**UNIVERSIDADE TECNOLÓGICA FEDERAL DO PARANÁ**

**FERNANDA BASSANI**

# **A ELETRICIDADE NAS AULAS DE FÍSICA: A ELABORAÇÃO DE MATERIAL DIDÁTICO E INTERATIVO PARA O ENSINO SUPERIOR**

**DISSERTAÇÃO**

**PONTA GROSSA 2022**

## **FERNANDA BASSANI**

# **A ELETRICIDADE NAS AULAS DE FÍSICA: A ELABORAÇÃO DE MATERIAL DIDÁTICO E INTERATIVO PARA O ENSINO SUPERIOR**

Dissertação apresentada como requisito à obtenção do título de Mestre em Ensino de Ciência e Tecnologia, do Programa de Pós-Graduação em Ensino de Ciência e Tecnologia, da Universidade Tecnológica Federal do Paraná.

Orientador: Prof. Dr. Hércules Alves de Oliveira Junior.

## **PONTA GROSSA 2022**

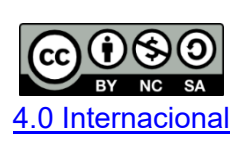

Esta licença permite remixe, adaptação e criação a partir do trabalho, para fins não comerciais, desde que sejam atribuídos créditos ao(s) autor(es) e que licenciem as novas criações sob termos idênticos. Conteúdos elaborados por terceiros, citados e referenciados nesta obra não são cobertos pela licença.

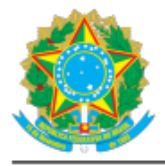

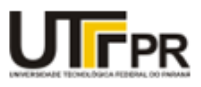

FERNANDA BASSANI

# **A ELETRICIDADE NAS AULAS DE FÍSICA: A ELABORAÇÃO DE MATERIAL DIDÁTICO E INTERATIVO PARA O ENSINO SUPERIOR**

Trabalho de pesquisa de mestrado apresentado como requisito para obtenção do título de Mestre em Ensino de Ciência e Tecnologia da Universidade Tecnológica Federal do Paraná (UTFPR). Área de concentração: Ciência, Tecnologia e Ensino.

Data de aprovação: 15 de Agosto de 2022

Prof. Hércules Alves De Oliveira Junior, Doutorado – Universidade Tecnológica Federal do Paraná

Prof.a Eloiza Aparecida Silva Avila De Matos, Doutorado – Universidade Tecnológica Federal do Paraná

Prof. Guilherme Jurkevicz Delben Doutorado – Universidade Fedeal de Santa Catarina

Documento gerado pelo Sitema Acadêmico da UTFPR a partir dos dados da Ata de Defesa em 15/08/2022.

**PONTA GROSSA**

Dedico este trabalho ao Lucas.

## **AGRADECIMENTOS**

Agradeço primeiramente a Deus pela coragem e força para trilhar caminhos desconhecidos e permitir chegar até aqui.

Ao meu Pai, Mãe e Irmãos, por estarem sempre dispostos e entenderem as ausências devido as minhas escolhas.

Ao Hernani pelo apoio incondicional em todos os momentos.

Ao meu filho Lucas, a quem eu agradeço infinitamente por tudo.

Aos professores do PPGECT, por todo o conhecimento compartilhado nas aulas e nos corredores. Em especial, quero agradecer ao meu orientador Prof. Dr. Hércules Alves de Oliveira Junior pela parceria e por todo o auxílio ao longo desse caminho.

Aos membros da banca pela disponibilidade e contribuições junto à pesquisa.

Aos professores que permitiram a aplicação do produto educacional em suas turmas, sem eles a realização da pesquisa não seria possível.

Aos colegas e amigos do mestrado, que compartilharam momentos de euforia e inquietação neste período.

E por último, mas não menos importante aos colegas e amigos de trabalho da UEPG, NUTEAD e Frísia, que partilharam comigo de todas as emoções.

Gratidão a todos!

"Recuaremos, pois, no tempo, de forma a mostrar que as ideias científicas, as artes, as ideologias políticas, as invenções, as necessidades materiais, e até mitos e religiões, caminham juntos, entrelaçados num fluxo, por vezes lento, por vezes cíclico, ora abrupto, chamado história." (ROCHA, 2002).

## **RESUMO**

As tecnologias da informação e comunicação chegaram em muitos espaços, inclusive nas salas de aula e a adequação no processo de ensino e aprendizagem é necessário. O objetivo desta pesquisa é elaborar e aplicar um material com conteúdo didático interativo a partir da ferramenta H5P, e disponibilizar um manual de utilização da ferramenta para professores e criadores de conteúdo. A utilização de materiais didáticos digitais para professores já era uma necessidade crescente e com a pandemia de 2020 houve uma emergência em relação ao seu uso. O H5P é um plugin que permite a criação e o compartilhamento de conteúdos digitais e interativos na rede; é gratuito e de uso acessível ao usuário, além disso o material construído pode ser disponibilizado no site da própria ferramenta ou inserido em diversas outras plataformas como WordPress, Canvas e Moodle. Essa ferramenta foi utilizada em três turmas de ensino superior que possuem em sua grade a disciplina de Física e relacionada ao conteúdo de eletricidade e seu uso potencializou a aprendizagem significativa dos alunos já que proporcionou maior interação do aluno com o conteúdo e seu protagonismo na construção do conhecimento. Com o manual elaborado aqui e disponibilizado em uma página da Web em formato de ebook, todo professor e criador de conteúdo poderá elaborar materiais didáticos digitais referentes à sua disciplina e poderá aplicar com seus alunos tanto na forma presencial como a distância.

**Palavras-chave:** material didático; aprendizagem significativa; eletricidade; conteúdo interativo.

## **ABSTRACT**

Information and communication technologies have arrived in many spaces, including classrooms and adaptation in the teaching and learning process is necessary. The objective of this research is to develop and apply a material with interactive didactic content from the H5P tool, and to provide a user manual for the tool for teachers and content creators. The use of digital teaching materials for teachers was already a growing need and with the 2020 pandemic there was an emergency regarding their use. H5P is a plugin that allows the creation and sharing of digital and interactive content on the network; It is free and accessible to the user, and the material built can be made available on the tool's website or inserted into several other platforms such as WordPress, Canvas and Moodle. This tool was used in three higher education classes that have in their curriculum the discipline of Physics and related to the content of electricity and its use potentiated the significant learning of the students since it provided greater student interaction with the content and their role in the construction of the knowledge. With the manual prepared here and made available on a webpage in ebook format, every teacher and content creator will be able to develop digital teaching materials related to their discipline and can apply with their students both in person and at a distance.

**Keywords:** courseware; meaningful learning; electricity; interactive content.

## **LISTA DE FIGURAS**

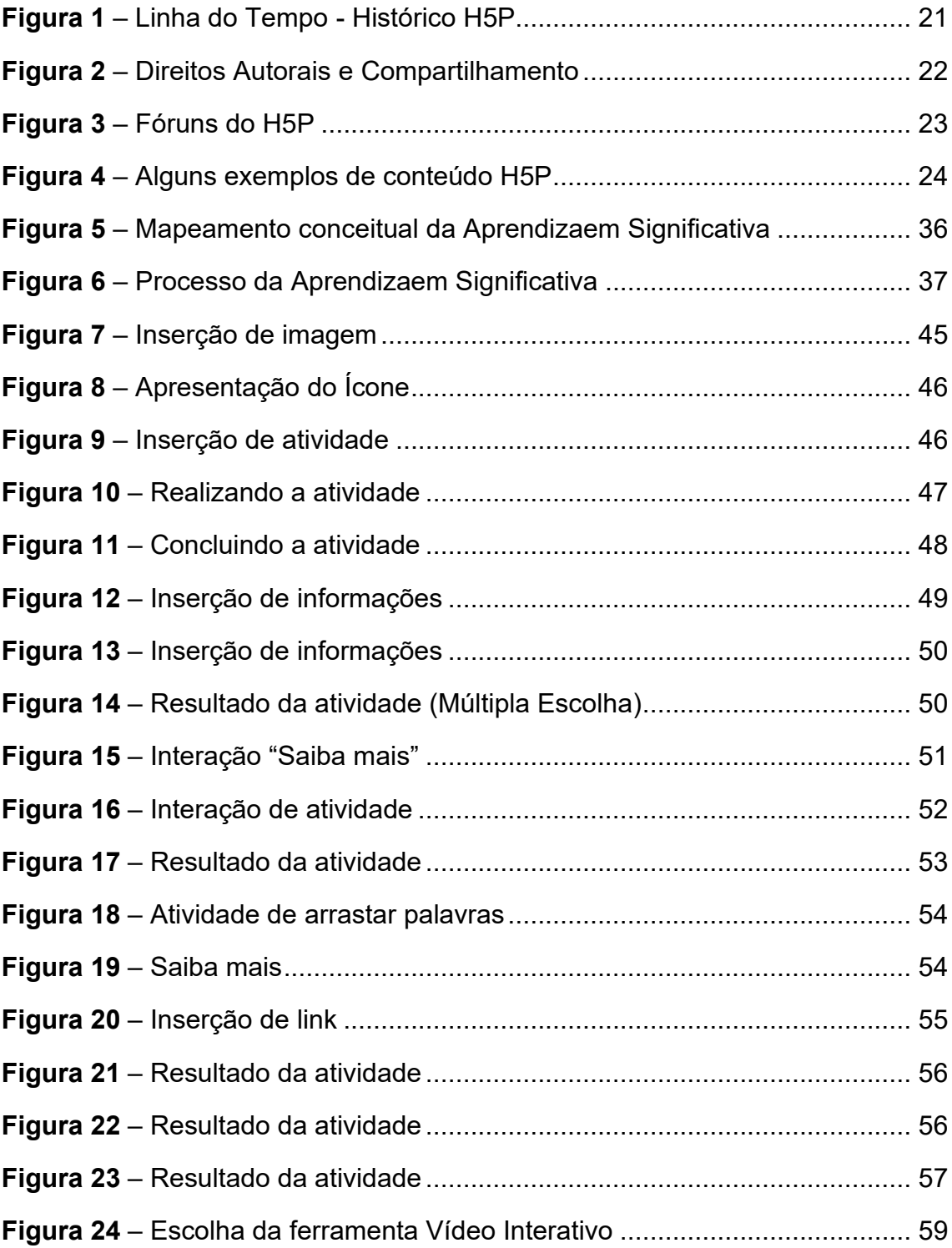

## **LISTA DE GRÁFICOS**

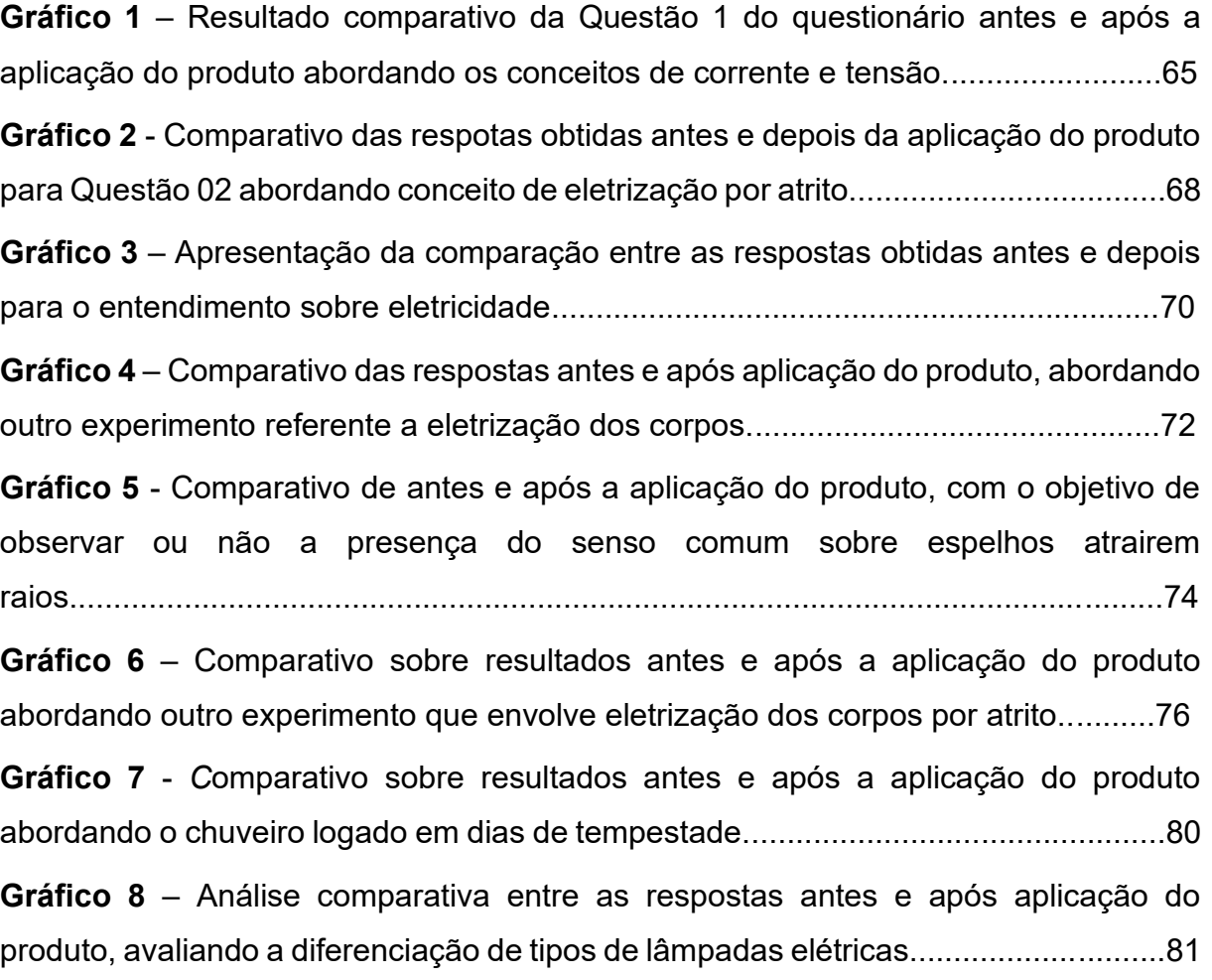

## **LISTA DE QUADROS**

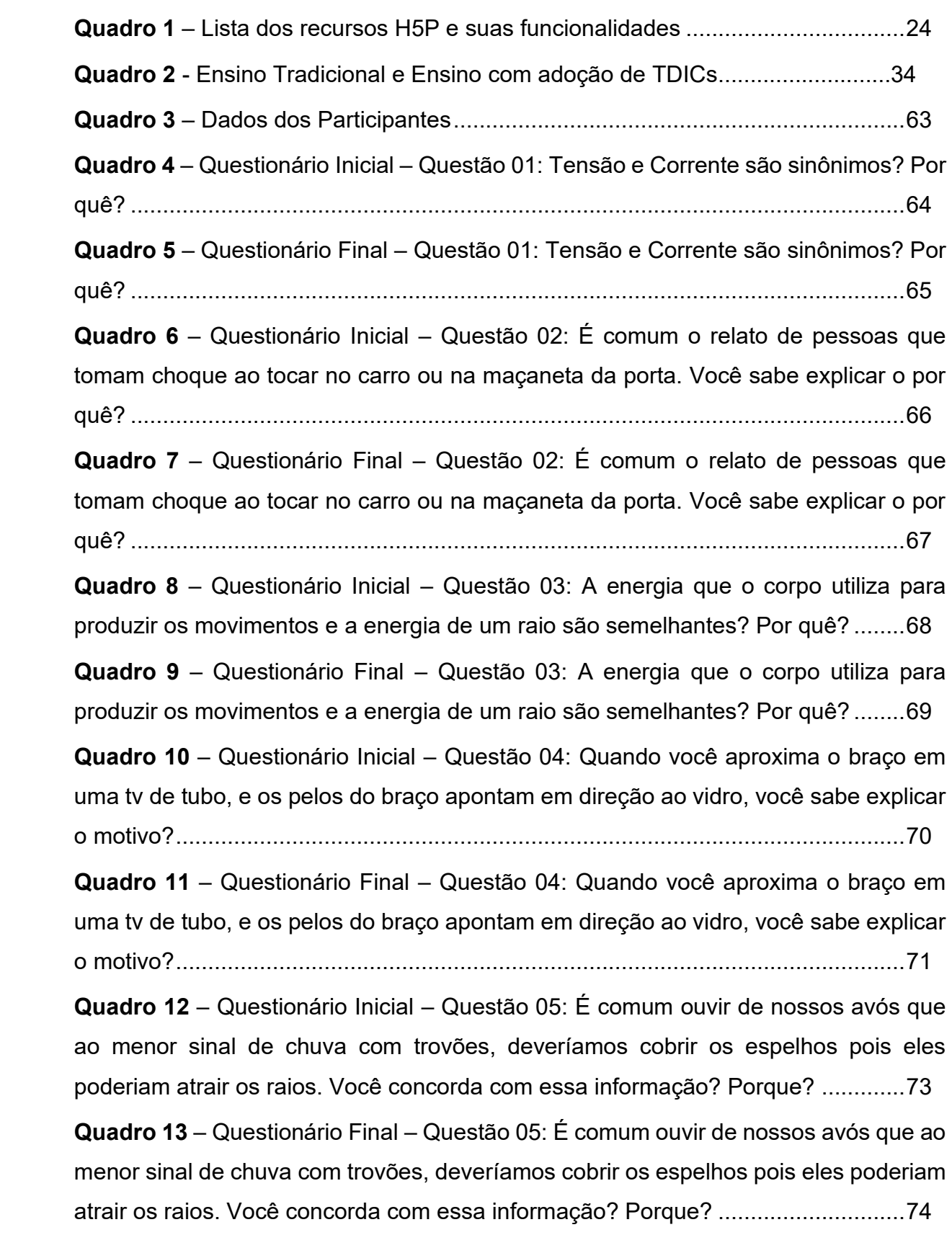

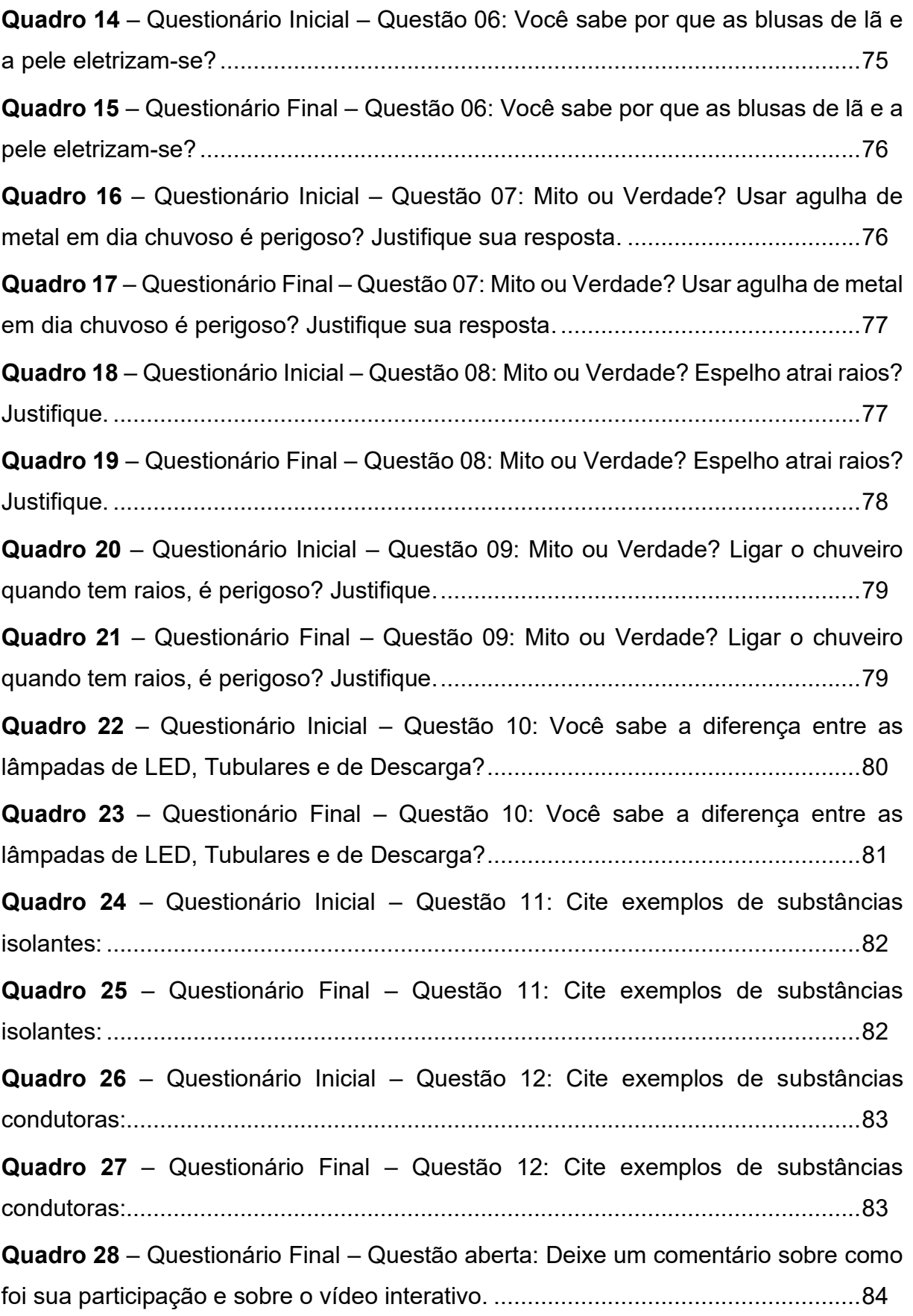

## **LISTA DE SIGLAS**

- **BBC** *British Broadcasting Corporation*
- **EaD** Educação a Distância
- **H5P** *HTML5 Package*
- **LDB** Lei de Diretrizes e Bases
- **MOODLE** *Modular Object-Oriented Dynamic Learning Environment*
- **NUTEAD** Núcleo de Tecnologia e Educação Aberta e a Distância
- **TDICs** Tecnologias Digitais da Informação e Comunicação
- **UEPG** Universidade Estadual de Ponta Grossa
- **UTFPR** Universidade Tecnológica Federal do Paraná

## **SUMÁRIO**

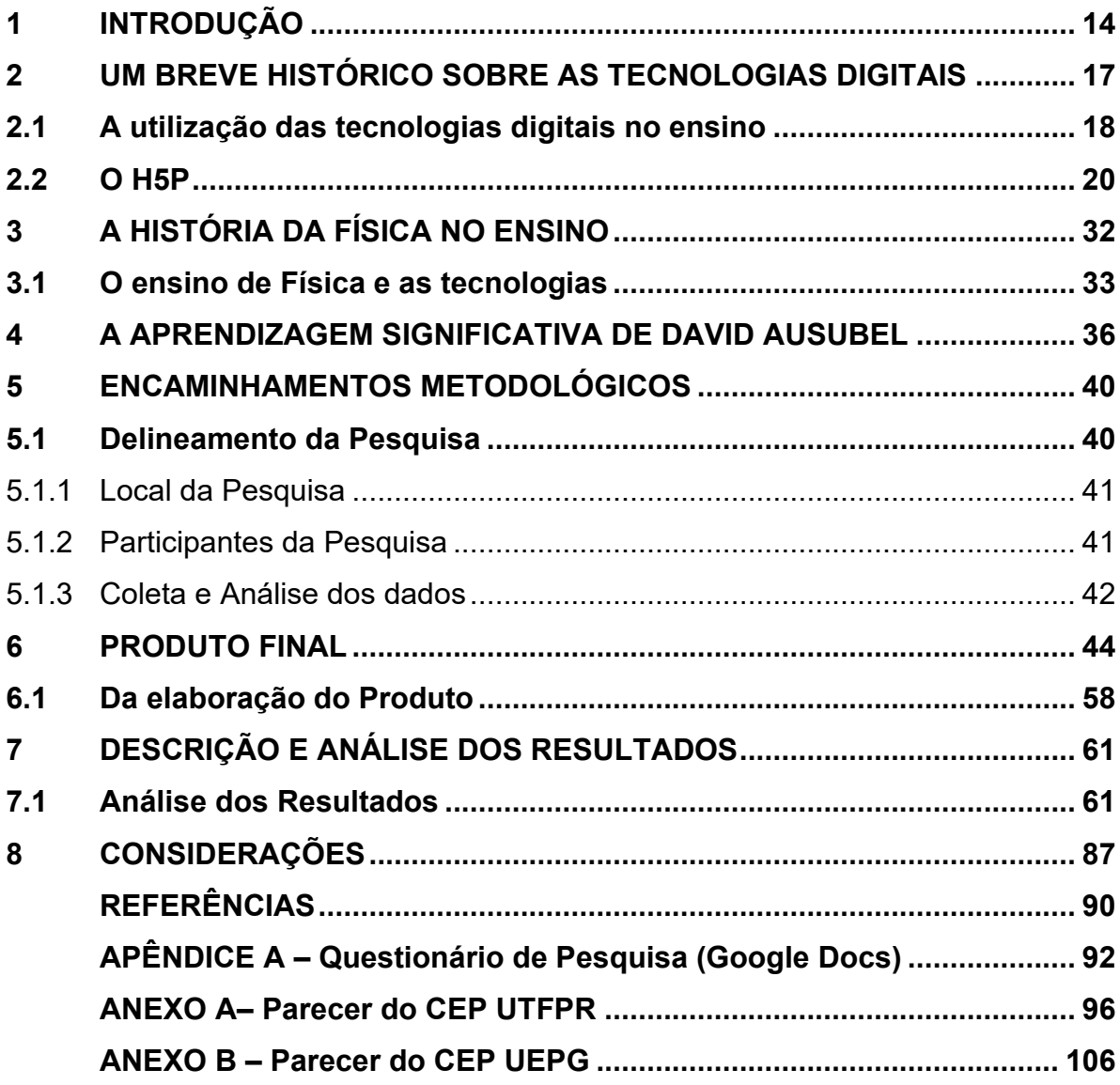

## **1 INTRODUÇÃO**

O século XXI mostra a importância de alinhar tecnologia (seja ela analógica ou digital) e educação. E como se manter atualizado? Como continuar os estudos de uma forma prática, segura e crítica? Prática no sentido de que a tecnologia nos permite acesso a todo tipo de informação e em qualquer lugar; segura no sentido de que precisamos ter mais confiabilidade nas fontes de onde estas informações são retiradas; e crítica no sentido de poder compreender o que se ouve, ou lê e tomar decisões que transformam a vida do ser humano através da interpretação de conhecimentos científicos.

No período em que o aluno passa na escola, entre o Ensino Fundamental e Médio, por questões de tempo ou até mesmo do extenso conteúdo curricular que o professor precisa abordar, alguns aspectos históricos sobre a evolução das ideias científicas podem não ser abordadas, na maioria das vezes o aluno não consegue identificar como o conhecimento científico foi construído ao longo do tempo.

O processo de evolução das ideias científicas foi longo e lento, muitas vezes angustiante e até violento. Sendo assim alguns cursos das áreas de saúde e engenharias, por exemplo, podem não dar enfoque no aspecto histórico da ciência, ou abordá-lo como uma pequena introdução ao tema. A presentar um panorâma histórico nas aulas de Ciências é tornar o aprendizado mais significativo ao aluno.

A transmissão de uma educação científica simplista, baseada somente na apresentação de conteúdos já estabelecidos, (muitas vezes com "cortes" temporais importantes para o entendimento) acaba por frustar estudantes que chegam na universidade com expectativas diferentes.

No momento em que as aulas se tornaram online, a possibilidade de apresentar conteúdos diferenciados ganhou espaço, e a discussão da historicidade, neste momento voltado para a área da Física vem de encontro com a necessidade de explorar e apresentar esse conteúdo de uma maneira leve e interativa aos acadêmicos.

Quando o enfoque histórico não é contemplado nas aulas,

criam-se assim, no seio das academias, técnico-cientistas altamente competentes para a resolução de problemas da ciência em vigor mas que, por outro lado, em momentos de crise, serão pouco capazes de questionar criticamente uma ciência a qual se habituaram a perceber como eterna, além de que incapazes, se necessário, de buscar soluções heterodoxas. (ROCHA, 2002, p. 25)

Muitas vezes os alunos não conseguem fazer a conexão da teoria com a prática pois detalhes da historicidade não foram abordados pelo professor ou pelos livros didáticos, que se o fazem é de forma resumida, não permitindo que os alunos possam compreender tais conteúdos em sua plenitude.

A abordagem da história da ciência possibilita um melhor entendimento dos conceitos e experimentos, favorece a criticidade em relação ao conhecimento científico, proporcionando a aprendizagem significativa.

O objetivo do trabalho é elaborar um material didático interativo, baseado no recurso de desenvolvimento H5P, e aplicá-lo para alunos dos Cursos de Engenharia Civil e Engenharia de Produção, que estejam cursando a disciplina de Física, buscando propiciar uma aprendizagem significativa para o conteúdo de eletricidade.

Ao organizar um sistema tecnológico digital para o ensino de Física a partir do vídeo interativo construído com o H5P, ele também passa a ser um "organizador prévio" no processo de aprendizagem significativa (Teoria de David Ausubel) para os alunos no que se refere à história da Física.

Os alunos num primeiro momento foram "provocados" a responderem um questionário com questões que remetem a temas do cotidiano com o intuito de "trazer à tona" o conhecimento adquirido através do senso comum. Na sequência, ao assistirem o vídeo interativo e realizar as atividades propostas, poderão ter um maior entendimento sobre como se deu o processo histórico da Física.

As reflexões pautadas sobre a pesquisa desenharam os seguintes objetivos secundários, os quais são: desenvolver material didático digital interativo para a disciplina de Física que proporcione uma aprendizagem significativa; validar o material confeccionado através da aplicação em sala de aula; e por fim desenvolver um manual digital de construção deste material interativo para professores.

O trabalho se justifica pela necessidade de aplicar um conteúdo didático de forma diferente, que possibilite ao aluno ter acesso à várias fontes; e também criar um material que proporcione aos professores uma forma distinta de elaboração de um material digital interativo, pois é "preciso dar opções aos alunos, trabalhar os conteúdos através de situações que façam sentido para os alunos, que sejam relevantes para eles" (MOREIRA, 2017, p. 47).

A construção do trabalho se deu da seguinte forma, o capítulo 2 traz um breve histórico sobre as tecnologias digitais, e sua utilização no ensino. Apresenta também o H5P, um recurso disponível de forma online e gratuita que prermite a elaboração de conteúdo digital em diferentes formatos com a possibilidade de inserção em diversas plataformas.

No capítulo 3 faz-se uma abordagem sobre a Teoria da Aprendizagem Significativa de David Ausubel, sua definição e de que forma ela acontece.

O capítulo 4 apresenta o produto final da dissertação e a sua elaboração, um e-book que detalha a produção de um vídeo interativo atravéz da ferramenta H5P.

No capítulo 5 detalha-se o encaminhamento metodológico da pesquisa, local e participantes, e como se deu a coleta e análise dos dados.

Dando sequência ao trabalho, o capítulo 6 faz uma análise detalhada dos resultados obtidos. E por fim no último capítulo são apresentadas as considerações gerais da pesquisa.

### **2 UM BREVE HISTÓRICO SOBRE AS TECNOLOGIAS DIGITAIS**

No decorrer da história, o ser humano procurou sempre criar e aperfeiçoar suas técnicas e tecnologias para otimizarem seus trabalhos cotidianos. Desde a criação da roda, seja de pedra lascada ou de madeira, ela passou por inúmeras processos de polimento até chegar aos dias de hoje.

As TDICs também passaram por modificações, sempre sendo permeadas pela interação entre homem e máquina e vivenciadas em uma sociedade em constantes transformações em todos os setores, sejam eles econômico, social, ou educacional.

De acordo com a teoria histórico-cultural de Vygotsky (2001), todas as transformações ocorridas na vida do homem são provenientes das suas experiências pessoais e se complementam com as relações entre ele e a sociedade, na interação com aspectos como cultura, economia e outros; e as essas trocas o transfiguram. Segundo Tomasello (2003), a humanidade sempre produziu e utilizou tecnologias, contribuindo para o surgimento de novas inovações tecnológicas e proporcionando o desenvolvimento da sociedade.

Vygotsky, nas palavras de Marco Antônio Moreira (2019, p.110) dá enfase na interação social, pois "esta interação é fundamental para o desenvolvimento cognitivo e linguístico de qualquer indivíduo". Moreira apresenta que além da interação social, o desenvolvimento cognitivo se dá também da interação homem-tecnologia; e através da associação de novos conhecimentos com a estrutura cognitiva já adquirida no decorrer da vida, vinculando-se também a Teoria da Aprendizagem de David Ausubel.

Mas o que vem a ser tecnologia? Muitos são os autores que trazem uma definição para o termo tecnologia, parte-se aqui da definição de Kenski (2013, p. 24), onde tecnologia é "[...] o conjunto de conhecimentos e princípios científicos que se aplicam ao planejamento, à construção e à utilização de um equipamento em um determinado tipo de atividade". Pode-se entender também que a tecnologia não é somente o produto final e acabado, mas sim todo o processo de construção de ideias e refinamento.

Ao se falar em tecnologia, muito provavelmente o que vem à mente são tablets, smartphones, ou seja, recursos de última geração. Porém, é importante ter em mente que as tecnologias já estão presentes nas sociedades desde há muito tempo e que elas são ressignificadas a todo tempo (RAMOS, 2011).

Desde a pré-história, os seres humanos vêm aperfeiçoando suas tecnologias para otimizarem seus afazeres, como as pontas de lanças para caçar, as roupas para se protegerem do frio, a roda para uma melhor locomoção, dentre outras. Esses foram os primeiros aprimoramentos tecnológicos que permitiram o desenvolvimento da espécie humana (KENSKI, 2013).

Com o passar dos anos as necessidades foram se modificando, novos problemas foram produzidos e soluções precisavam ser elaboradas. Foi a partir da Revolução Industrial que os conhecimentos tecnológicos foram se multiplicando e sendo aplicados de uma forma mais acelerada. Praticamente todos os setores da sociedade passaram a ter um ritmo de desenvolvimento mais rápido, principalmente o setor da informação e comunicação.

A terminologia "tecnologias da informação e comunicação" é a junção de três campos técnicos: a informática, a telecomunicação e as mídias eletrônicas. Com isso, a informação (som, imagem e texto) passou a se propagar de maneira instantânea.

Essas "novas tecnologias", normalmente são classificadas como mídia, multimídia e hipermídia. Mídia é descrita por possuir poucos elementos, como o rádio que propaga somente o som. Multimídia, segundo Lévy (1999) significa aquilo que emprega diversos suportes ou vários meios de comunicação, como televisão, jornal, internet. Hipermídia é a união dos termos hipertexto e multimídia, e que permite a navegação em todo o aplicativo, sem seguir uma ordem determinada (LÉVY, 1999).

O aprimoramento das tecnologias fez com que inúmeros dispositivos fossem criados e, com que a internet proporcionasse uma infinidade de recursos, sendo eles aplicados à indústria, ao comércio, e principalmente à educação.

#### **2.1 A utilização das tecnologias digitais no ensino**

Quadro e giz são as tecnologias mais conhecidas e utilizadas na educação, mas com o advento das TDICs, outros recursos foram inseridos para auxiliar professores e alunos no processo de ensino e aprendizagem.

Bibliotecas digitais, plataformas de ensino online, aulas e visitas a museus virtuais, esses e outros recursos passaram a fazer parte do cotidiano de professores e alunos a partir da inclusão da tecnologia digital no ensino. "(...) a evolução tecnológica não se restringe apenas aos novos usos de determinados equipamentos e produtos" (KENSKI, 2012, p. 21).

Com os recursos digitais sendo inseridos no ambiente escolar, era necessário haver um "letramento digital" que deveria instruir a todos para fazerem uso destas ferramentas. Nomenclaturas foram criadas para classificarem esses alunos como Geração *Baby Boomers*, X, Y e Z; e assim ficar mais claro de qual o público estava sendo tratado e de que forma esse letramento seria abordado (os períodos de início e fim de cada geração podem variar de acordo com o autor).

A geração *Baby Bommers, traduzido do inglês "explosão de bebês"* faz menção as pessoas nascidas entre 1946 a 1964<sup>1</sup> , se refere ao aumento populacional após a Segunda Guerra Mundial. Possuem grande capacidade de trabalhar em equipe e a crença no poder da hierarquia; "o emprego, sua manutenção e sua aposentadoria eram os principais marcos que definiam a construção de sua vida (...) esta geração viu o aparecimento da televisão e foi marcada pela aceleração das transformações culturais" (SANTOS NETO; FRANCO, 2010, p. 13).

A geração X é composta por pessoas nascidas entre 1965 e 1978, filhos dos *baby bommers* não conseguiram se desvincilhar de algumas características, foram influenciadas por movimentos como hippie, e vivenciaram crises econômicas e a ditadura.

A geração Y refere-se a pessoas que nasceram entre 1979 a 1992 e foram marcadas pela revolução tecnológica e globalização. Com o consumo em expansão pelo fato das "facilidades" que a tecnologia permite, as pessoas se preocupavam com o sucesso profissional, mas nem sempre na mesma empresa, procurando sempre uma garantia para poder usufruir do consumismo.

Para a geração Z não há uma data definida para seu início, mas para a maioria dos autores convencionou-se entre 1990 a 2010. Esse público já nasceu conectado a internet, fazendo download de filmes, de músicas, acessando redes sociais, etc. Conhecidos por possuírem grande habilidade com as tecnologias, porém apresentam dificuldades com as estruturas escolares tradicionais.

A Geração Alfa ou *Alpha Generation* são indivíduos nascidos a partir de 2010, possuem espontaneidade, autonomia e conseguem se adaptar com mudanças de

<sup>1</sup> As datas indicadas nas descrições das gerações podem divergir de acordo com os autores pesquisados.

forma muito rápida; seus estímulos são provenientes em sua maioria pelo visual pois as mídias digitais são repletas de imagens. Se utilizam de diversos meios para adquirirem conhecimento: áudio, vídeo, realidade virtual e aumentada, jogos, e outros (DOT, 2016). Para Cursino, esse público se adapta

> facilmente às tecnologias, e com poucos toques na tela conseguem acessar facilmente os aplicativos (...), adquirem um conhecimento prévio de acesso às tecnologias que pode favorecer sua aprendizagem quando também estimuladas no ambiente escolar (2019, p. 16).

Com um público tão adepto às TDICs não deveria de haver aversão do seu uso no ensino; muito pelo contrário, o uso apropriado delas proporciona uma predisposição para aprender; pode incentivar a realização por parte dos alunos, de projetos e outras atividades envolvendo tecnologias no meio escolar e acadêmico; pois é posível utilizar os subsunçores<sup>2</sup> que estão na estrutura cognitiva do indivíduo.

### **2.2 O H5P**

H5P é uma estrutura gratuita, de código aberto que permite a criação de conteúdo digital (como games, questionários, apresentações e vídeos interativos), e com a possibilidade de importar, reutilizar e compartilhar o material produzido. A sigla H5P é resultante da linguagem HTML5 *Package* e ficou popularmente conhecido a partir de 2017 por apresentar ao público a primeira versão estável no Moodle - *Modular Object-Oriented Dynamic Learning Environment*, facilitando a criação de conteúdo interativo (OLIVEIRA; PAINES, 2020, p. 7).

Porém o histórico do H5P é um pouco mais antigo (SOBRE o projeto, 2021):

- Em 25 de janeiro de 2013, foi lançado para o Drupal o primeiro protótipo H5P;
- Em 15 de maio de 2014, foi lançada a primeira versão estável para o WordPress;
- Em 1<sup>o</sup> de agosto de 2014, a equipe central do H5P foi criada;
- Em 11 de novembro de 2014, foi a vez do DRUPAL ter a sua primeira versão estável;

<sup>2</sup> O termo subsunção, "é uma palavra originada do latim *subsumptio* e significa aquilo que está atrás de algo e o sustenta (MIRANDA, 2018, p. 30).

Em 14 de março de 2017, foi o lançamento da primeira versão estável do H5P para o Moodle.

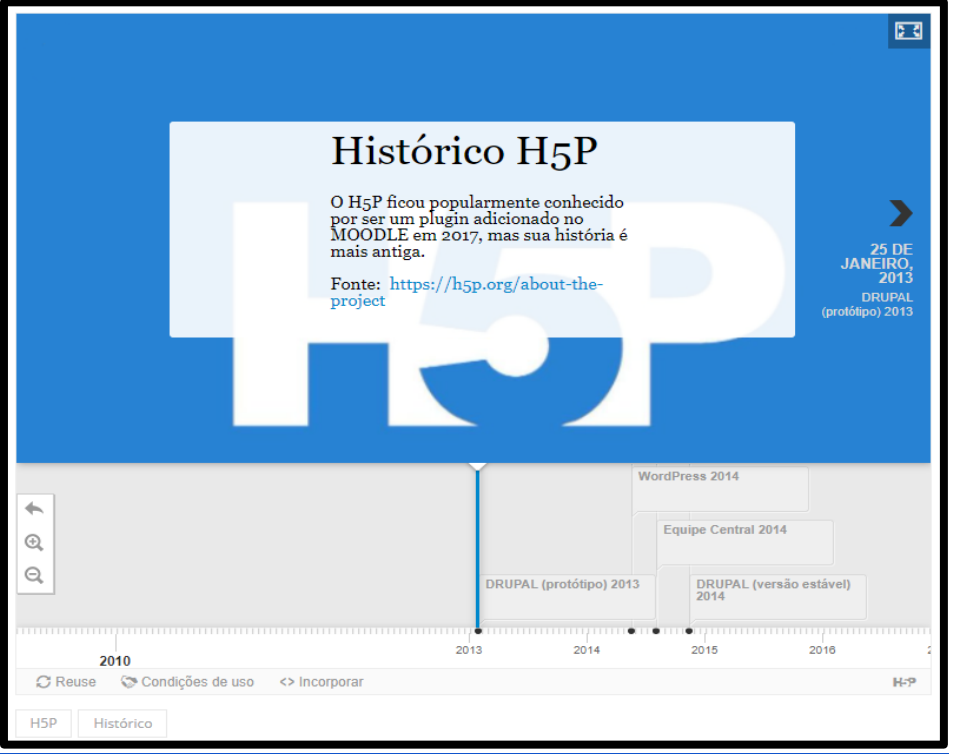

**Figura 1 - Linha do Tempo - Histórico H5P<sup>3</sup>**

**Fonte: Autoria própria (2022).**

Com uma linguagem simples, o H5P permite que conteúdos sejam criados de forma interativa, com rapidez e alcance cada vez maior. A cada conteúdo produzido no H5P é possível verificar no canto inferior esquerdo três ícones que tratam sobre a questão de direitos autorais e compartilhamento. É no momento de elaboração do conteúdo que essas informações são definidas.

<sup>3</sup> Esta Linha do Tempo foi construída a partir de um recurso do H5P, para verificar como funciona a interação, basta acessar o site: < <https://fernandabassani.com/index.php/2021/01/30/historico-h5p/> >.

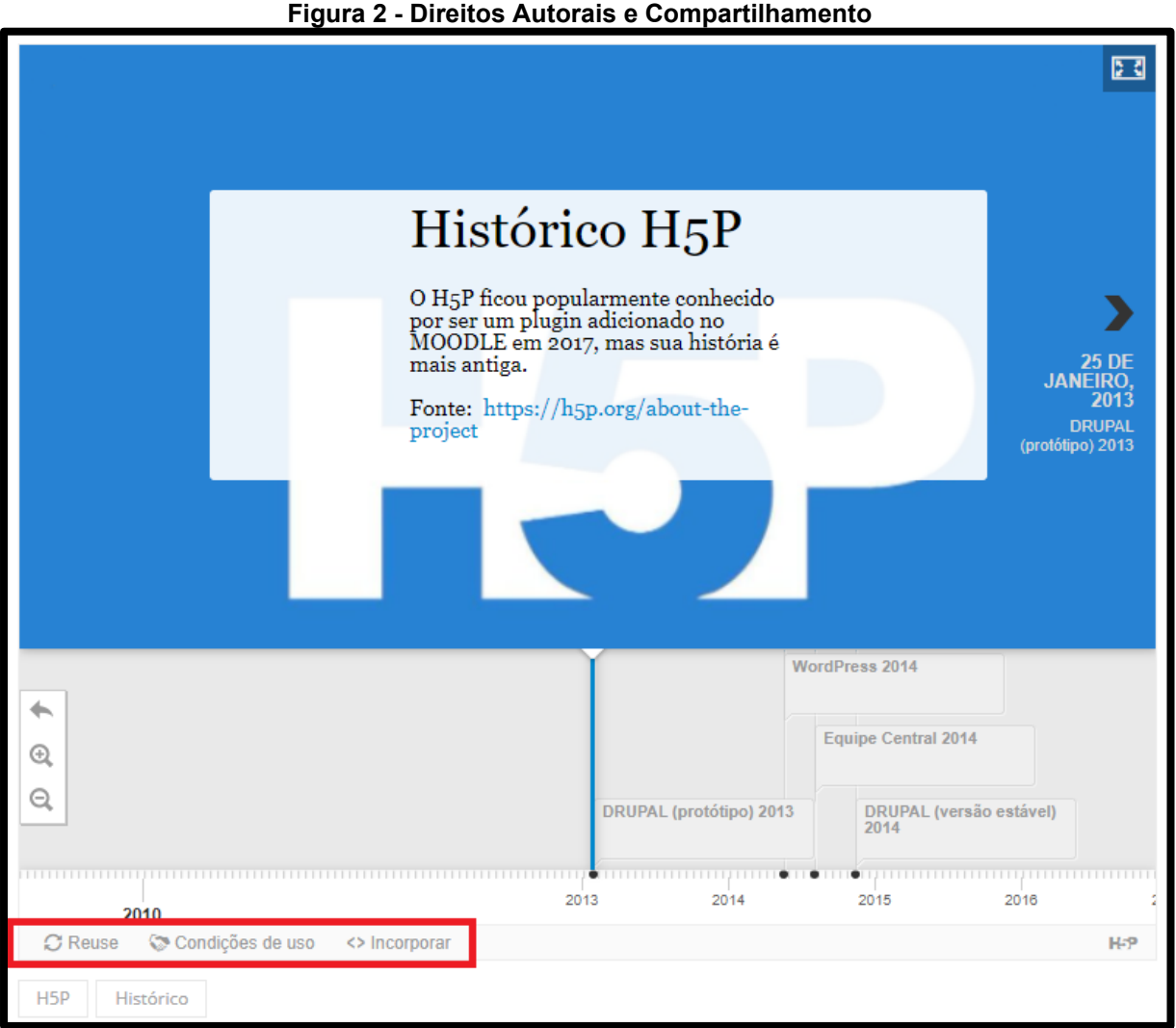

**Fonte: Autoria própria (2022).**

 $\Im$  Reuse Reutilizar o conteúdo. É possível fazer o download como um arquivo .h5p. Os arquivos .h5p podem ser carregados para qualquer site onde o conteúdo H5P possa ser criado.

Condições de uso Verificar as informações de *copyrigth<sup>4</sup>* para o conteúdo. É importante ter um breve conhecimento sobre a Licença *Creative Commons*<sup>5</sup> .

<> Incorporar

Permite verificar o código de incorporação para o conteúdo.

<sup>4</sup> É uma forma de direito autoral, que impede a reprodução da obra sem a devida permissão ou indicação da autoria.

<sup>5</sup> É uma licença que permite a qualquer indivíduo o acesso e adaptação de material com direito autoral. Ela não destitui os direitos do "autor primário", pois permite que o mesmo "dê a permissão automaticamente para diferentes usos de seu material sem custo ou burocracia" (BATES, 2016, p. 431).

O H5P foi desenvolvido pela Joubel, empresa localizada na Noruega e cofundada pelas Amendor AS e Cerpus AS, empresas voltadas a desenvolver soluções digitais inovadoras para o aprendizado. Por ser uma ferramenta de código aberto, várias pessoas podem auxiliar na programação e melhoria dos processos. No site [<https://h5p.org/forum>](https://h5p.org/forum) há um Fórum com vários temas onde usuários podem inserir questões quanto ao uso da ferramenta, inserir contribuições técnicas quanto ao desenvolvimento, colaborar com a tradução dos comandos, solicitar adequações à ferramenta, e outros.

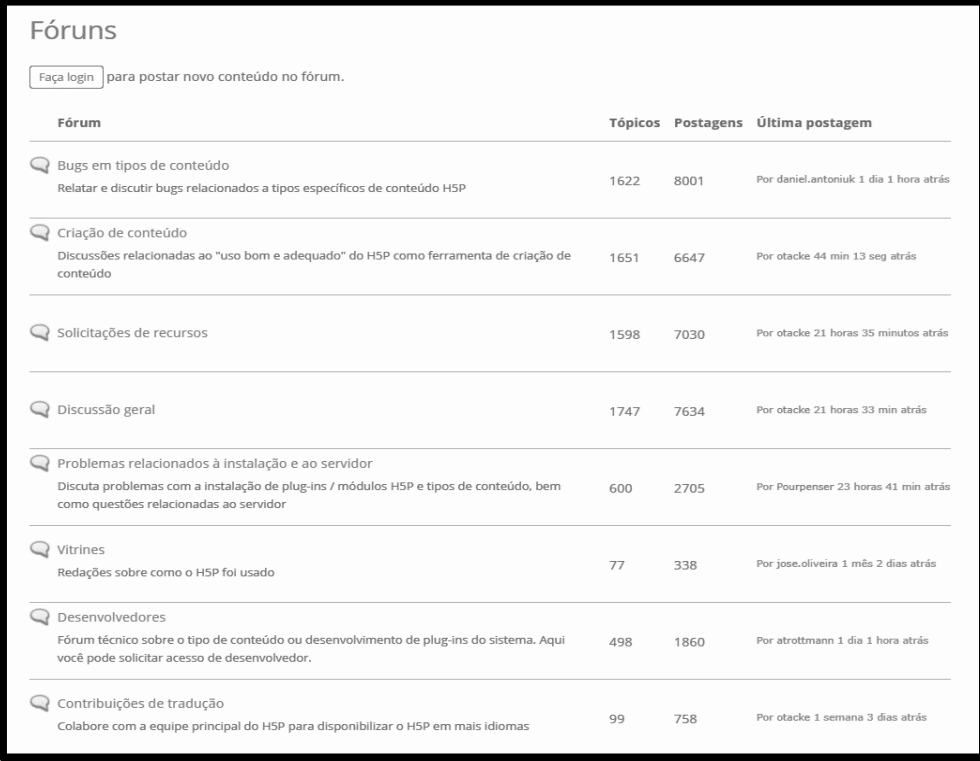

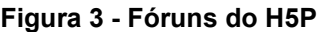

**Fonte: Autoria própria (2022).**

São mais de 40 exemplos de possibilidades para criação de conteúdo interativo e download. São 3 formas possíveis de integração do H5P: 1ª - criar uma conta gratuita no site do H5P e elaborar seu material interativo de acordo com a necessidade; 2ª - adicionar o plugin H5P no Moodle, Drupal ou WordPress; 3ª integrá-lo via LTI em sistemas de publicação como Blackboard, Brightspace, Canvas, e outros.

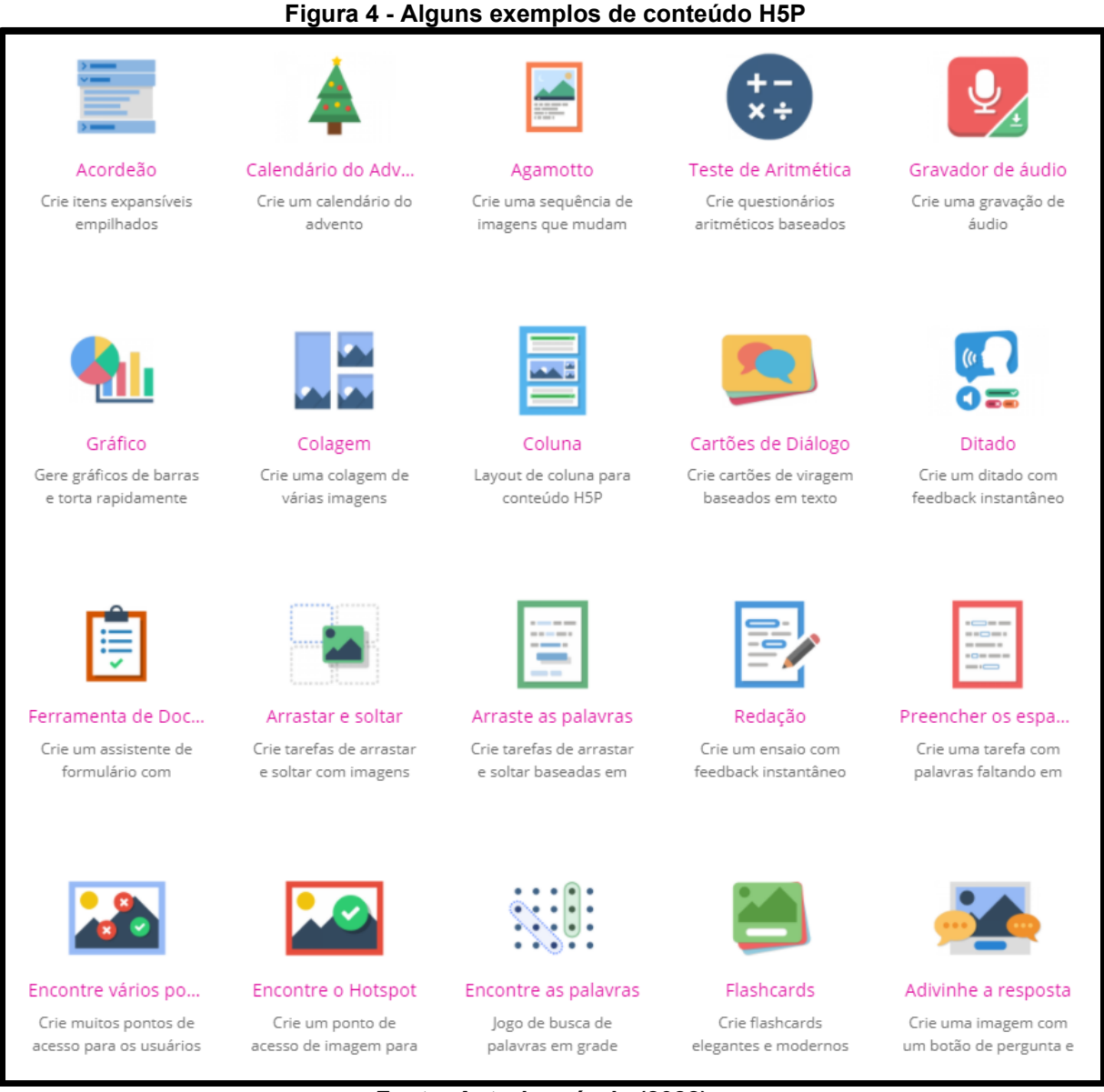

**Fonte: Autoria própria (2022).**

São vários os recursos disponibilizados, basta escolher o que mais se adequa ao conteúdo e ao público a ser apresentado. Abaixo é apresentado o quadro com os rescursos e suas funiconalidades.

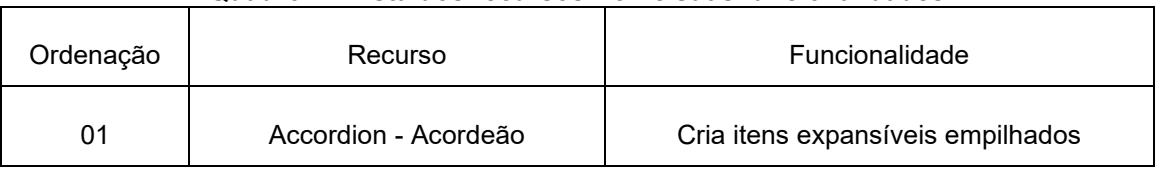

#### **Quadro 1 - Lista dos recursos H5P e suas funcionalidades**

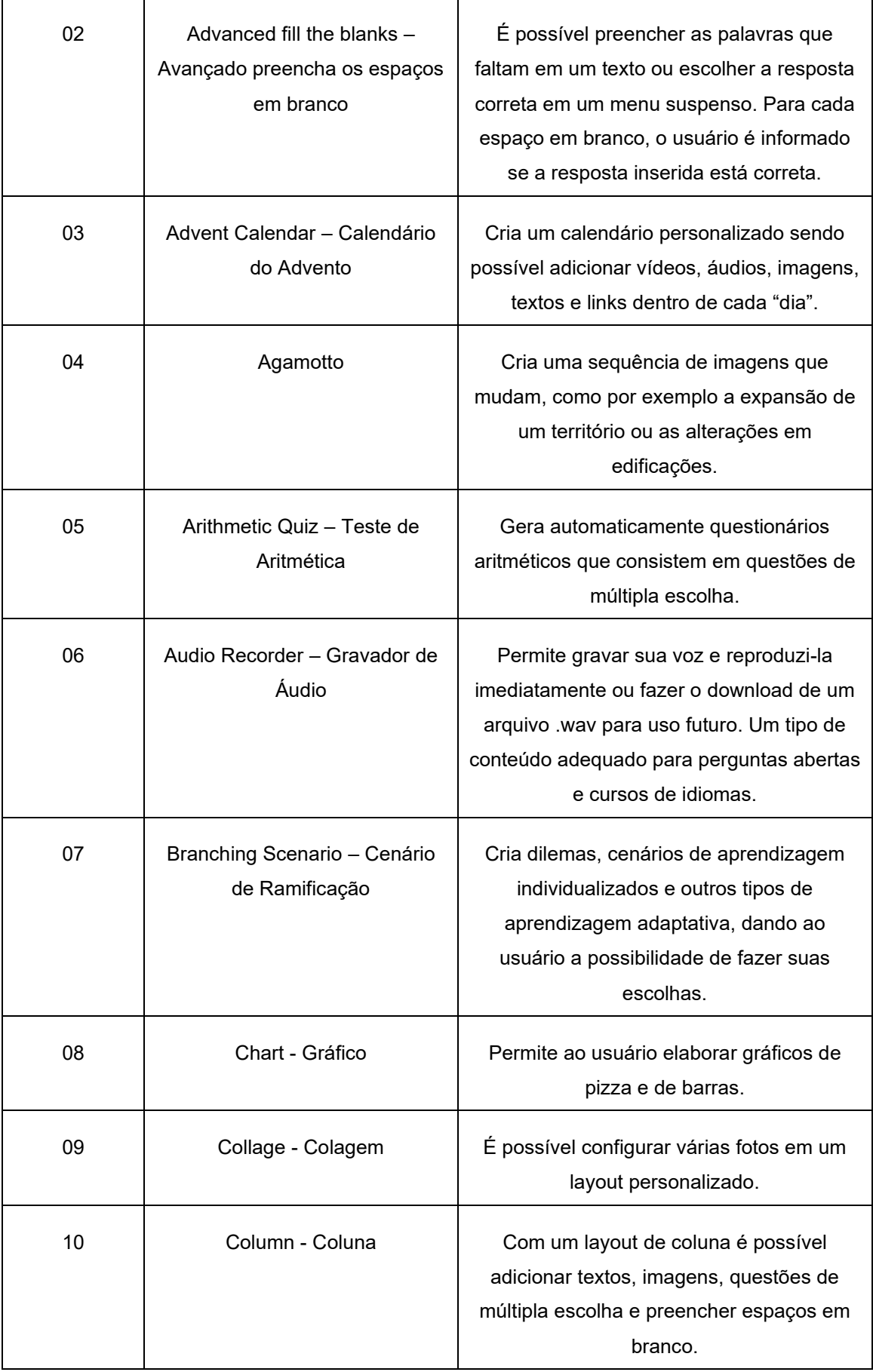

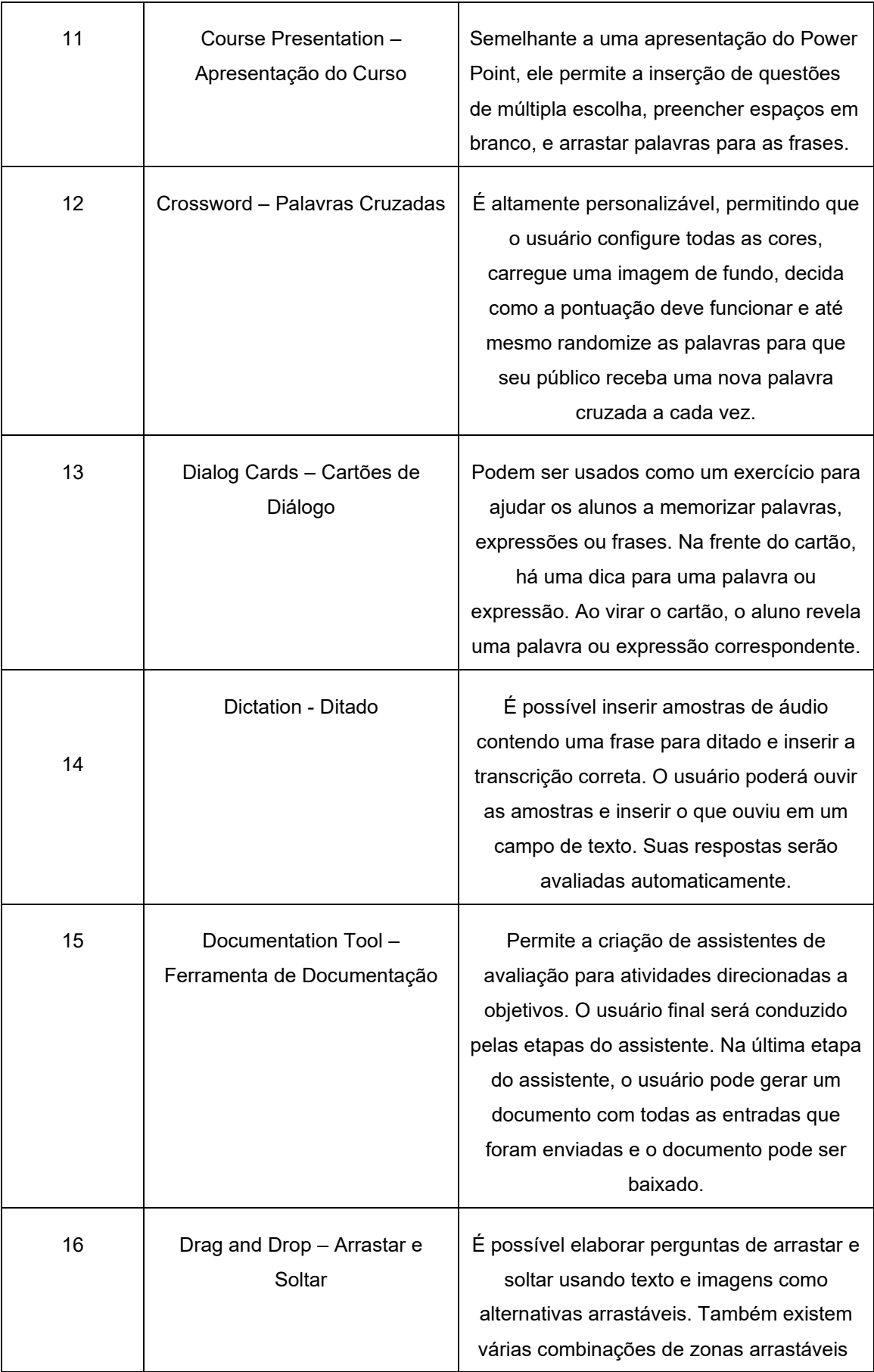

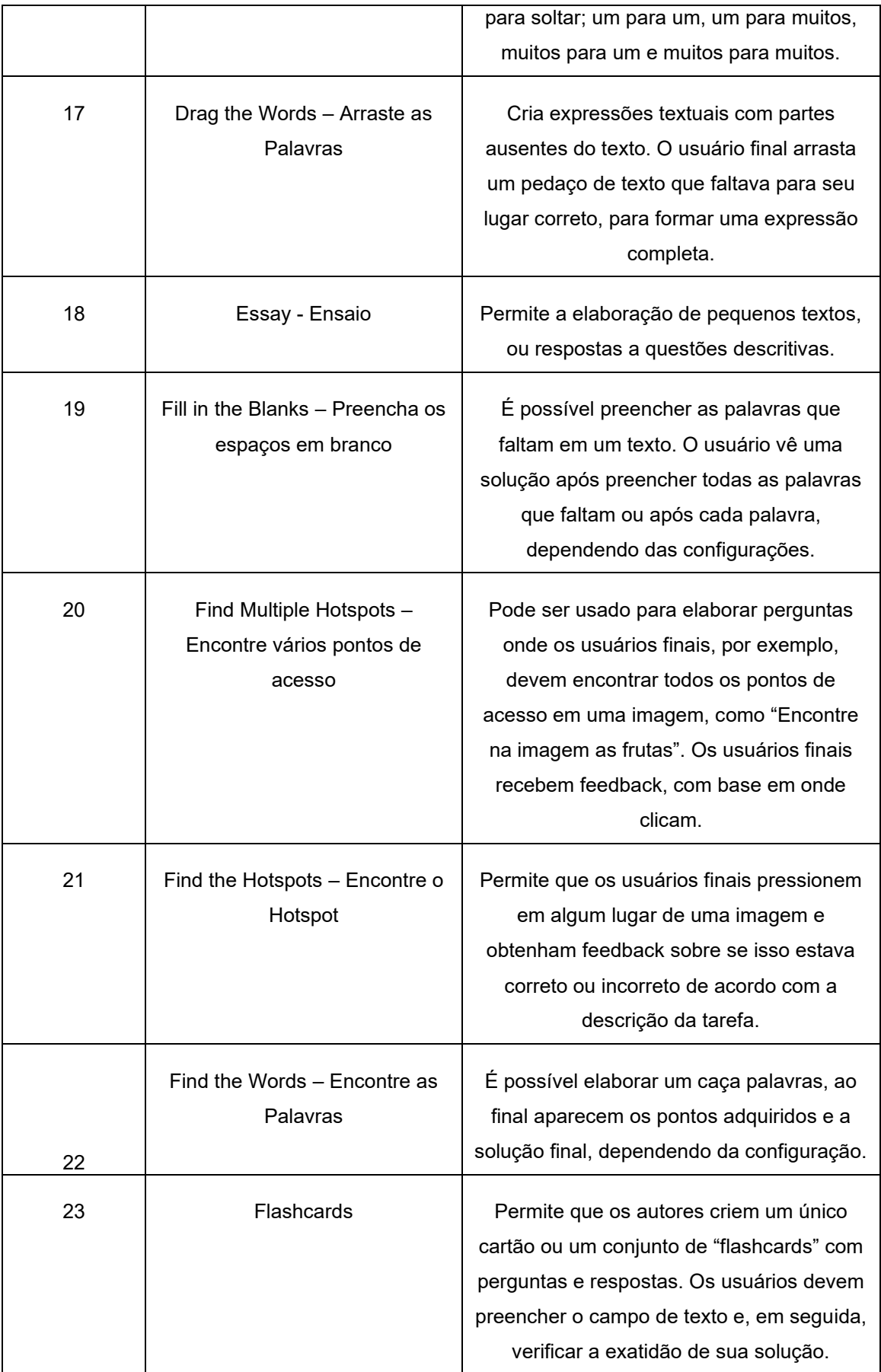

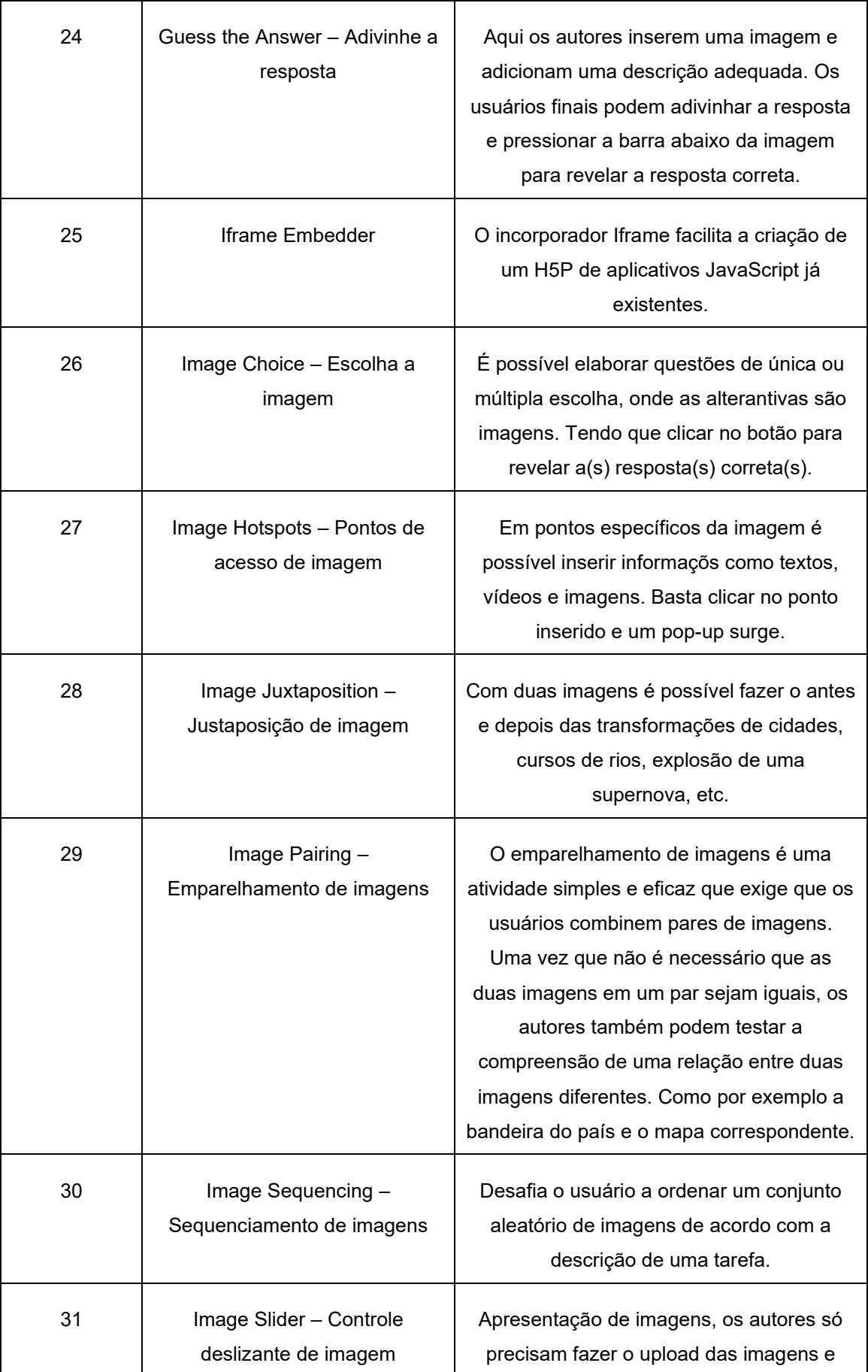

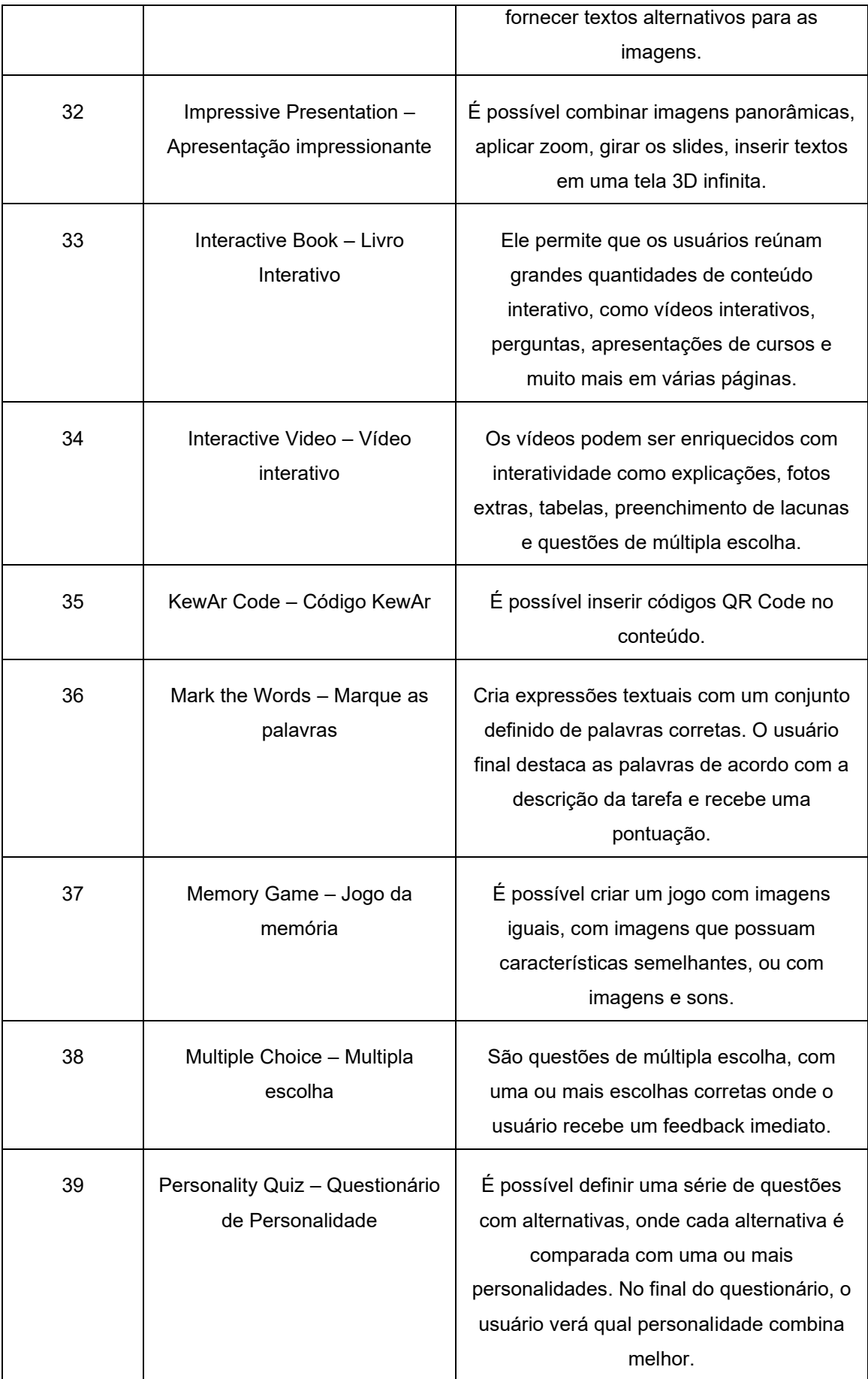

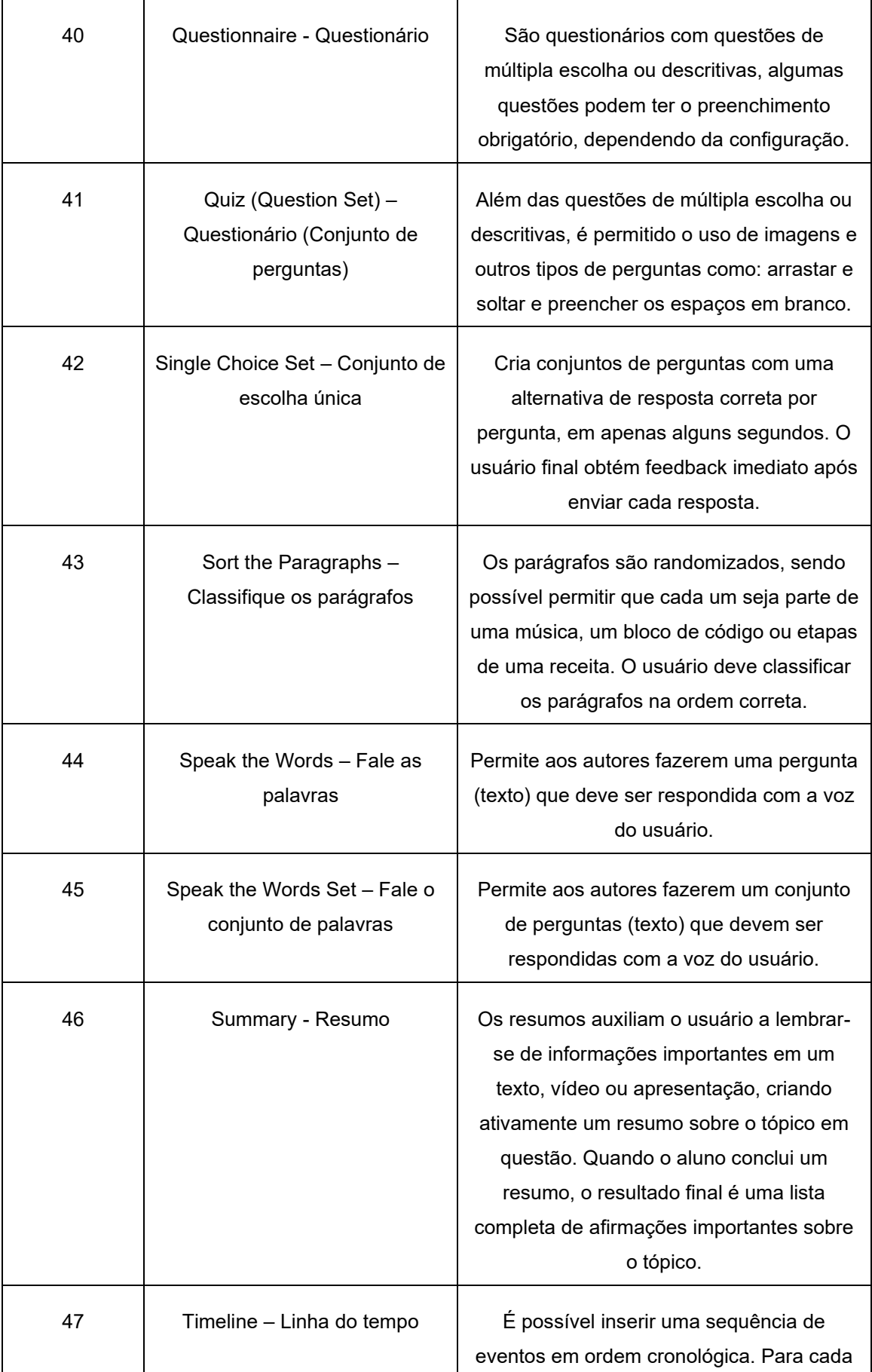

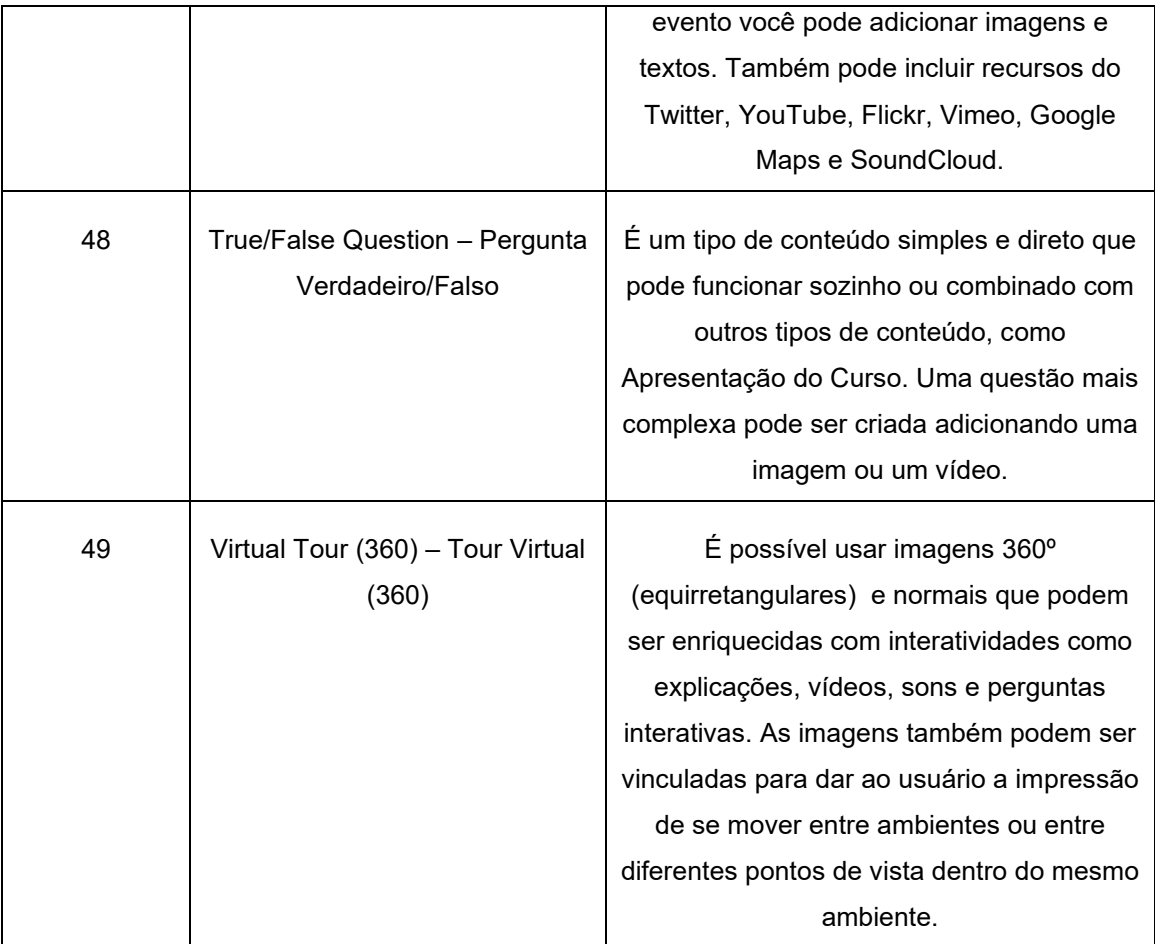

**Fonte: H5P (2021).**

O autor do conteúdo poderá aplicá-lo para qalquer público para verificar qual a melhor ferramenta para desenvolver o conteúdo.

Com os recursos que possuem áudio é possível trabalhar conteúdos como a pronúncia de línguas estrangeiras e a própria dicção (oralidade). Com a possibilidade do uso das imagens é possível trabalhar diversos aspectos como a memória, as percepções das transformações arquitetônicas das cidades, as mudanças climáticas, e outros.

## **3 A HISTÓRIA DA FÍSICA NO ENSINO**

Entende-se que a história da Física teve seu início quando a humanidade começou a analisar racionalmente sobre os fenômenos naturais, questionando as explicações divinas. Porém esse tema não possui um espaço apropriado para explanação em sala de aula, seja pela quantidade de temas a serem discutidos, seja pela importância que os professores dão a esse conteúdo.

Há profissionais da área de Física que desacreditam sobre o debate da história da ciência em sua prática, considerando que é necessária uma apresentação lógica do tema e não cronológica. Porém, detalhes que por vezes são ignorados podem trazer um entendimento maior para o público que não possui um conhecimento profundo do assunto.

Conteúdo histórico inserido sem criticidade no contexto da aula, somente para "ilustrar" não enriquece, mas pelo contrário desqualifica o ensino proposto. Para Gaston Bachelard,

> esta simplicidade de ensino oculta a fina estrutura epistemológica de uma experiência primitivamente empenhada em uma problemática multiforme. É aqui que uma recorrência à situação histórica complexa é útil para fazer sentir como se enriquece o pensamento materialista (BACHELARD, 1990, p. 93).

O conhecimento científico não parte do nada, esse histórico deve ser contextualizado para um melhor entendimento de onde vimos e para onde vamos. O estudo histórico de conceitos e teorias permite que o aluno tenha um envolvimento mais próximo, dinâmico, criativo e em constante transformação com a Ciência.

O estudo de algo que apresenta seus problemas, soluções propostas, divergência de ideias, incertezas a partir de uma renovação conceitual (com base na sua historicidade) é muito mais "rica" do que aquele que segue o conteúdo de manuais didáticos apresentando somente fórmulas e resultados sem a possibilidade de um entendimento mais profundo. "Certamente, há muitas (e boas) histórias da física, que diferem entre si tanto pela escolha e pelo grau de aprofundamento dos conteúdos abordados como pelos interesses, conhecimentos e concepções (...) de seus autores" (PEDUZZI, 2011, p. 16).

Importante salientar que o contexto histórico de qualquer ciência, nesse caso a Física pode promover a alfabetização cultural do aluno em todos os níveis de ensino; e ainda que para muitos alunos (especificamente do ensino médio) esse será o último contato com a Disciplina de Física, pois no ensino superior seguem outras áreas de conhecimento.

#### **3.1 O enisno de Física e as tecnologias**

A atual situação dos profissionais da educação básica no Brasil é bastante delicada como carga horária elevada, muitos alunos em uma mesma sala, e outras. No ensino superior a situação dos docentes não é diferente, há uma grande cobrança para manter o currículo atualizado e assim tendo que publicar textos de forma recorrente, participar de eventos, orientar vários alunos, estarem em constante aperfeiçoamento, e também muitas aulas e pouco tempo para prepará-las.

Se tratando especificamente do ensino, a metodologia em muitos casos ainda é tradicional, que segundo Valente (1998) é centrada no professor como único detentor do conhecimento e na memorização de fórmulas, deixando o aluno passivo, sem capacidade crítica e com uma visão de mundo limitada. Poucos são os profissionais que trabalham de maneira diferente, que realmente problematizam a forma de como o aluno aprende, que perceberam que o perfil de aprendizagem dos alunos é diferenciado e se modifica a cada ano.

De acordo com a Lei de Diretrizes e Bases da Educação Nacional nº 9.394/96 – LDB (BRASIL, 1996, p.1), o método tradicional de ensino não se assemelha em nada na prática educacional descrita em seu art. 3º "Princípios do ensino" que diz:

(...)

II – Liberdade de aprender, ensinar, pesquisar e divulgar a cultura, o pensamento, a arte e o saber;

- III Pluralismo de ideias e de concepções pedagógicas;
- IV Respeito à liberdade e apreço à tolerância;
- (...)

X – Valorização da experiência extraescolar;

XI – Vinculação entre escola, trabalho e práticas sociais.

É possível perceber nos Parâmetros Curriculares Nacionais (BRASIL, 1997a, p. 33) uma preocupação na seleção dos conteúdos de acordo com o público e faixa etária, fazendo ligações com a sua realidade:

> Os conteúdos devem se constituir em fatos, conceitos, procedimentos, atitudes e valores compatíveis com o nível de desenvolvimento intelectual do

aluno, de maneira que ele possa operar com tais conteúdos e avançar efetivamente nos seus conhecimentos;

Os conteúdos devem favorecer a construção de uma visão de mundo que se apresenta como um todo formado por elementos interrelacionados, entre os quais o homem, agente de transformação. O ensino de Ciências Naturais deve relacionar fenômenos naturais e objetos da tecnologia, possibilitando a percepção de um mundo permanentemente reelaborado, estabelecendo-se relações entre o conhecimento e o desconhecido, entre as partes e o todo;

Os conteúdos devem ser relevantes do ponto de vista social e ter revelados seus reflexos na cultura, para permitirem ao aluno compreender, em seu cotidiano, as relações entre o homem e a natureza mediadas pela tecnologia, superando interpretações ingênuas sobre a realidade à sua volta.

Diante do crescimento e evolução acelerada das tecnologias, o professor de maneira geral precisa se adequar ao atual mercado e à sociedade que exige dele uma postura diferenciada. "Esse novo perfil baseia-se em um profissional ativo e eficiente na sociedade, devendo ser flexível às mudanças, possuir habilidades na utilização das tecnologias, ser comunicativo, criativo e capaz de trabalhar coletivamente" (CURSINO, 2019, p. 19)

No quadro abaixo, é possível verificar algumas características do ensino tradicional e do ensino com adoção de TDICs.

| Ator/ Aspecto            | Ensino Tradicional           | Ensino com adoção de TDICs |
|--------------------------|------------------------------|----------------------------|
| O professor              | Um especialista              | Um facilitador             |
| O aluno                  | Um receptor passivo          | Um colaborador ativo       |
| A ênfase educacional     | Na memorização de fatos      | No pensamento crítico      |
| A avaliação              | Do que foi retido            | Da interpretação           |
| O método de ensino       | Na repetição                 | Na interação               |
| O acesso ao conhecimento | Limitado ao conteúdo exposto | Sem limites                |

**Quadro 2 – Ensino Tradicional e Ensino com adoção de TDICs**

**Fonte: PETITTO (2003, p. 80). Adaptada.**

O quadro apresenta na primeira coluna os atores e as principais atividades no que diz respeito ao ensino; na segunda coluna as características do ensino tradicional e na terceira, tudo que está ligado ao ensino com a adoção das TDIC's; sendo esse novo profissional, aquele que facilita o aprendizado, que permite ao aluno ser um membro participativo nas aulas

Disciplinas como Física, que possuem teoria, cálculo e experimentos podem mensurar melhores resultados se dispuserem de materiais interativos e que motivem os alunos.

Levar ao conhecimento deles conteúdos que tenham relação ao cotidiano, às crenças do senso comum é importante para eles darem valor ao conteúdo e para que façam as devidas ligações. Esse é um caminho que pode gerar bons frutos.
# **4 A APRENDIZAGEM SIGNIFICATIVA DE DAVID AUSUBEL**

A Aprendizagem Significativa é uma teoria desenvolvida na década de 1960 por David Ausubel, psicólogo norte-americano (1918-2008), e diz que a aprendizagem de um indivíduo passa a ter significado quando este reorganiza o conhecimento já existente na sua estrutura cognitiva e é capaz de fazer ligações deste com o conhecimento novo. O conhecimento pré-existente é chamado de subsunçor.

Para Ausubel, "a essência do processo de aprendizagem significativa é que as ideias expressas simbolicamente são relacionadas às informações previamente adquiridas pelo aluno através de uma relação não arbitrária e substantiva (não literal)" (1980, p. 41). Ou seja, deve existir algum aspecto na estrutura cognitiva realmente relevante para a aprendizagem de um novo conhecimento; e este aspecto pode ser um conceito, uma imagem, ou algo que já seja significativo. Na figura 5, ilustra-se o processo da aprendizagem significativa.

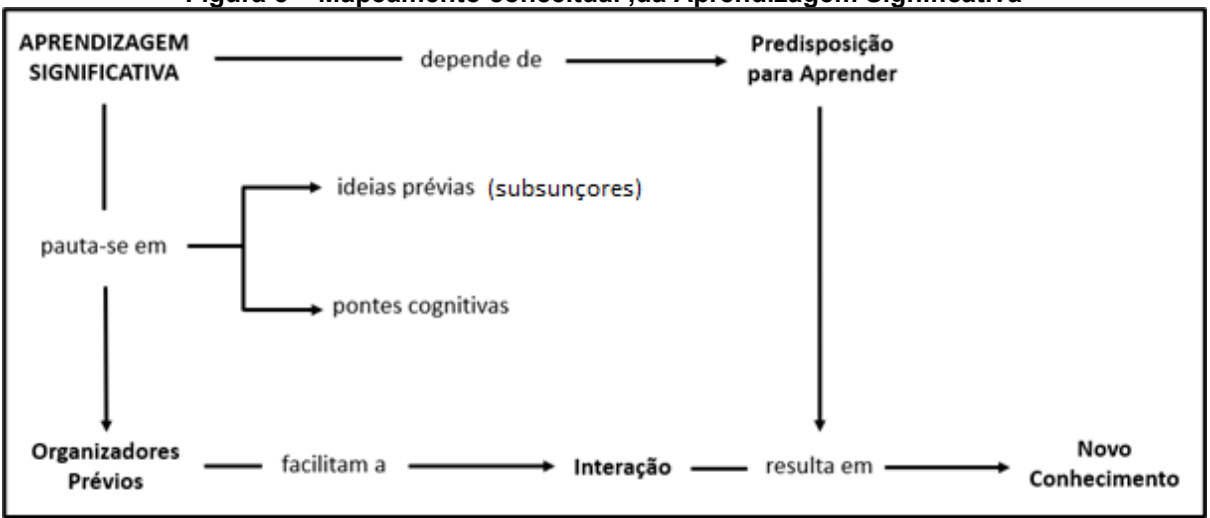

**Figura 5 – Mapeamento conceitual ,da Aprendizagem Significativa**

A estrutura cognitiva é toda a hierarquia de conhecimento e organização que o indivíduo possui, o que difere de pessoa para pessoa. Um novo conhecimento não é apenas somado aos subsunçores, mas sim associado ou ancorado em conhecimentos específicos. Surge aqui

> um processo de interação, por meio do qual conceitos mais relevantes e inclusivos interagem com o novo material, funcionando como um acoradouro, isto é, abrangendo e integrando este material e, ao mesmo tempo, modificando-se em função dessa ancoragem (MOREIRA, 2019, p. 160).

**Fonte: Autoria própria (2022).**

Para Ausubel, aprendizagem significa organização e integração do material/conteúdo na estrutura cognitiva do indivíduo. E essa organização e interação de conteúdos acontece na estrutura cognitiva, que nada mais é do que o local onde todo o conhecimento adquirido fica ordenado.

Na figura 6, é representada a estrutura cognitiva do individuo, os subsunçores previamente organizados e a forma de como o novo conhecimento se organiza.

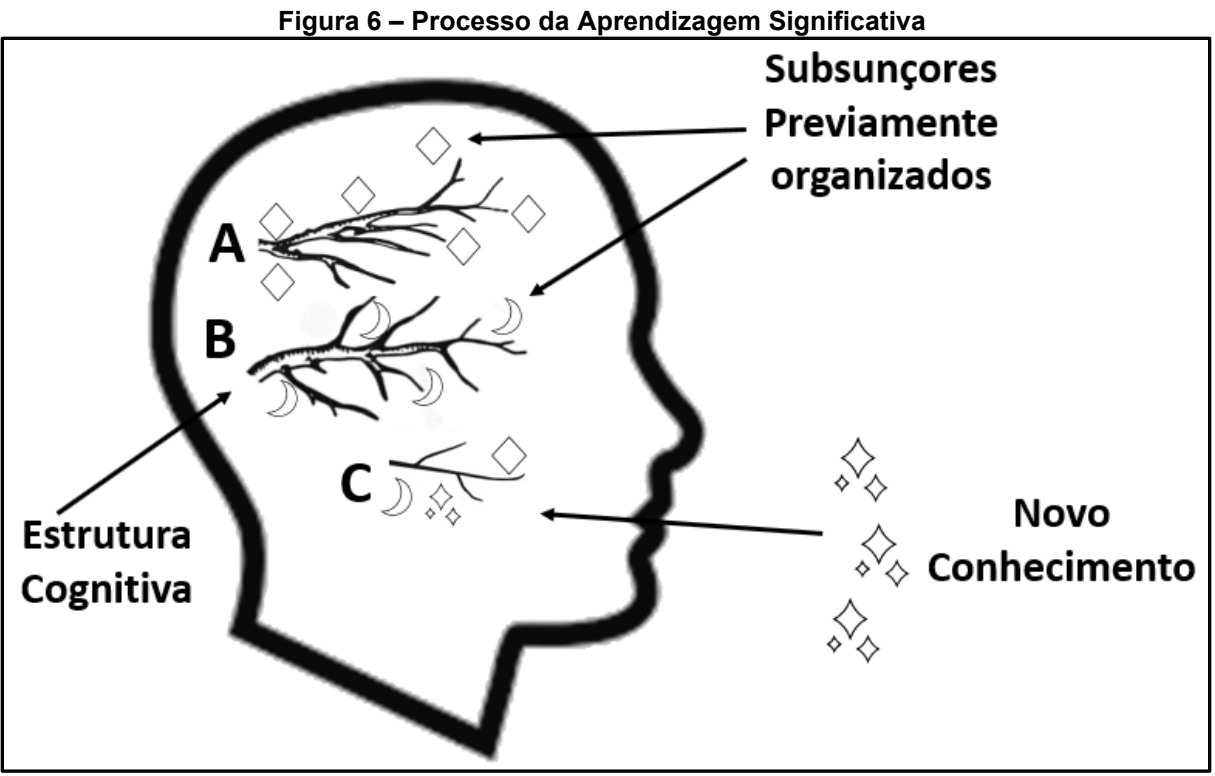

**Fonte: Autoria própria (2022).**

Na teoria de Ausubel o que influencia diretamente o aluno é aquilo que ele já sabe, e o professor precisa estar atento a isso e trabalhar de acordo com essa informação. Os indivíduos aprenderão novos conhecimentos, e estes ficarão vinculados a subsunçores já existentes na sua estrutura cognitiva, desde que estejam claramente organizados e servirão como ponto de ancoragem. O ponto de ancoragem tem a função de realizar a interação dos subsunçores ao novo conhecimento adquirido, redefinindo-os e formando uma hierarquia conceitual onde temas mais específicos são "ligados" e entendidos a temas mais gerais.

Na aprendizagem significativa, Ausubel classifica outros três tipos de aprendizagem: a representacional, a de conceitos e a proposicional.

A aprendizagem representacional é quando o significado é destinado para determinados símbolos, normalmente palavras e estes se unem aos subsunçores e se resignificam.

A aprendizagem de conceitos, é muito semelhante à representacional, aqui os conceitos também são representados por símbolos, mas são genéricos e representam uma estabilidade sobre eventos ou objetos.

A aprendizagem proposicional, diferente das demais que aprendem por meio de palavras isoladas ou objetos, neste tipo aprende o significado de ideias no formato de proposição. Como afirma Moreira (2019, p. 165)

> de um modo geral, as palavras combinadas em uma sentença para constituir uma proposição representam conceitos. A tarefa, no entanto, também não é aprender o significado dos conceitos (embora seja pré-requisito), e, sim, o significado de ideias expressas verbalmente por meio desses conceitos sob forma de uma proposição, ou seja, a tarefa é aprender o significado que está além da soma dos significados das palavras ou conceitos que compõem a proposição.

Outros modelos de aprendizagem são citados por Ausubel, a aprendizagem mecânica, por exemplo é definida como a aquisição de novos conhecimentos com pouca ou nenhuma interação/ligação com os conceitos relevantes que estão na estrutura cognitiva. Esta é uma aprendizagem por recepção onde o que o aluno deve aprender já chega a ele em sua forma final, pronta; e a aprendizagem por descoberta, onde o conteúdo a ser aprendido é descoberto pelo aluno.

Todos esses modelos de aprendizagem podem ser significativos, desde que as novas informações façam ligações com os subsunçores. Segundo Moreira "à medida que a aprendizagem começa a ser significativa, esses subsunçores vão ficando cada vez mais elaborados e mais capazes de ancorar novas informações" (MOREIRA, 2019, p. 163).

Segundo Ausubel e Moreira, quando não há conceitos subsunçores na estrutura cognitiva do aprendiz,

> a aprendizagem mecânica é sempre necessária quando um indivíduo adquire informações em uma área de conhecimento completamente nova para ele, isto é, a aprendizagem mecânica ocorre até que alguns elementos de conhecimento, relevantes a novas informações na mesma área, existam na estrutura cognitiva e possam servir de subsunçores, ainda que pouco elaborados (MOREIRA, 2019, p. 162-163).

E para facilitar a aprendizagem significativa, Ausubel apresenta a utilização de organizadores prévios, onde estes servem de "pontes cognitivas" entre o novo conhecimento e os subsunçores. Esses organizadores são conteúdos introdutórios apresentados antes do conteúdo a ser aprendido.

Para que ocorra a aprendizagem significativa de fato, algumas condições são apontadas como necessárias, a primeira é que o material a ser estudado seja "potencialmente significativo", fornecendo ao indivíduo os subsunçores adequados na sua estrutura cognitiva. A segunda condição é que o indivíduo tenha uma pré disposição para aprender, para vincular o novo conhecimento com seus subsunçores já inseridos à sua estrutura cognitiva.

O professor tem um papel primordial no processo de aprednizagem significativa e Moreira (2019, p. 170-171) aponta quatro tarefas essenciais:

1 – a identificação da estrutura conceitual do conteúdo a ser ensinado, identificando os princípios que unificam o tema e organizando-os de forma hierárquica;

2 – a identificação dos subsunçores que são relevantes ao conteúdo a ser ensinado, ou seja o que o aluno deveria ter na sua estrutura cognitiva para reter/aprender o conteúdo proposto;

3 – mapear o que o aluno já sabe, e ao conhecer os subsunçores relevantes na estrutura cognitiva validar o item 2;

4 – utilizar recursos que facilitem a aquisição de conhecimento de uma forma significativa. O professor tem a função de ajudar o aluno na organização da sua estrutura cognitiva na área de conhecimento abordada.

É possível encontrar evidências da aprendizagem significativa a partir da formulação de questões e problemas de forma diferente das habituais, que faça o aluno pensar de uma maneira distinta para a resolução. Como o número de recursos disponíveis para utilização no ensino são muitos (vídeo, podcast, imagem, e outros), é possível combiná-los para que o aluno pense em diferentes possibilidades para a solução das questões.

## **5 ENCAMINHAMENTOS METODOLÓGICOS**

A partir das inquietações que permeiam a pesquisa, bem como a construção do referencial teórico e dando sequência ao trabalho, elucida-se a criação e inserção de um recurso didático interativo que possibilite a utilização de um material potencialmente significativo para ensinar eletricidade nas aulas de Física.

Sendo assim, apresentam-se aqui os procedimentos metodológicos que nortearam o desenvolvimento da pesquisa. As escolhas quanto ao tipo de pesquisa e outras, são concernentes ao objetivo geral, específicos e a problemática com a finalidade de certificar o estudo.

### **5.1 Delineamento da pesquisa**

Para a realização do trabalho optou-se pela pesquisa aplicada que objetiva a aplicação prática do estudo para o auxílio na resolução de problemas específicos, ou seja, ela possui "a intenção de resolver um problema e desenvolver um novo processo e/ou produto" (MOREIRA; CALEFFE, 2006, p. 71).

A pesquisa também se enquadra nos moldes da pesquisa exploratória, pois como afirmam Moreira e Caleffe (2006), a pesquisa tem como foco principal "identificar os fatores que determinam ou que contribuem para a ocorrência dos fenômenos. Esse é o tipo de pesquisa que mais aprofunda o conhecimento da realidade porque explica a razão, o porquê das coisas" (2006, p. 70).

O tratamento e a análise dos dados foram realizados com base na Análise de Conteúdo de Bardin. Para a autora, análise de conteúdo é "um conjunto de técnicas de análise das comunicações, que utiliza procedimentos sistêmicos e objectivos de descrição do conteúdo das mensagens" (BARDIN, 2006, p.38), no qual o objetivo é enriquecer a leitura dos dados e informações coletadas.

Os dados (respostas dos participantes da pesquisa) foram categorizados e apresentados no Capítulo 6. O questionário foi elaborado com perguntas descritivas (12) e uma pergunta Sim/Não. O mesmo questionário foi aplicado no ínício da aula; na sequência foi apresentado o Vídeo interativo; e posteriormente o mesmo questionário foi respondido pelos participantes.

A análise dos dados é o processo que tem por objetivo a organização e transcrição dos materiais acumulados na pesquisa, para aumentar a compreenção destes materiais e o seu entendimento.

### 5.1.1 Local da Pesquisa

Os locais de aplicação da pesquisa foram: a Universidade Estadual de Ponta Grossa (UEPG) e a Universidade Tecnológica Federal do Paraná (UTFPR) Campus Ponta Grossa, entre os meses de fevereiro a julho de 2021 para a aplicação do material digital com a finalidade de proporcionar um material potencialmente significativo aos estudantes dos cursos de Engenharia Civil e Engenharia de Produção que possuem na grade a disciplina de Física com o enfoque para Eletricidade.

# 5.1.2 Participantes da Pesquisa

Os participantes da pesquisa são estudantes, maiores de dezoito (18) anos, matriculados no primeiro ano do Curso de Bacharelado em Engenharia Civil, da UEPG cursando o segundo semestre; da UTFPR são estudantes de Engenharia de Produção. O produto que versará sobre o tema "Eletricidade" foi aplicado na UEPG, disciplina de "Física aplicada a Engenharia Civil II"; e na UTFPR na Disciplina de "Física III - Experimental".

A participação dos estudantes foi voluntária, e isso fica claro no convite enviado, pois somente quando o aluno clica na opção de aceitar participar da pesquisa é que ele terá acesso ao questionário (ver Apêndice A).

O questionário é composto por treze questões, sendo doze perguntas descritivas e uma de múltipla escolha.

As questões tratam de alguns assuntos comuns no dia a dia relacionados à Eletricidade, como lâmpadas, raios, metais e da chuva e blusas de lã. Em muitos casos as respostas vem do senso comum e o intuito é que os estudantes respondam ao questionário com o conhecimento prévio que já possuem sobre o tema, na sequência assistem ao vídeo interativo, e no final respondem novamente ao mesmo questionário.

O objetivo é verificar como ocorre a aprendizagem a partir da aplicação do vídeo interativo, entende-se que ele pode possibilitar a Aprendizagem Significativa, e servirá como um organizador prévio para o novo conhecimento. Esse "novo conhecimento" não pode ser apresentado ao indivíduo sem que ele tenha uma referência anterior no seu cognitivo, caso contrário a aprendizagem não acontece de maneira efetiva. (MOREIRA, 2011, p.13-14). O professor necessita conhecer o que o estudante já sabe para trazer novos conhecimentos e ancorá-los aos subsunçores.

### 5.1.3 Coleta e Análise dos Dados

Após os alunos terem respondido ao questionário inicial, o professor da disciplina apresentou o vídeo interativo. A cada nova interação o professor fazia apontamentos do conteúdo com questões relacionadas ao senso comum. O tempo da aula foi suficiente para que respondessem ao questionario, assistissem ao vídeo interativo e realizassem as atividades propostas do vídeo. O aplicação do mesmo questionário (pela segunda vez) teve a intenção de verificar a ocorrencia da aprendizagem significativa.

Analisamos as respostas do questionário que nos permitiu inferir a respeito das dificuldades dos alunos na assimilação do conteúdo e no que o professor da disciplina necessita dar maior ênfase. Como afirma Melchior (1998, p. 74), "não basta identificar o que o aluno não sabe, ou rotulá-lo como aluno fraco, é necessário saber o que cada um não sabe e em que ponto estão aqueles que conseguem acompanhar de forma satisfatória o que está sendo trabalhado."

Tendo contato com o material didático interativo desenvolvido, o aluno tem acesso a diversos recursos de aprendizagem num mesmo produto, como outros vídeos, documentos disponíveis na internet e imagens. Aqui é possível realizar uma avaliação formativa, pois ela se dá durante o processo de aprendizagem. Conforme Perrenoud (1999, p. 89) a avaliação formativa leva

> o professor a observar mais metodicamente os alunos, a compreender melhor seus funcionamentos, de modo a ajustar de maneira mais sistemática e individualizada suas intervenções pedagógicas e as situações didáticas que propõe, tudo isso na expectativa de otimizar as aprendizagens.

Dessa forma é possível ter uma observação mais próxima do processo de aprendizagem dos alunos.

A análise das respostas dos alunos foi com base no trabalho de Bardin, para ela, ao se utilizar de instrumentos de investigação o entendimento dos dados ocorre de uma forma séria, correta e sem "achismos".

De acordo com Bardin (2002, p.42) a análise de conteúdo é:

um conjunto de técnicas e análises das comunicações visando obter, por procedimentos, sistemáticos e objectivos de descrição de conteúdo das mensagens, indicadores (quantitativos ou não) que permitem a interferência de conhecimentos relativos às condições de produção/recepção (variáveia inferidas) destas mensagens.

Segundo a autora a incidência de expressões e palavras utilizadas, neste caso as respostas dos questionários, estão relacionadas aos sentimentos e valores que compõem um discurso. Como as questões abordaram temas voltados para o senso comum, esses sentimentos e valores que se contruíram ao longo do tempo podem aparecer nas respostas pois estão vinculadas a contextos espaço-temporais e culturais específicos.

Bardin propõe um caminho para análise dos dados, que é a utilização da categorização e as respostas dos questionários. Para ela categorização é:

> [...] uma operação de classificação de elementos constitutivos de um conjunto, por diferenciação e, seguidamente, por reagrupamento segundo o gênero (analogia), com os critérios previamente definidos. As categorias são rubricas ou classes, as quais reúnem um grupo de elementos (unidades de registro, no caso da análise de conteúdo) sob um título genérico, agrupamento esse efectuado em razão dos caracteres comuns destes elementos.

A categorização utilizada para a análise dos dados foi pelos temas das perguntas, a cada resposta do questionário foi verificada a incidência de palavras chave que faziam sentido para uma maior aproximação da resposta correta.

### **6 PRODUTO FINAL**

O produto final resultado desta pesquisa é um e-book que apresenta a construção de um material didático, com a utilização de um vídeo onde foram inseridos momentos de interação do estudante para com o conteúdo proposto; aqui utilizou-se o tema "Eletricidade" e o público escolhido para aplicação foi o universitário.

A importância das pesquisas desenvolvidas nos Mestrados Profissionais e a validação dos produtos finais são inegavelmente reconhecidas. Nas palavras de Marco Antônio Moreira (2015, p. 249), o

> Mestrado Profissional em Ensino foi pensado, criado, implementado com ênfase no professor, na sala de aula, nos conteúdos (de uma perspectiva conceitual, fenomenológica e epistemológica, no caso da Física), nas estratégias e produtos educacionais. A pesquisa, se for o caso, deve ser a aplicada, aquela que busca resolver problemas e testar novas estratégias de ensino, não a pesquisa básica. É um mestrado diferente do acadêmico, com outra proposta.

O vídeo escolhido para a criação do material foi desenvolvido pela BBC – *British Broadcasting Corporation* (Corporação Britânica de Radiodifusão) e as interações (que possuem paradas estratégicas para reflexão, questões, navegação condicionada a acertos, apresentação de links, pequenos textos, imagens, e gamificação) foram realizadas a partir do plugin H5P disponível no WordPress <[<https://fernandabassani.com/index.php/2021/03/19/historia-da-eletricidade/>](https://fernandabassani.com/index.php/2021/03/19/historia-da-eletricidade/)>.

O documentário tem por título "A faísca", é o 1º episódio da série "A História da Eletricidade" e tem duração de 58min e 58s, com as interações este passa para 1h30m. A história tem início no século XVIII e apresenta Francis Hauksbee que criou uma máquina que produzia eletricidade ao se rodar uma manivela. Até este momento, o fenômeno era tido apenas como curiosidade, mas posteriormente outros estudiosos passaram a ver cientificidade no processo. São apresentadas outras invenções que surgiram a fim de produzir eletricidade e armazená-la.

O vídeo apresenta a inserção de interaçãoes entre recurso e indivíduo, com inserções de imagens, link's, questões avaliativas, comentários, e outras. As interações inseridas no produto final serão apresentadas a seguir.

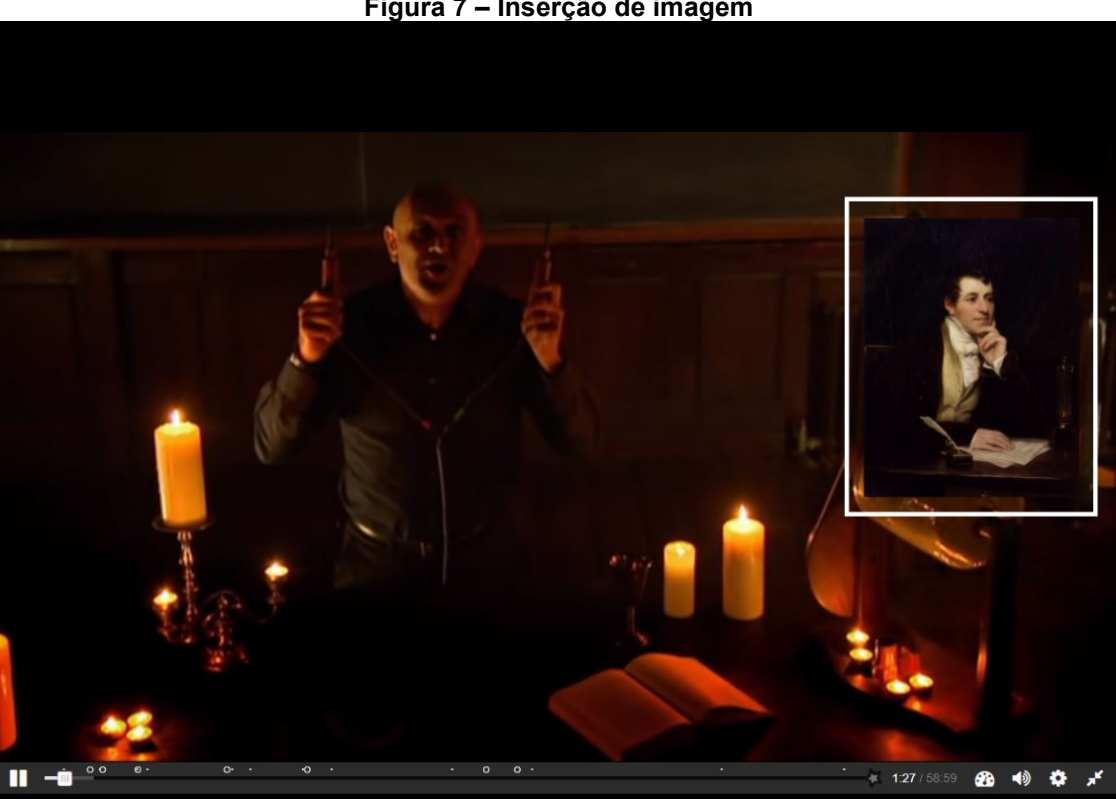

**Fonte: Autoria própria, (2022).**

Na figura 7 temos uma cena do vídeo com o apresentador Professor Jum Al-Khalili falando sobre o cientista Humphry Davy, que construiu "a maior pilha já criada"; com o vídeo interativo foi possível inserir uma imagem de Davy para ilustrar a informação. Sendo a imagem configurada para aparecer sem pausar o vídeo, no minuto 1:27. As marcações de inserções no vídeo aparecem na barra de contagem de tempo em formatos de pontos e círculos.

Na segunda interação, foi proposta uma atividade com questões cotidianas que são passadas de geração em geração, e que tem relação com o conteúdo, conforme figura 8.

**Figura 7 – Inserção de imagem**

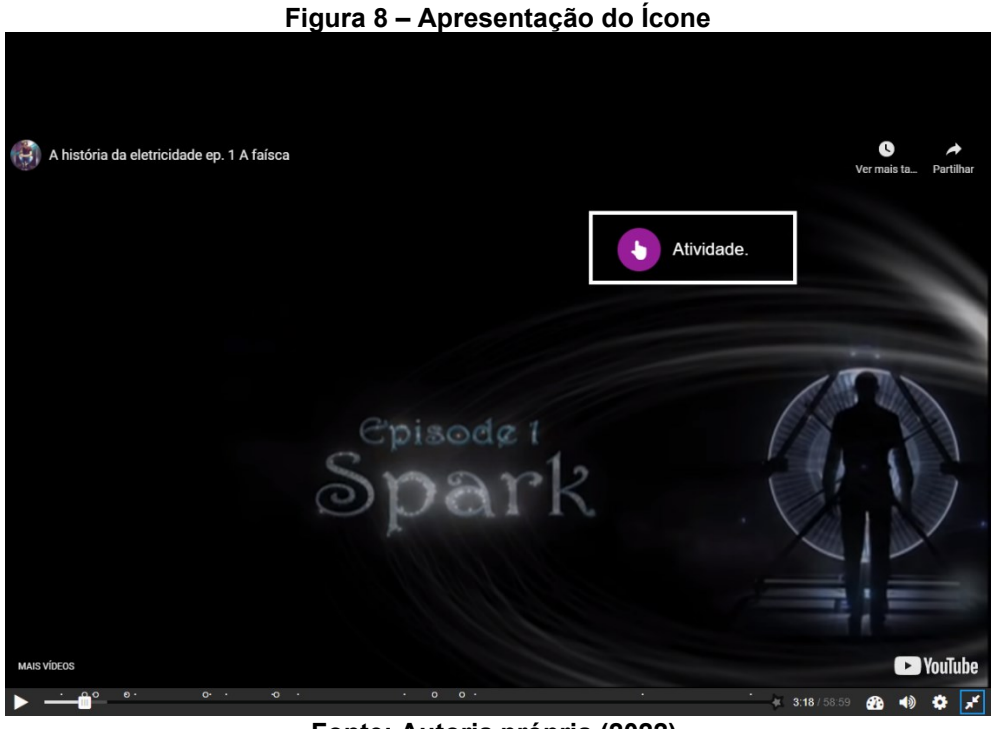

**Fonte: Autoria própria (2022).**

Quando aparece a palavra "Atividade" o vídeo pausa para a realização da mesma; mas nas configurações isso é uma opção, ou seja o vídeo pode continuar rodando com a tela da atividade sobreposta.

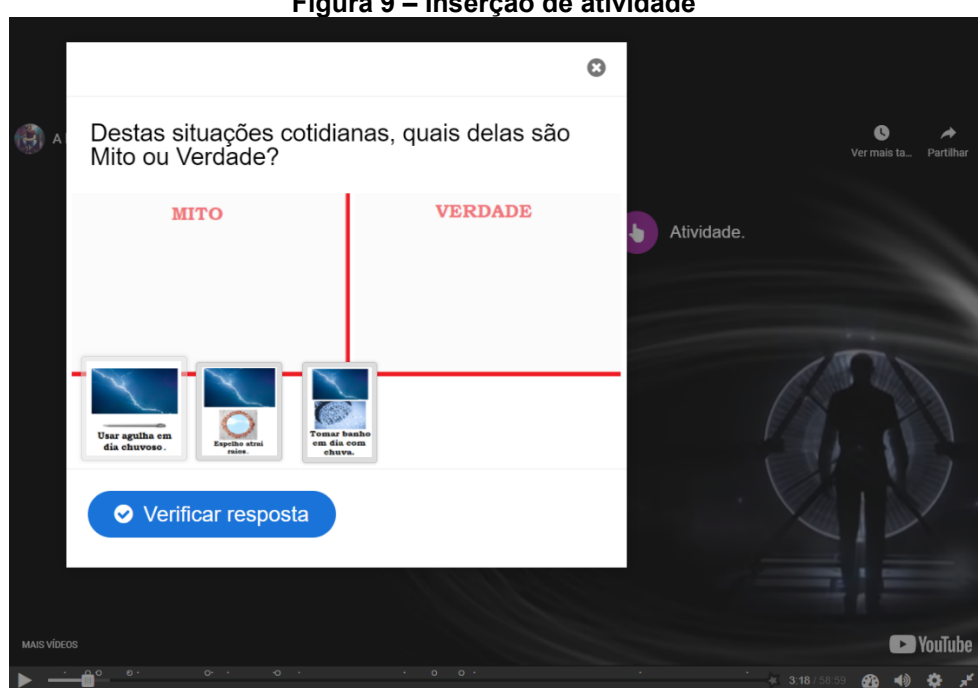

**Figura 9 – Inserção de atividade**

**Fonte: Autoria própria (2022).**

A figura 9 mostra três situações do cotidiano (mas este número pode ser maior ou menor) o aluno vai classificá-las como "Mito" ou "Verdade". Depois de arrastar os quadros para a região escolhida, ele clica em "Verificar resposta".

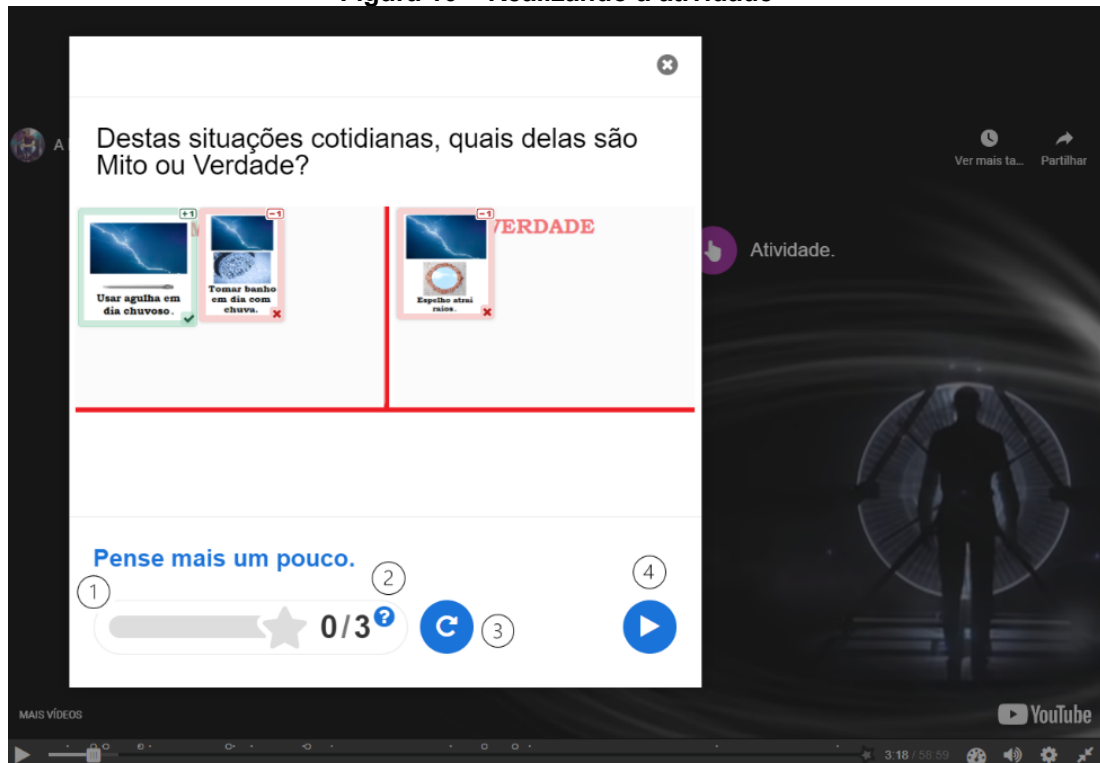

**Figura 10 – Realizando a atividade**

**Fonte: Autoria própria (2022).**

Como mostrado na figura 10 temos o feedback (1); a barra de progresso com a pontuação obtida, é possível clicar no ponto de interrogação (2) que tem a informação que a cada resposta correta se obtém 01 ponto e a cada resposta incorreta diminui-se 01 ponto; é possível retornar (3) ao início da atividade; e continuar o vídeo (4). O aluno ainda pode refazer a atividade, pois inserimos "opções infinitas" para que ele tenha a chance de buscar todas as respostas corretas quantas vezes forem necessárias. O H5P ainda permite que deixemos apenas 01 tentativa.

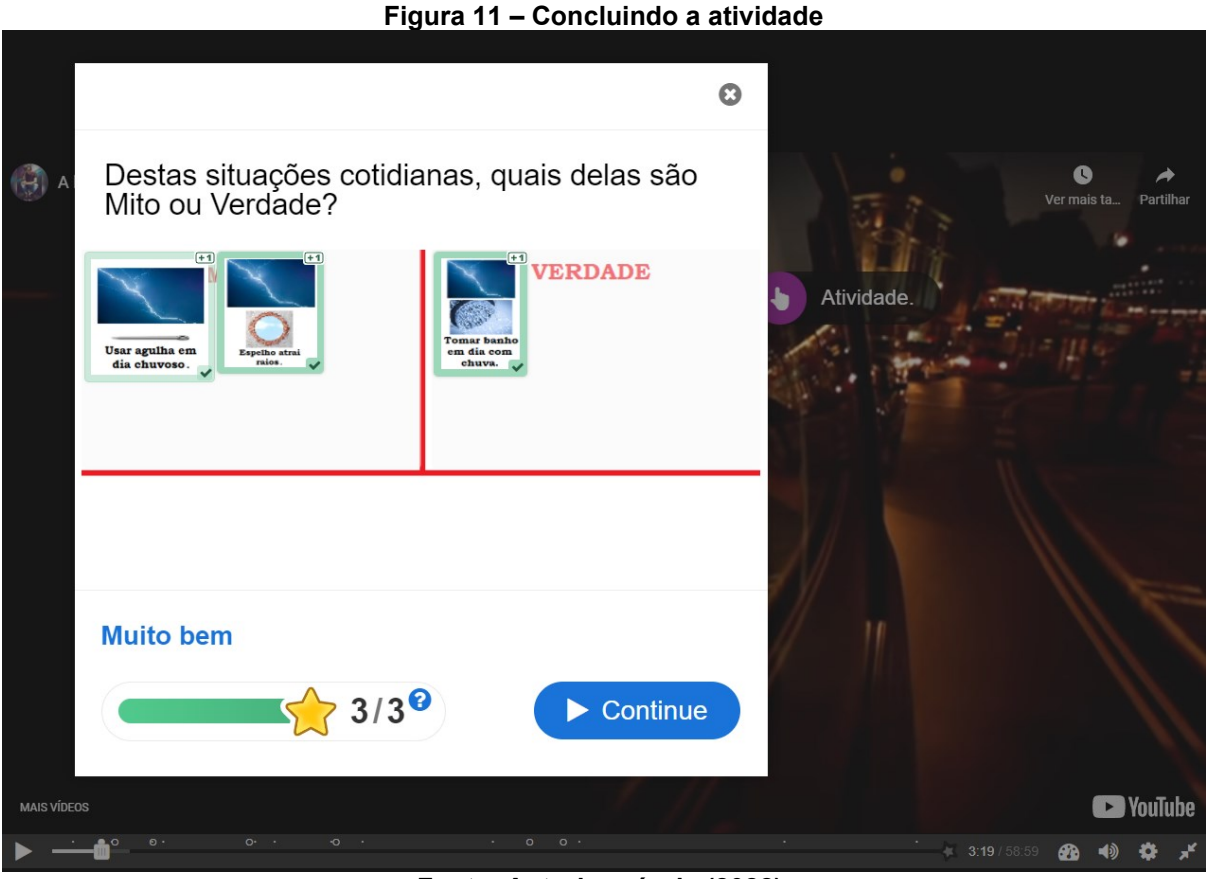

**Fonte: Autoria própria (2022).**

Ao retornar para a realização da atividade, na figura 11, e acertar todas as questões, este receberá o feedback e a pontuação, sendo possível continuar a assistir o vídeo. Sempre que voltar a essa questão (duranta a apresentação do vídeo) ela estará encerrada. Para realizá-la novamente somente atualizando a página e reiniciando o vídeo.

A próxima interação é uma informação extra disponibilizada aos alunos, apresentada na figura 12. O apresentador fala sobre Isaac Newton e se o aluno se interessar, clica em "Saiba mais" e abrirá uma nova janela com o conteúdo adicional. Neste trabalho optou-se por pausar o andamento do vídeo, mas isso é opcional; e não há a obrigatoriedade de acessar o conteúdo, para continuar basta clicar no play.

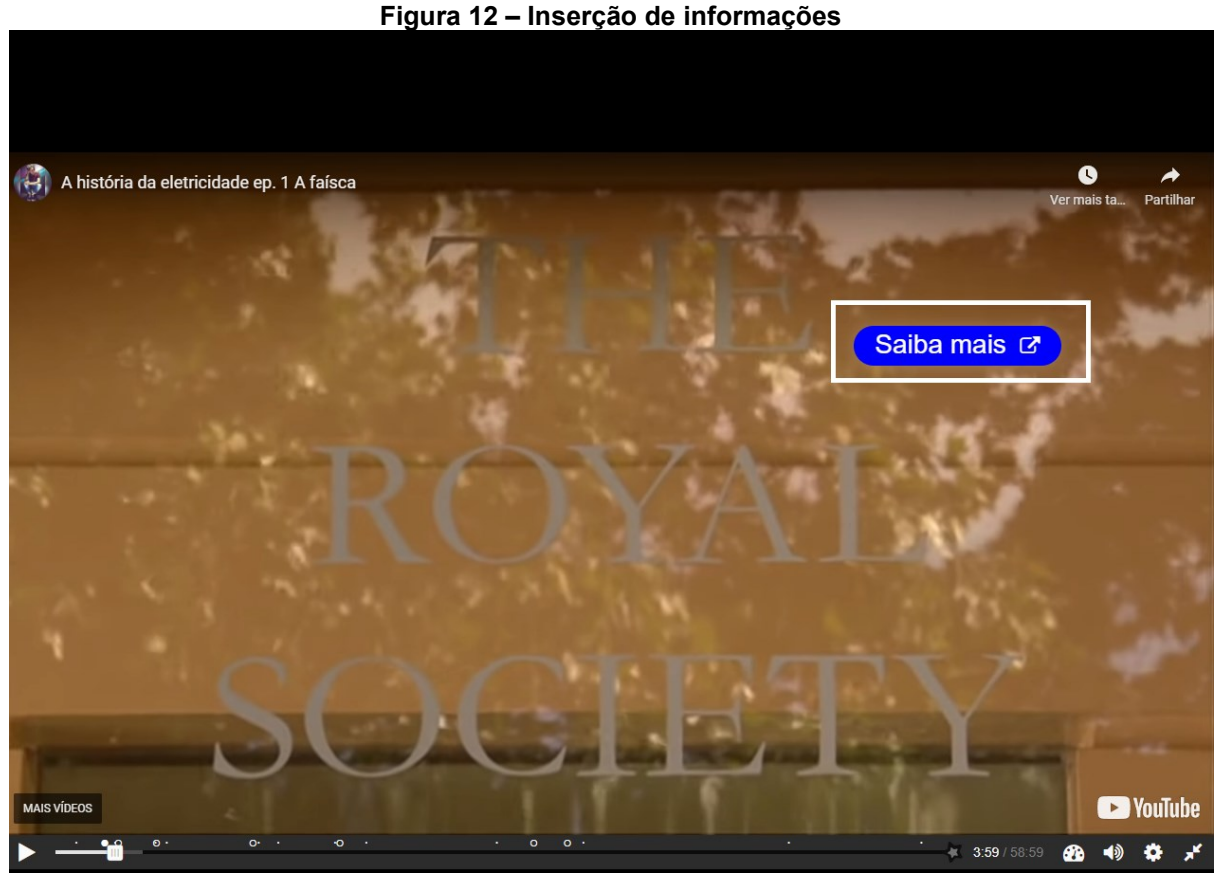

**Fonte: Autoria própria (2022).**

A disponibilização de materiais adicionais é importante para quem ainda não possui familiaridade com o tema, e nesse momento o professor já indica conteúdos e fontes mais indicadas.

A próxima interação a aparecer no vídeo é uma atividade, como pode ser vista na figura 13, esta busca verificar o nível de atenção dos alunos, pois a informação foi revelada na fala do apresentador.

É uma questão de múltipla escolha, onde o aluno escolhe a opção e automaticamente aparece a resposta com um sinal sonoro (opcional). Se a resposta for correta (a resposta fica destacada em verde) se estiver incorreta (a resposta fica destacada em vermelho).

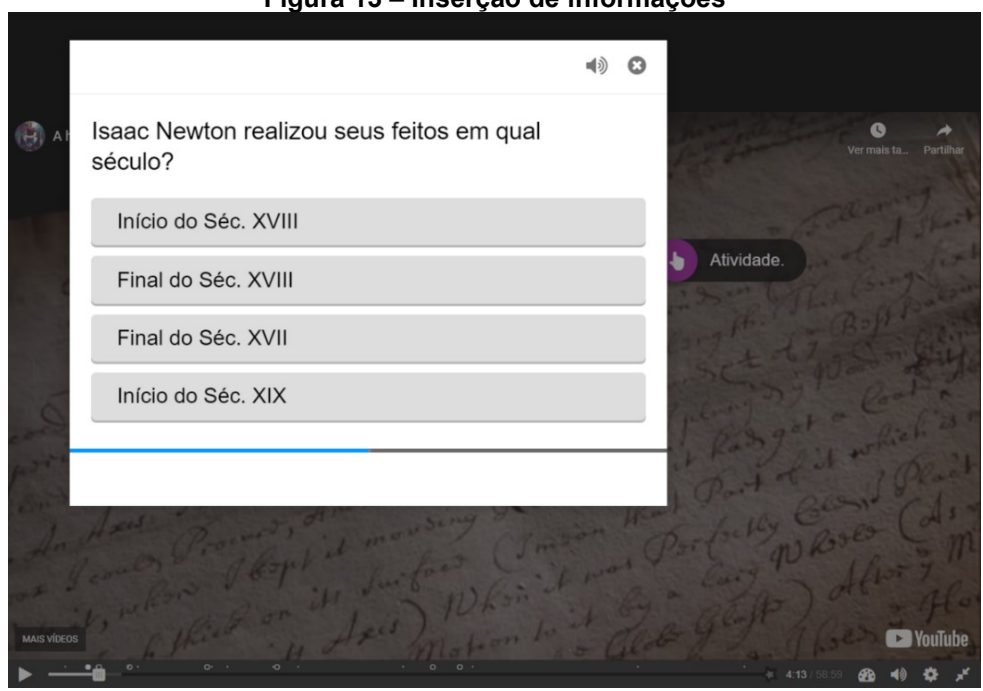

**Figura 13 – Inserção de informações**

**Fonte: Autoria própria (2022).**

Neste trabalho, optou-se em apresentar a resposta correta, como pode ser visto na figura 14.

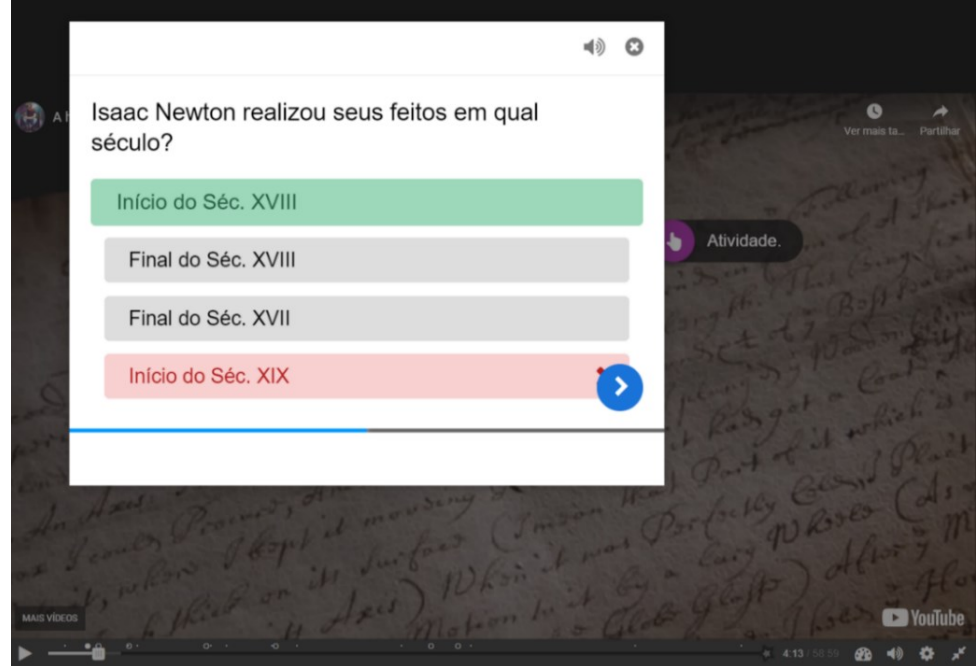

**Figura 14 – Resultado da atividade (Múltipla Escolha)**

**Fonte: Autoria própria (2022).**

Ao clicar em continuar, a tela com o feedbcak, com a pontuação, "Tentar novamente" e "Continuar" aparecerem para escolha. Ao clicar em "Tentar novamente" volta para a tela das opções. O aluno realiza a atividade e acertando a questão, recebe o feedback na próxima tela, a barra de progresso com a pontuação aparecem e finaliza a atividade clicando no botão "Continue". Se o aluno não quiser retomar a atividade, basta clicar em "Continue", a tela da atividade sai e o vídeo continua.

Outra interação com "Saiba mais", porém agora ela traz o conteúdo a partir de uma tela sobreposta. Isso pode ser visto na figura 15.

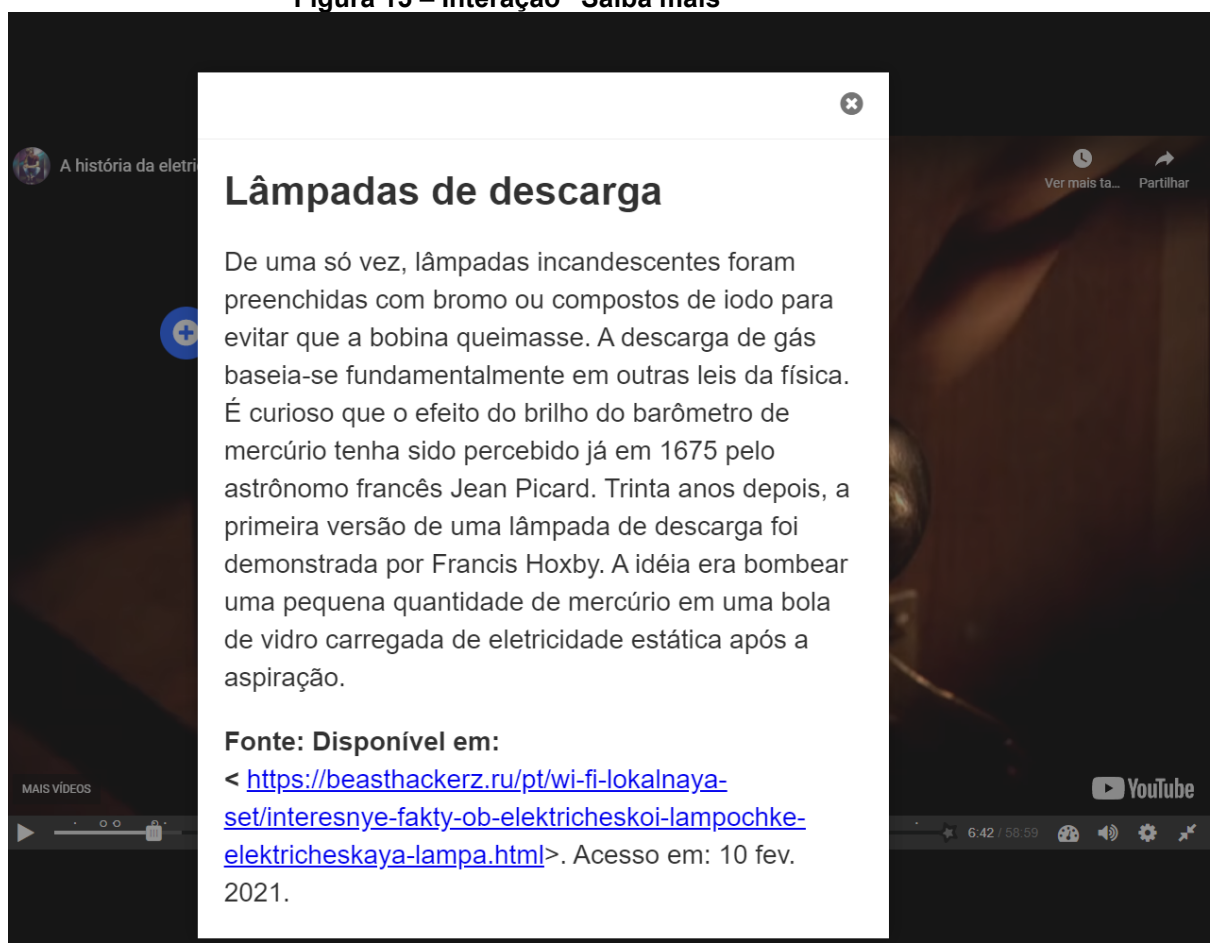

#### **Figura 15 – Interação "Saiba mais"**

#### **Fonte: Autoria própria (2022).**

Neste formato recomenda-se a utilização de fragmentos de textos, Pois a intenção é utilizar diferentes recursos (texto, vídeo e imagem) em proporções iguais à da tela, evitando o uso de barra de rolagem, como mostra a figura 15.

Outra atividade inserida no vídeo, permite ao aluno arrastar as palavras na imagem correspondente, explorando aqui seu conhecimento sobre as lâmpadas, conforme imagem a seguir.

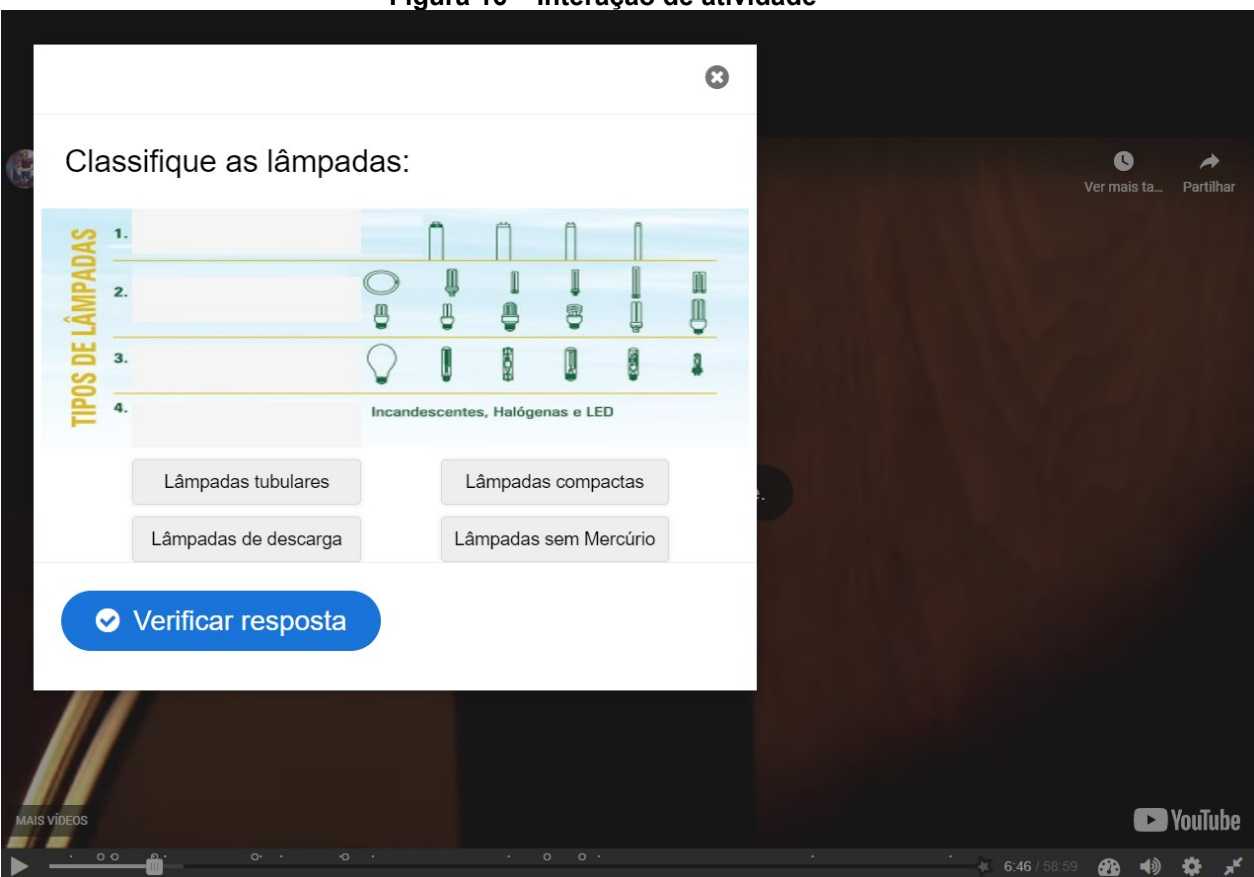

**Figura 16 – Interação de atividade**

**Fonte: Autoria própria (2022).**

No que se refere à pontuação, este formato de atividade disponibiliza duas possibilidade de configuração: atribuir um ponto por alternativa correta; ou atribuir um ponto por alternativa correta e diminuir um ponto por alternativa errada.

Nesta atividade, a configuração escolhida é que não sejam descontados os erros a cada tentativa.

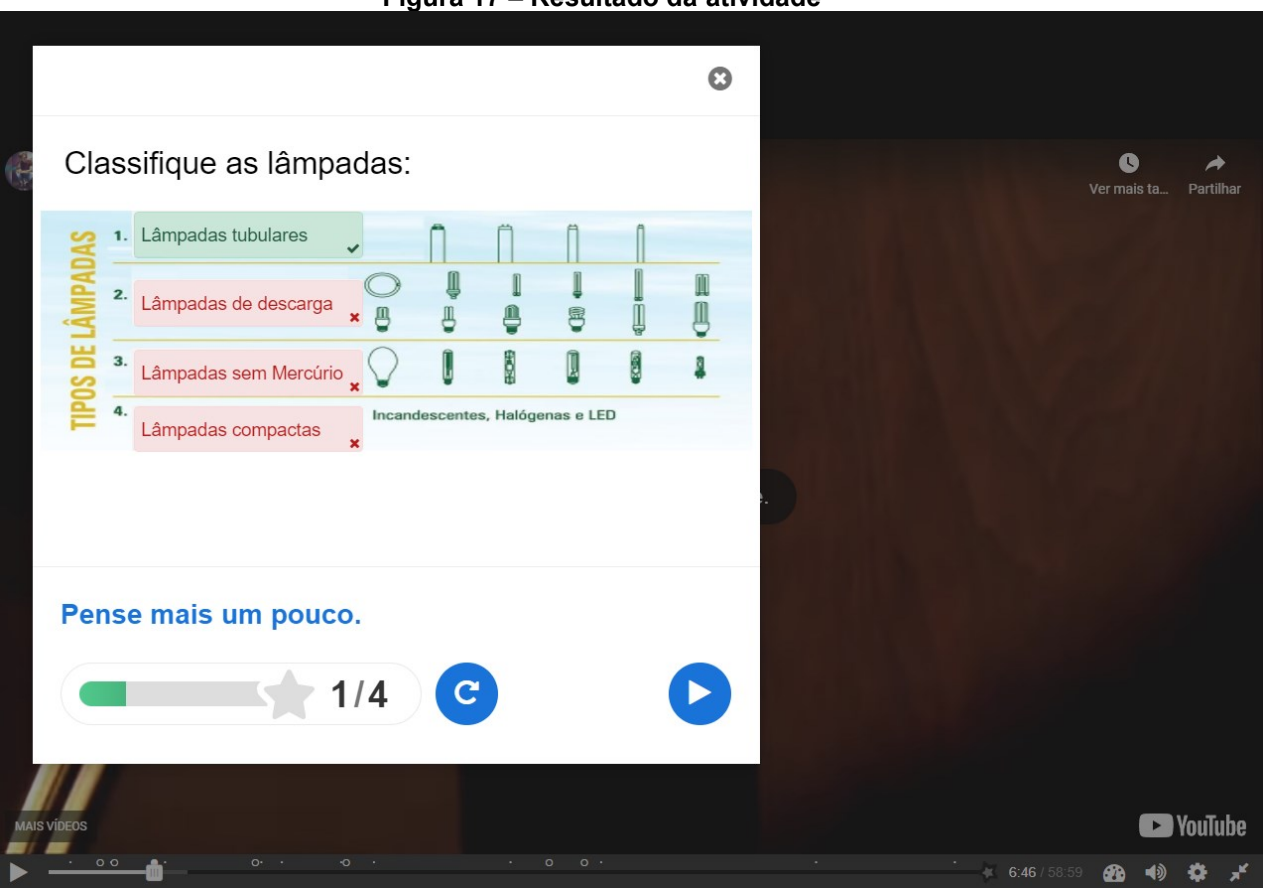

**Figura 17 – Resultado da atividade**

**Fonte: Autoria própria (2022).**

Na imagem 17, aparece o resultado da atividade, o feedback, a barra de progresso, pontuação (sem o desconto dos erros), o botão "Tentar novamente" e "Continue".

A próxima interação "Saiba mais" se trata de uma explicação sobre o iluminismo, assunto abordado pelo apresentador. Além da utilização do link para acesso a uma página externa, do fragmento de texto, agora um vídeo explicativo sobre o conteúdo.

Na figura 18, a atividade possui as questões, e as respostas aparecem em caixas de diálogo que podem ser arrastadas nos locais indicados (em azul). Após a realização da atividade é possível verificar a resposta, clicando no botão abaixo. As demais informações a respeito da realização da atividade é igual as anteriores.

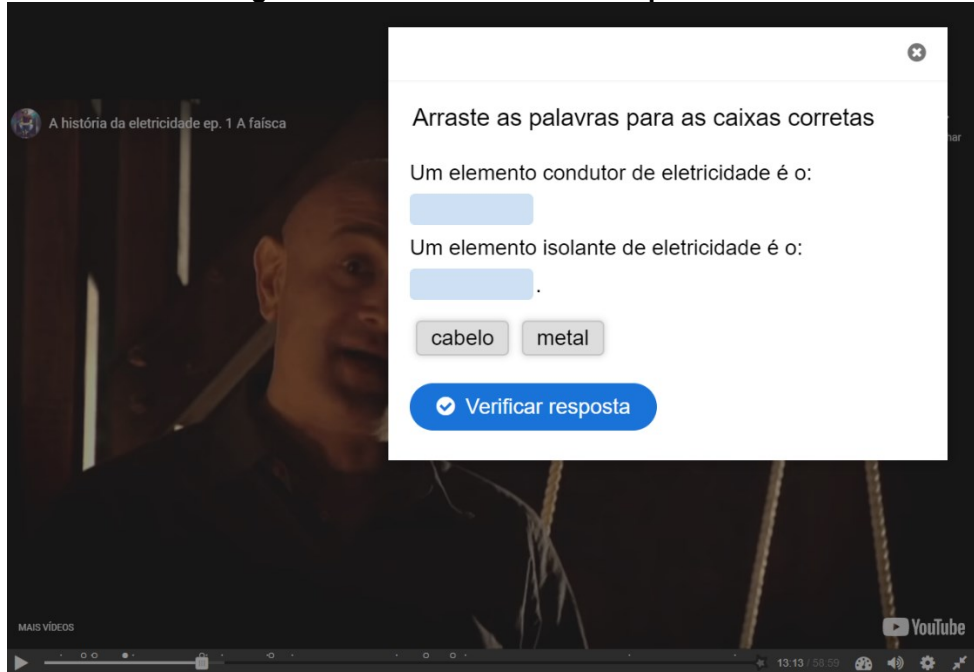

**Fonte: Autoria própria (2022).**

Na figura 19, temos a interação "Saiba mais", nesse formato traz além do fragmento de texto, uma imagem para ilustrar. Para que o aluno leia com atenção e observe o mapa, optou-se em pausar o vídeo; ao finalizar basta clicar no "x" no canto superior direito da interação.

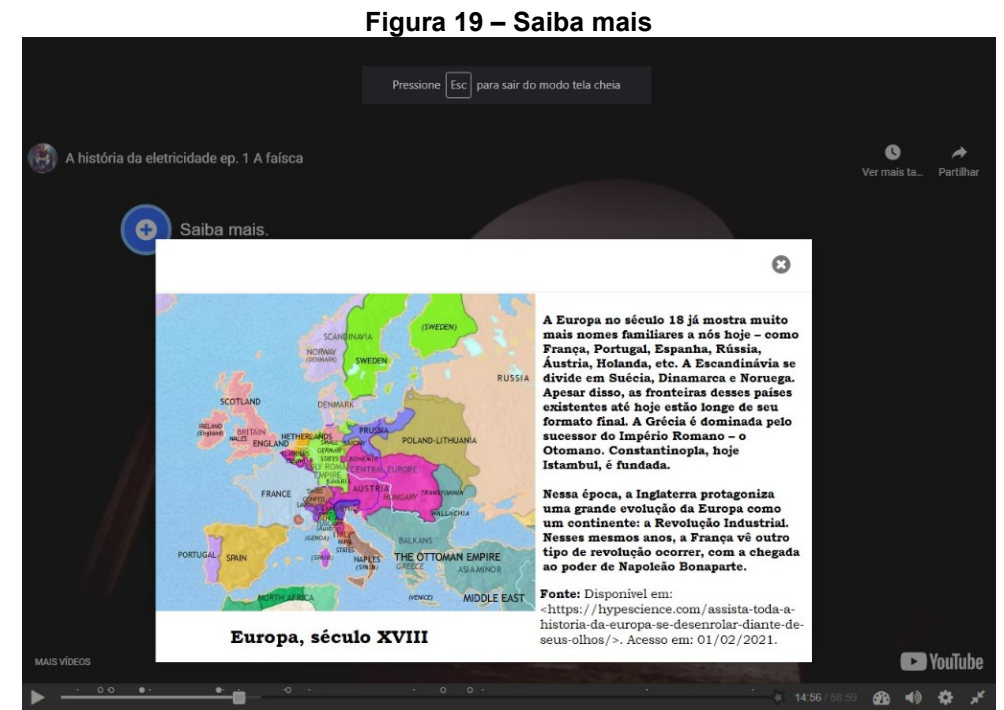

**Fonte: Autoria própria (2022).**

#### **Figura 18 – Atividade de arrastar palavras**

Quando falarmos de regiões de outro século, é importante ilustrar a explicação com uma imagem que apresente a geografia do Continente.

Outro conteúdo que pode ser inserido são os links, no vídeo foi disponibilizado o link de um vídeo para a realização de um experimento: "Construa você mesmo sua Garrafa de Leyden". Ao clicar no ícone, o aluno é redirecionado a outra página, como apresentado na figura 20.

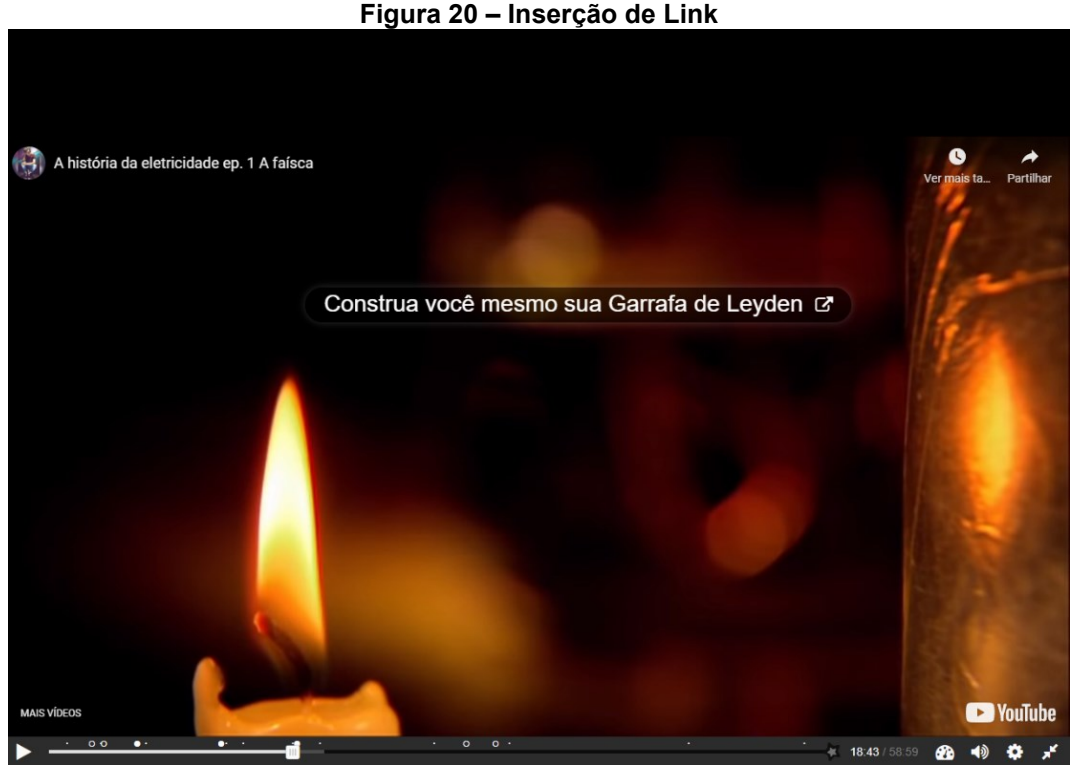

**Fonte: Autoria própria (2022).**

No decorrer do vídeo, outras interações no formato "Saiba mais" e "atividades de arrastar as palavras" foram inseridas de acordo com a necessidade. Questões como Verdeiro e Falso também são possíveis de serem trabalhadas, conforme a figura 21.

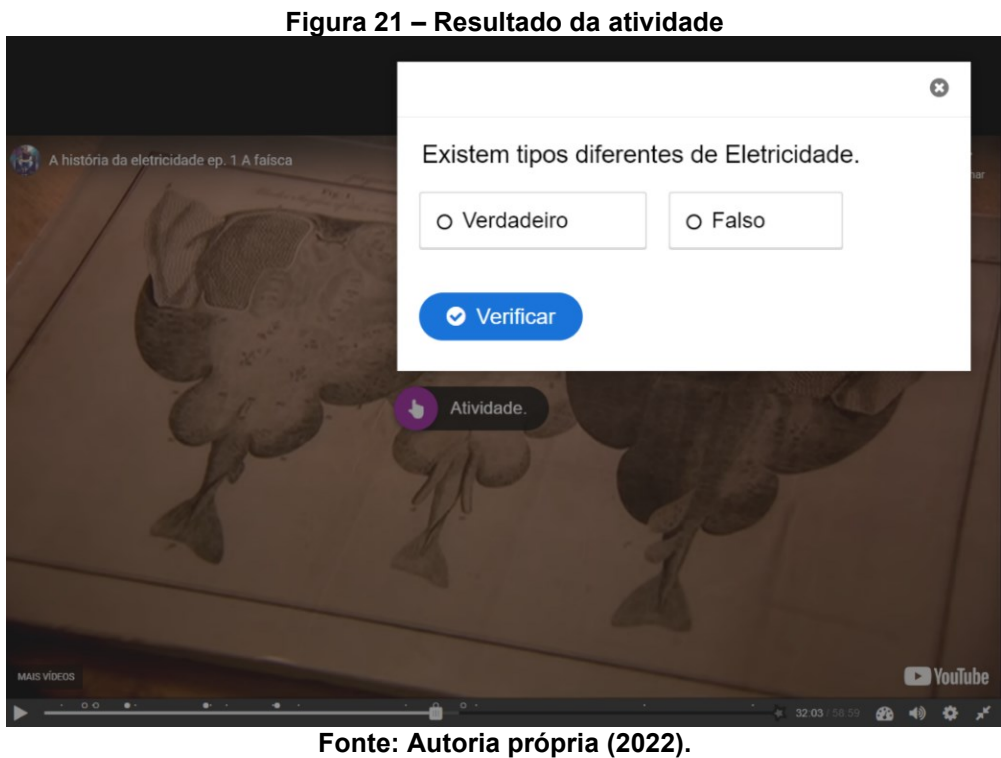

Outra possibilidade de atividade é o "Complete" na forma tradicional, onde é possível digitar a resposta no campo indicado, conforme a figura 22.

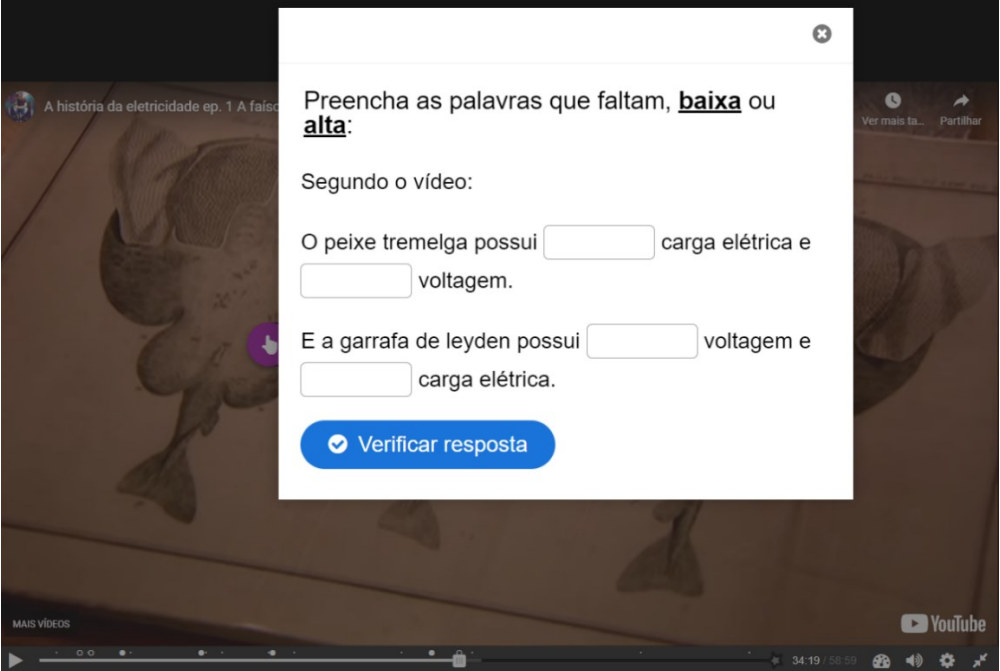

**Figura 22 – Resultado da atividade**

**Fonte: Autoria própria (2022).**

É importante que as respostas apareçam no enunciado da atividade, pois se as palavras estiverem com grafia diferente à que foi inserida na configuração, são consideradas erradas e se a opção de pontuação estiver habilitada, pontos serão descontados.

No final do vídeo interativo foram inseridas as "Últimas instruções" a partir de uma caixa de texto que informa como o aluno, participante da pesquisa deverá proceder, de acordo com a figura 23.

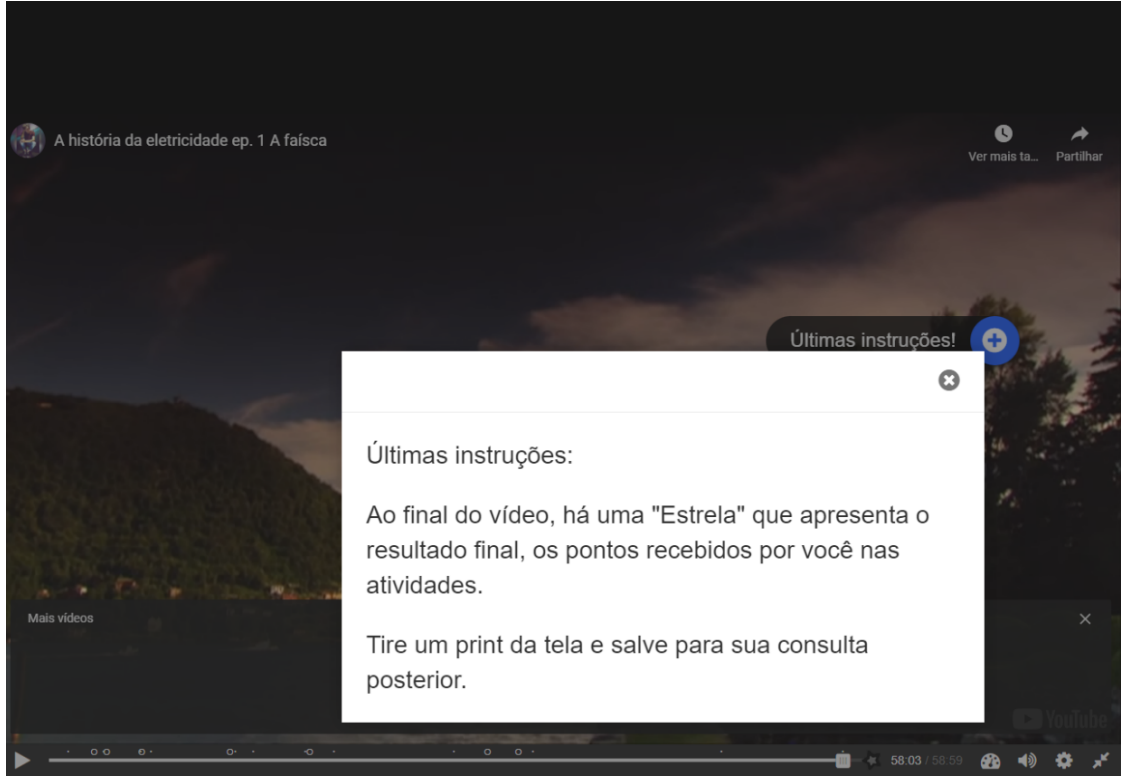

**Figura 23 – Resultado da atividade**

**Fonte: Autoria própria (2022).**

O vídeo interativo foi elaborado com a Licença Creative Commons (Atribuição 3.0 Brasil – CC BY 3.0 BR). Dessa forma qualquer pessoa poderá copiar, compartilhar e redistribuir esse material em qualquer suporte ou formato; é possível adaptar o material para qualquer fim, mesmo que comercial; mas deve dar o crédito apropriado ao criador e indicar as mudanças realizadas.

O profissional poderá utilizar esse vídeo com as interações já realizadas, aperfeiçoar as já existentes, ou criar novas. Para fazer as modificações desejadas é importante que ele faça o download do vídeo interativo, e tenha um login no site H5P.org, WordPress ou no Moodle para ter acesso as configurações.

Não há limite na quantidade de interações, podendo inserir imagens nos formatos jpg. e png.; outros vídeos complementares; links de páginas e atividades com ou sem pontuação.

# **6.1 Da elaboração do produto**

A partir de qualquer vídeo é possível elaborar um vídeo interativo; ele pode ser construído no próprio site H5P (após a criação de um login) ou em alguma plataforma que permita a instalação do plugin (WordPress, Canva, Moodle, Blackboard, por exemplo). O vídeo interativo foi construído a partir do próprio site H5P, e inserido posteriormente no WordPress, no seguinte endereço: <[<https://fernandabassani.com/index.php/2021/03/19/historia-da-eletricidade/>](https://fernandabassani.com/index.php/2021/03/19/historia-da-eletricidade/)>.

O vídeo escolhido para realizar as interações, foi o Vídeo 1 – A Faísca, da Série "A História da Eletricidade" produzido em 2011, disponível em: <[<https://www.youtube.com/watch?v=rAqUvE97iCU>](https://www.youtube.com/watch?v=rAqUvE97iCU)> (HEFFELMANN, 2011).

No painel, clica em "Minha Conta", "Conteúdo", "Criar Novo Conteúdo" e "Adicionar Novo", depois é escolhida a ferramenta que será utilizada para elaboração do material didático – Vídeo Interativo, como apresentado na Figura 24. Após, é realizado o download do vídeo escolhido (dentro do H5P) e a partir do conteúdo abordado, são verificadas as possíveis interações.

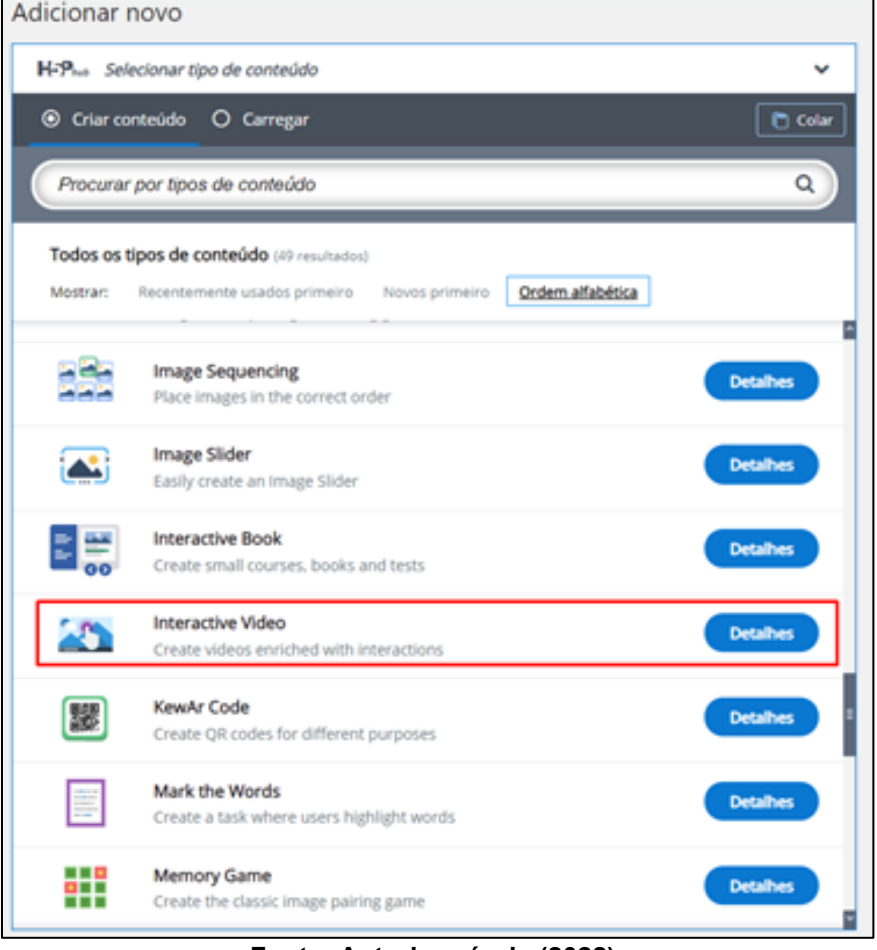

**Figura 24 – Escolha da ferramenta Vídeo Interativo**

**Fonte: Autoria própria (2022).**

A partir desse momento o professor poderá inserir a qualquer momento do vídeo as interações que achar necessário.

A preocupação em aperfeiçoar um material didático e que resulte em uma aprendizagem significativa, apresenta alguns pontos que podem ser analisados no momento da construção, como: Qual tema será discutivo no vídeo interativo? Qual o modelo de interação mais recomendado: imagens, textos, questões discursivas, de múltipla escolha, com pontuação ou não? As respostas para esses questionamentos são importantes para um melhor aproveitamento do trabalho construído.

Segundo Ausubel, a aprendizagem significativa pode se dar por descoberta ou recepção, entretanto para ela aconecer de fato deve fazer uma ponte com os subsunçores.

Após o aluno realizar a atividade proposta no vídeo, ele tem um feedback instantâneo, e no final do vídeo um resumo é apresentado com todos os erros e acertos.

A ferramenta tem a opção de deixar livre o número de tentativas; é possível pausar a reprodução do vídeo, quando houver um texto para leitura ou deixar ele transcorrer normalmente quando por exemplo houver a inserção de uma imagem para ilustração. Outra opção é não permititr que o vídeo seja avançado sem a realização da interação proposta.

Outra configuração muito importante é a que trata dos direitos autorais, uma vez citando a fonte do material utilizado e respeitando a licença atribuída, não há violação do direito autoral.

Após todas as interações serem inseridas no vídeo, e com a elaboração do ebook com o passo a passo da construção do vídeo interativo, ambos foram disponibilizados na internet, no site [https://fernandabassani.com/index.php/2022/07/16/e-book-como-elaborar-seu-video](https://fernandabassani.com/index.php/2022/07/16/e-book-como-elaborar-seu-video-interativo-a-partir-da-ferramenta-h5p/)[interativo-a-partir-da-ferramenta-h5p/.](https://fernandabassani.com/index.php/2022/07/16/e-book-como-elaborar-seu-video-interativo-a-partir-da-ferramenta-h5p/)

Almeja-se com este trabalho disponibilizar a professores e criadores de conteúdo a possibilidade de contribuir para que a aprendizagem significativa aconteça e que os novos conhecimentos adquiridos pelos alunos façam sentido com seus subsunçores e agreguem sempre mais à sua estrutura cognitiva.

## **7 DESCRIÇÃO E ANÁLISE DOS RESULTADOS**

Com a ascensão no desenvolvimento das TDICs e a inclusão delas no meio educacional o aprimoramento dos materiais que auxiliam os professores sejam nas aulas presenciais ou na modalidade EaD está proporcionando novidades. A ferramenta ajuda a inserir diversos tópicos auxiliares ao conteúdo, como a história da Física, e a deixar a aula mais interativa e dinâmica. E o material final se torna potencialmente significativo e a aprendizagem mais duradoura.

Espera-se que os professores explorem as tecnologias digitais, como o H5P por exemplo, a fim de dar sentido à teoria da aprendizagem significativa, e vincular os subsunçores com novos conhecimentos.

## **7.1 Análise dos resultados**

Para aplicar a ferramenta, o primeiro passo foi entrar em contato com professores da disciplina de Física de nível superior e que disponibilizassem uma aula para o uso do material. Como o intuito era trabalhar com um material que abordasse o tema eletricidade e seu contexto histórico, foi escolhido um material (vídeo) que tratasse do tema e então foram colocadas as inserções.

Dos contatos realizados, tivemos dois professores que autorizaram a aplicação da ferramenta educacional em suas aulas, ambos estavam lecionando a disciplina de Eletricidade e Eletromagnetismo. Um professor ministrava Engenharia Civil na Universidade Estadual de Ponta Grossa (UEPG) e o outro ministrava Engenharia da Produção na Universidade Tecnológica Federal do Paraná (UTFPR).

O vídeo trata do tema "eletricidade" de uma forma mais histórica e contextualiza a época das descobertas científicas. É uma produção da BBC, disponível no Google: "A história da eletricidade". Esse vídeo faz parte de uma série com três capítulos, sendo o primeiro "A história da eletricidade – A faísca", o segundo "A história da eletricidade – A era da invenção" e o terceiro "A história da eletricidade – Revelações e Revoluções".

O vídeo trabalhado, foi o primeiro: "A história da eletricidade – A faísca", que apresenta a evolução das ideias iniciando com o sonho de controlar essa força natural primitiva. A história conta os 300 anos de saltos de imaginação e experimentos extraordinários. O conhecimento científico é uma construção de pensadores que contribuíram para compreensão dos fenômenos físicos e assim, permitissem utilizar essas tecnologias para desenvolvimento tecnológico.

Após assistir o vídeo e fazer alguns apontamentos no conteúdo, um dos professores que iria cedcedeu espaço para aplicação do produto se dispôs a verificar algumas questões/atividades para utilizar como interação no vídeo interativo.

O passo seguinte, foi a aplicação de um questionário para avaliar os conhecimentos prévios dos alunos, com base no que o vídeo apresenta sobre os conceitos envoltos sobre eletricidade. Esse questionário foi aplicado duas vezes com cada turma, sendo a primeira, alguns minutos antes de iniciar a apresentação do vídeo interativo, e após assisti-lo, para verificar se as questões apresentadas no questionário tiveram alguma alteração significativa com base nas respostas iniciais.

A aplicação da ferramenta H5P com o recurso vídeo interativo a partir do vídeo "A história da eletricidade – A faísca" foi apresentado durante aulas online, e os alunos foram interagindo com as atividades que surgiam durante a evolução do vídeo. Em alguns momentos o professor responsável pela disciplina realizou intervenções que complementavam as informações do vídeo, fazendo ligações com o primeiro questionário respondido.

Um ponto importante que podemos destacar, é que o vídeo tem um tempo de aproximadamente uma hora, e foi apresentado aos alunos com a velocidade acelerada de 1,25, isso permitiu interagir com os alunos durante a apresentação.

Com o H5P é possível trabalhar qualquer vídeo, sendo assim é importante que haja um alinhamento com o criador do vídeo interativo e o professor da disciplina (caso não seja o professor quem vá desenvolvê-lo), pois a utilização se torna mais assertiva, no que se refere à complementar as interações na ferramenta, e também na elaboração do questionário que se deseja aplicar. Cada professor possui suas particularidades ao elaborar suas aulas além de conduzi-la de modo que estabeleça os pontos importantes que devem ser elucidados.

Na aplicação com os alunos de Engenharia Civil, na UEPG estavam presentes na sala online 15 alunos. O professor da disciplina iniciou a aula apresentado a atividade e mostrando o link do formulário do questionário inicial. Em seguida, apresentou o vídeo interativo explicando aos alunos os pontos de interação. Como cada uma das atividades interativas do vídeo era relacionada com as perguntas iniciais, aproveitava-se para explorar os conceitos apropriados. Na aplicação da UTFPR, o vídeo interativo foi aplicado para duas turmas de Engenharia da Produção, onde seguiu o mesmo procedimento adotado na turma da UEPG, e contou com a participação de aproximadamente 18 alunos na primeira e 09 na segunda turma.

O que se observou na aplicação, é que os alunos participaram ativamente do preenchimento do primeiro questionário, durante a apresentação do vídeo e nas interações do H5P. Mas no preenchimento do questionário final, que ficou para realização pós aula, houve pouca adesão.

No Quadro 3 abaixo, é possível verificar a participação dos alunos nas três turmas:

| Instituição  | Curso       | Número de        | Número de    | Número de    |
|--------------|-------------|------------------|--------------|--------------|
|              |             | Participantes em | Respondentes | Respondentes |
|              |             | Sala             | Questionário | Questionário |
|              |             |                  | Inicial      | Final        |
| <b>UEPG</b>  | Engenharia  | 15               | 1            | 0            |
|              | Civil       |                  |              |              |
| <b>UTFPR</b> | Engenharia  | 18               | 7            | 2            |
|              | da Produção |                  |              |              |
| <b>UTFPR</b> | Engenharia  | 9                | 5            | 2            |
|              | da Produção |                  |              |              |

**Quadro 3 – Dados dos Participantes**

**Fonte: Autoria própria (2021).**

A participação dos alunos era ativa quando havia a presença do professor intermediando as ações, no momento de responderem ao questionário final, onde deveriam realizar sem acompanhamento do professor, o retorno foi mínimo. Pôde-se observar que na avaliação das respostas do primeiro e segundo questionário, houveram alterações nas respostas o que identifica que após a atividade com o H5P houve mudanças nos conhecimentos prévios dos alunos.

Dos alunos que responderam a questionário inicial (13 pessoas), para cada questão obteve o seguinte resultado:

Os alunos participantes da pesquisa, já haviam percorrido quase o semestre todo, portanto, no momento que foi aplicado o trabalho, já haviam estudado praticamente todo o curso de eletricidade, e, algumas das questões aboraram temas que buscam verificar a presença de senso comum em conceitos de eletricidade. Optou-se por manter a grafia original das respostas.

A primeira questão tem por objetivo questinar sobre o significado de duas grandezas elétricas, tensão e corrente. Espera-se que os alunos conseguissem indicar e até conceitualizar a diferença entre as duas grandezas físicas, pois tensão e corrente não são sinônimos, a primeira se refere a diferença de potêncial e a segunda a quantidade de elétrons que percorrem um condutor carregado.

Os resultados são mostrados no quadro 4 abaixo.

| Participante   | <b>Sim</b>  | Não | Com justificativa                                 |
|----------------|-------------|-----|---------------------------------------------------|
| 1              | Sim         |     | se referem ao mesmo conceito                      |
| $\overline{2}$ |             | Não | pois tensão é medida em volts e corrente em       |
|                |             |     | amperes                                           |
| 3              |             | Não | mais<br>intuitiva é<br>possuírem<br>resposta<br>a |
|                |             |     | unidades de medida diferentes, entre outros       |
|                |             |     | motivos.                                          |
| 4              | De forma    |     | pois a corrente mede a quantidade de elétrons     |
|                | popular sim |     | que passa por um condutor em função do            |
|                |             |     | tempo, já a tensão seria um impulso oferecido     |
|                |             |     | por uma diferença de potencialização.             |
| 5              |             |     | Grandezas físicas responsáveis por mensurar       |
|                |             |     | a eletricidade                                    |
| $6\phantom{1}$ | <b>Sim</b>  |     | não sei                                           |
| $\overline{7}$ | Sim         |     | pois tensão é a ddp que é uma corrente            |
|                |             |     | elétrica                                          |
| 8              |             | Não |                                                   |
| 9              |             | Não | a tensão está relacionada com o número de         |
|                |             |     | elétrons que percorrem a tensão eu não sei,       |
|                |             |     | $U = RI$                                          |
| 10             | creio que   |     | pois tensão e corrente são proporcionais.         |
|                | sim         |     |                                                   |
| 11             |             | Não | Tensão se refere à diferença de potencial         |
|                |             |     | entre dois pontos enquanto corrente se refere     |
|                |             |     | ao fluxo de partículas. Tensão é medida em        |
|                |             |     | Volts, enquanto corrente é medida em              |
|                |             |     | Amperes.                                          |
| 12             |             |     | Porque eles se referem ao mesmo conceito,         |
|                |             |     | relacionado a amperagem e voltagem                |

**Quadro 4 – Questionário Inicial – Questão 01: Tensão e Corrente são sinônimos? Por quê?**

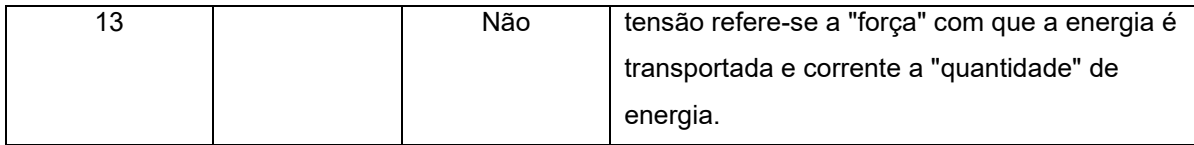

**Fonte: Autoria própria (2022).**

Apesar de todos eles terem visto essas definições no Ensino Médio, a grande maioria apresenta conceitos baseados em senso comum, como pôde ser visto nas respostas apresentadas (quadro 5).

|              |     |              | Quadro J – Questionario i mai – Questão VII. Tensão e Corrente são Sinominos : For que : |  |
|--------------|-----|--------------|------------------------------------------------------------------------------------------|--|
| Participante | Sim | Não          | Com justificativa                                                                        |  |
|              |     | Não          | são medidas diferentes, em Volts e Amperes                                               |  |
| 2            |     | Eles não são | um remete a corrente remete a quantidade de                                              |  |
|              |     | sinônimos    | elétrons que passa pelo corpo em uma certa                                               |  |
|              |     |              | quantidade do tempo. Já a tensão é o impulso                                             |  |
|              |     |              | que é oferecido pela diferença do potencial                                              |  |
|              |     |              | elétrico.                                                                                |  |
| 3            |     |              | Grandezas<br>elétricas.<br>Produtos<br>da                                                |  |
|              |     |              | eletricidade.                                                                            |  |
| 4            |     | Não          | Também<br>chamadas<br>de<br>amperagem<br>e                                               |  |
|              |     |              | voltagem, na realidade não são sinônimos                                                 |  |
|              |     |              | porque se referem a coisas distintas                                                     |  |

**Quadro 5 – Questionário Final – Questão 01: Tensão e Corrente são sinônimos? Por quê?**

**Fonte: Autoria própria (2022).**

**Gráfico 1: Resultado comparativo da Questão 1 do questionário antes e após a aplicação do produto abordando os conceitos de corrente e tensão.**

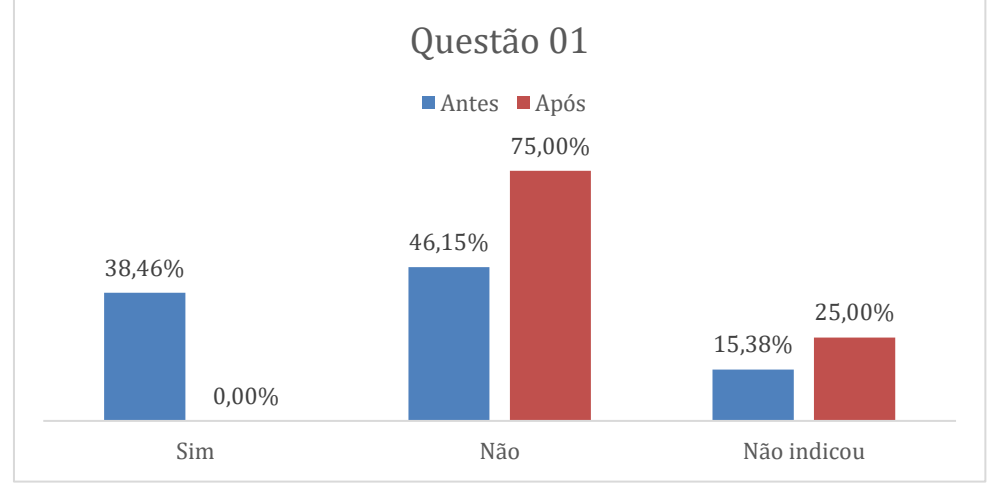

**Fonte: Autoria própria (2022).**

Com base no Gráfico 1 podemos obsevar que havia uma diferença pequena entre os alunos que respondem que corrente e tensão não eram sinônimos,e, após aplicação do produto, o indice de respotas que sabiam separar os dois conceitos apresentou uma alteração considerável.

A segunda questão estava relacionada com fenômeno que muitos já sentiram, que é eletrização dos corpos por meio de atrito, que pode ser sentido tanto num veículo após movimento ao ser tocado por exemplo, para abrir a porta, quanto andar descalço em uma casa que tenha carpet e em seguida, toca-se uma maçaneta.

Espera-se que os alunos informem que o procedimento de carregar um objeto se dê por atrito gerando uma diferença de potêncial (ddp) que é dissipada quando encontra um objeto com menor ddp.

| Participante   | Resposta                                                                               |
|----------------|----------------------------------------------------------------------------------------|
|                |                                                                                        |
| $\mathbf{1}$   | Porque existe uma diferença de potencial entre o corpo e o objeto tocado               |
| $\overline{2}$ | troca de elétrons entre o corpo da pessoa e o objeto, por exemplo, quando o objeto     |
|                | está carregado e passa seus elétrons para a pessoa.                                    |
| $\overline{3}$ | Não                                                                                    |
|                |                                                                                        |
| 4              | O carro é uma gaiola de Faraday o qual recebe a eletricidade e perde a mesma pela      |
|                | terra, porém ao adicionarmos os pneus sendo isolantes, quando nos tocamos o carro      |
|                | carregado elétricamente você passsará a ser o caminho da eletricidade (fio terra) para |
|                | a terra.                                                                               |
| 5              | Não vejo como comum. Possivelmente deve ocorrer devido uma diferença de                |
|                | potencial da pessoa com o objeto em que ela encosta.                                   |
| 6              | Sim, troca de elétron, ou de energia, calor                                            |
|                |                                                                                        |
| $\overline{7}$ | imagino que seja pela diferença de potencial elétrico, mas não sei explicar exatamente |
|                | o porque.                                                                              |
| 8              | Nosso corpo se energiza com o atrito e quando tocamos no carro ou maçaneta da          |
|                | porta, essa energia é descarregada e sentimos um choque                                |
| 9              | O carro funciona como uma gaiola de Faraday, acredito que a carga possa se             |
|                | "concentrar" nessa peça que muitas vezes pode ser de metal, ou seja, um material       |
|                | condutor                                                                               |
| 10             | Pq elas se tornam condutoras das cargas que estão carregadas no carro ou               |
|                | maçaneta.                                                                              |

**Quadro 6 – Questionário Inicial – Questão 02: É comum o relato de pessoas que tomam choque ao tocar no carro ou na maçaneta da porta. Você sabe explicar o por quê?**

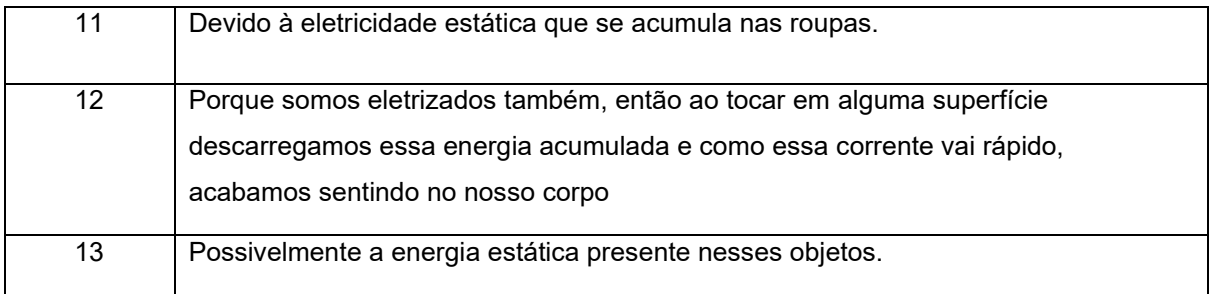

### **Fonte: Autoria própria (2022).**

Das 13 respostas que são mostradas no quadro 6, nenhuma citou o processo de eletrização dos corpos. Foi citado diferença de potêncial e energia estática. Mas as justificativas se limitaram a explicações superficiais.

No quadro 7, encontramos uma das resposta que descreve o fenômeno da eletrização dos corpos.

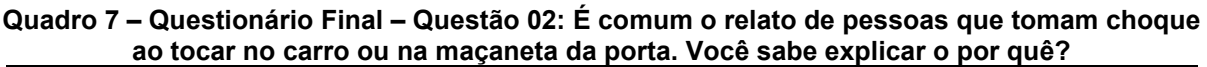

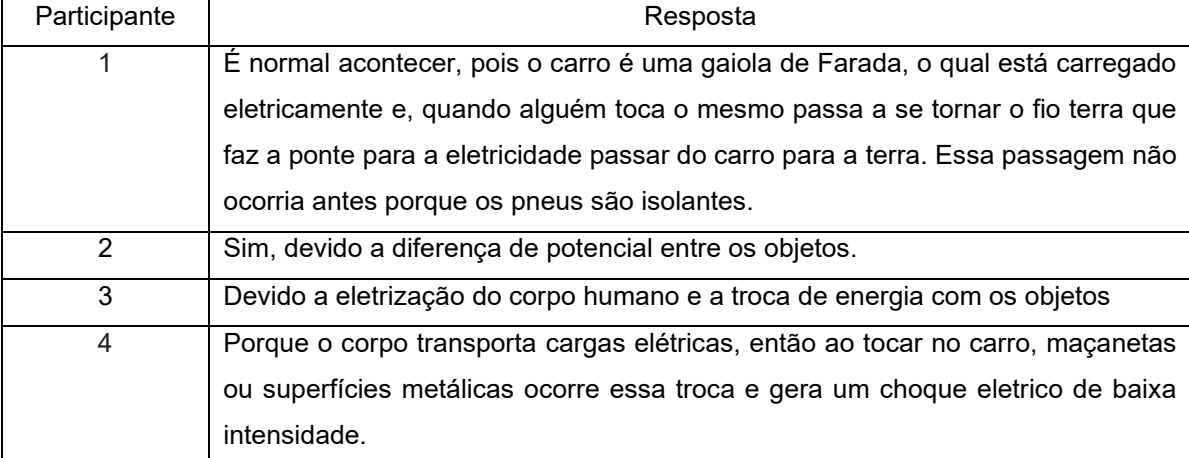

**Fonte: Autoria própria (2022).**

As respotas obtidas e apresentadas no [Gráfico 2](#page-68-0) antes e depois da aplicação do produto indicam que eles tinham um conhecimento ao menos básico sobre o fenômeno, mas com dificuldade de expressar corretamente o processo de eletrização que ocorre. Também, logo após a aplicação do produto, há um aumento no indicador de acerto do fenômeno.

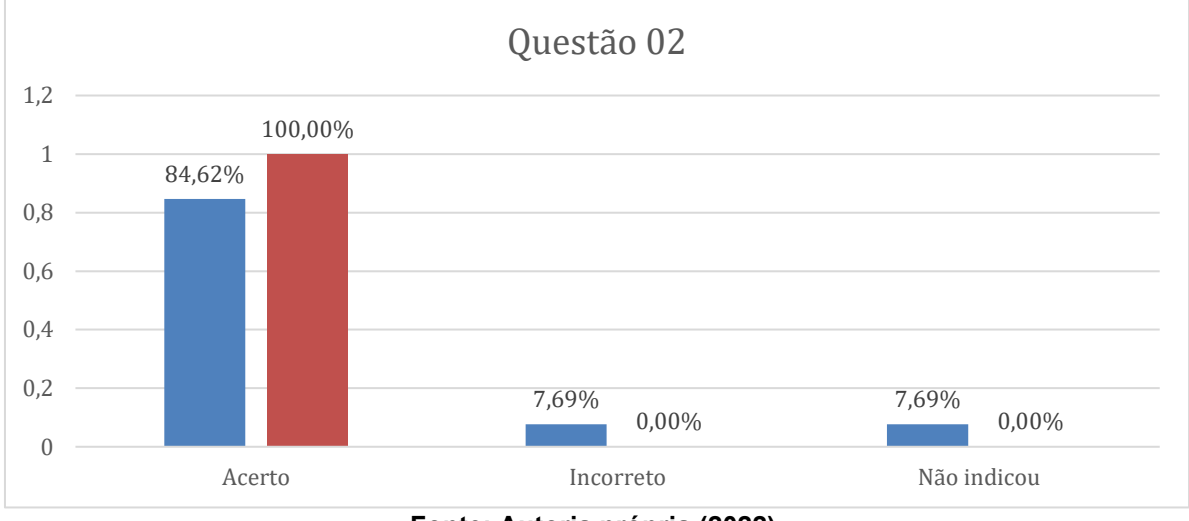

<span id="page-68-0"></span>**Gráfico 2: Comparativo das respotas obtidas antes e depois da aplicação do produto para Questão 02 abordando conceito de eletrização por atrito.**

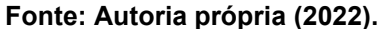

A questão 3, questiona sobre a energia de um raio e dos movimentos dos corpos, com base no experimento desenvolvido por Galvani, que desejava mostrar que a energia elétrica que movia os nervos de um sapo expostos tinha a mesma origem que a energia que se desloca em um raio. No quadro 8, podemos observar que a maioria não soube responder, ou, justificou de maneira incorreta. Por mais que a energia que movimenta os músculos de uma pessoa tenham origem química, comparada com a energia provocada pelo atrito de partículas no ar, ambas se manifestam como sendo elétrons em movimento.

| Participante | Sim | Não | Resposta                            |  |  |
|--------------|-----|-----|-------------------------------------|--|--|
|              |     |     | Não sei dizer                       |  |  |
| 2            |     |     | Não sei                             |  |  |
| 3            |     | X   | Não                                 |  |  |
| 4            | X   |     | SIm, acredito que ambos seriam o    |  |  |
|              |     |     | impulso de uma carga o qual contrai |  |  |
|              |     |     | o músculo, como se fosse um raio.   |  |  |
| 5            |     | X   | Não. Acredito que são energias de   |  |  |
|              |     |     | naturezas distintas.                |  |  |
| 6            |     |     | Não sei                             |  |  |
| 7            | х   |     | Não sei, imagino que sim            |  |  |
| 8            |     | X   | Não, as energias são diferentes     |  |  |

**Quadro 8 – Questionário Inicial – Questão 03: A energia que o corpo utiliza para produzir os movimentos e a energia de um raio são semelhantes? Por quê?**

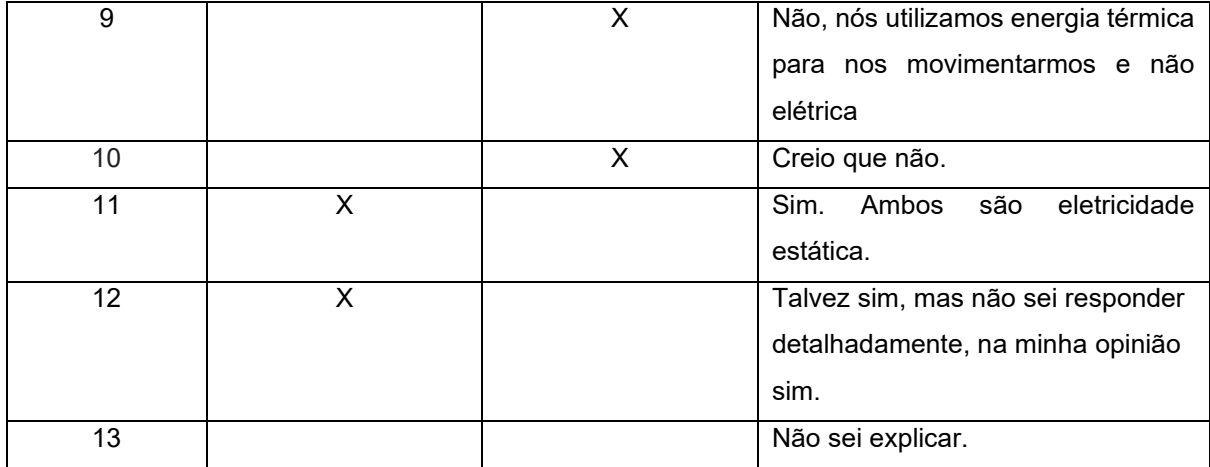

**Fonte: Autoria própria (2022).**

No quadro 9, podemos observar que nas respostas tentaram descrever a origem de uma forma diferente, mas obtendo o mesmo efeito.

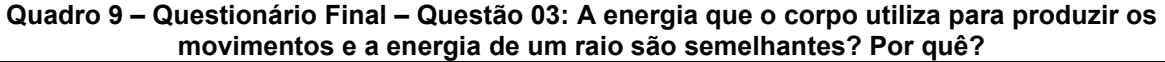

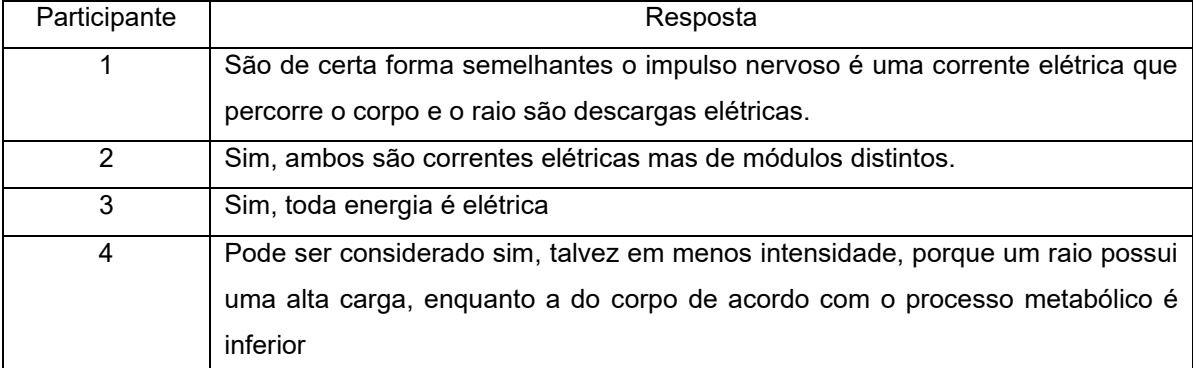

**Fonte: Autoria própria (2022).**

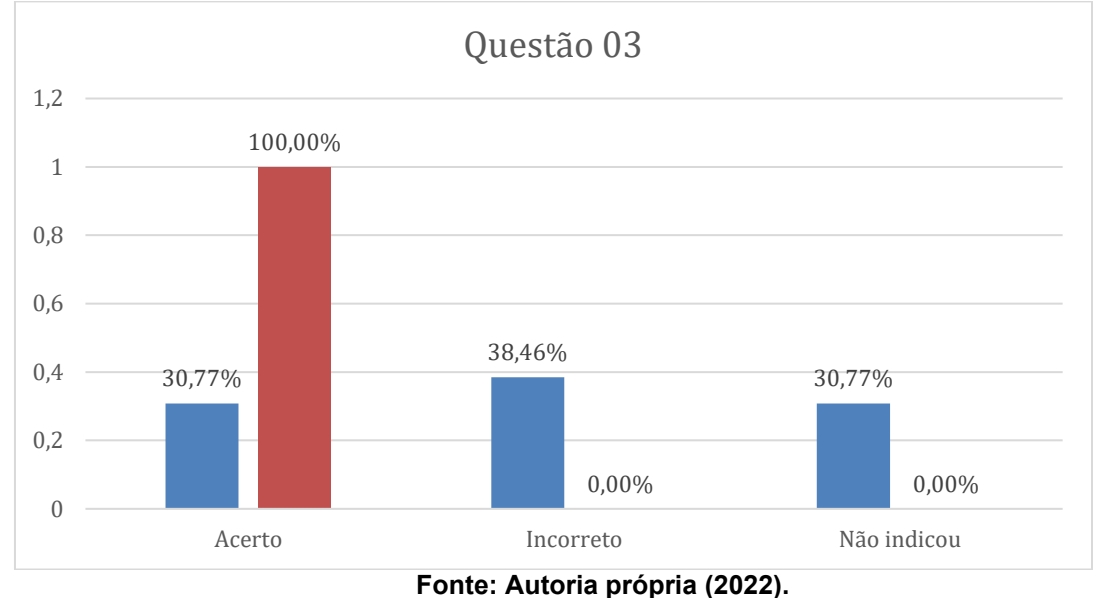

**Gráfico 3: Apresentação da comparação entre as respostas obtidas antes e depois para o entendimento sobre eletricidade.**

No vídeo apresentado, o professor Jim Al-Khalili mostra a evolução do entendimento sobre a "energia" que move os músculos e a "energia" de um relâmpago e, nesse momento, o objetivo não foi definir energia, que na Física é um conceito bastante complexo, mas sim, aproveitar a forma como o apresentador explica o fenômeno quando questionam se existe uma eletricidade gerada artificialmente e outra nos seres vivos.

A questão 4, aborda a eletrização dos corpos por meio da indução. Para uma imagem ser gerada em monitores de tubo, os elétrons precisam ser acelerados e se chocam com a tela, na qual um material fosforecente emite luz conforme a energia que o elétron possuia, dessa forma, gerando as cores que são observadas nos televisores.

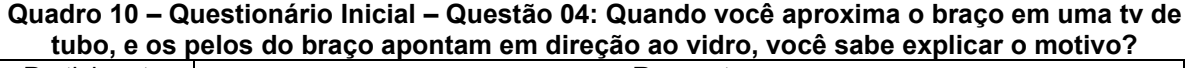

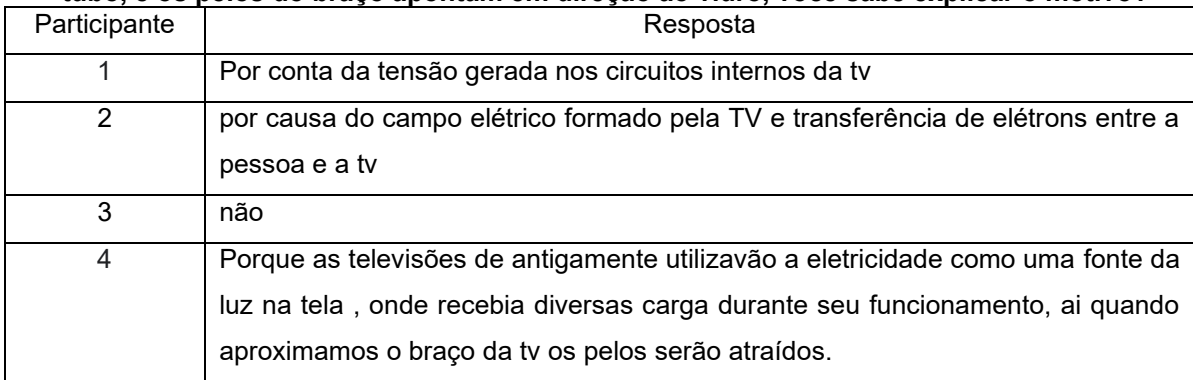

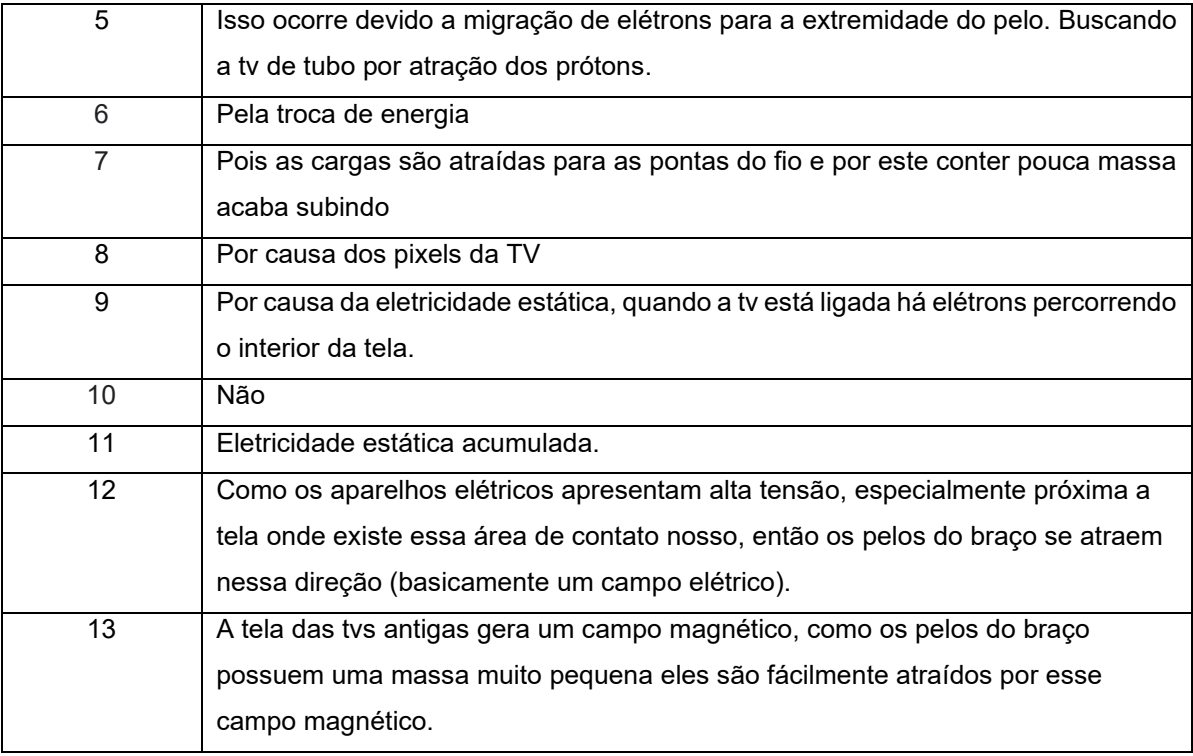

**Fonte: Autoria própria (2022).**

No quadro 10, a resposta do participante 1 apresenta um bom argumento para a explicação do fenômeno.

## **Quadro 11 – Questionário Final – Questão 04: Quando você aproxima o braço em uma tv de tubo, e os pelos do braço apontam em direção ao vidro, você sabe explicar o motivo?**

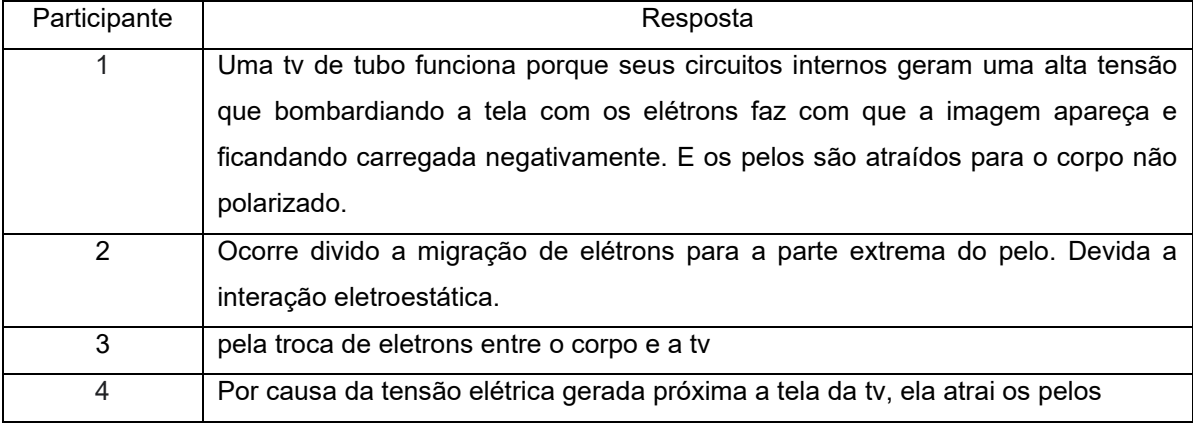

**Fonte: Autoria própria (2022).**
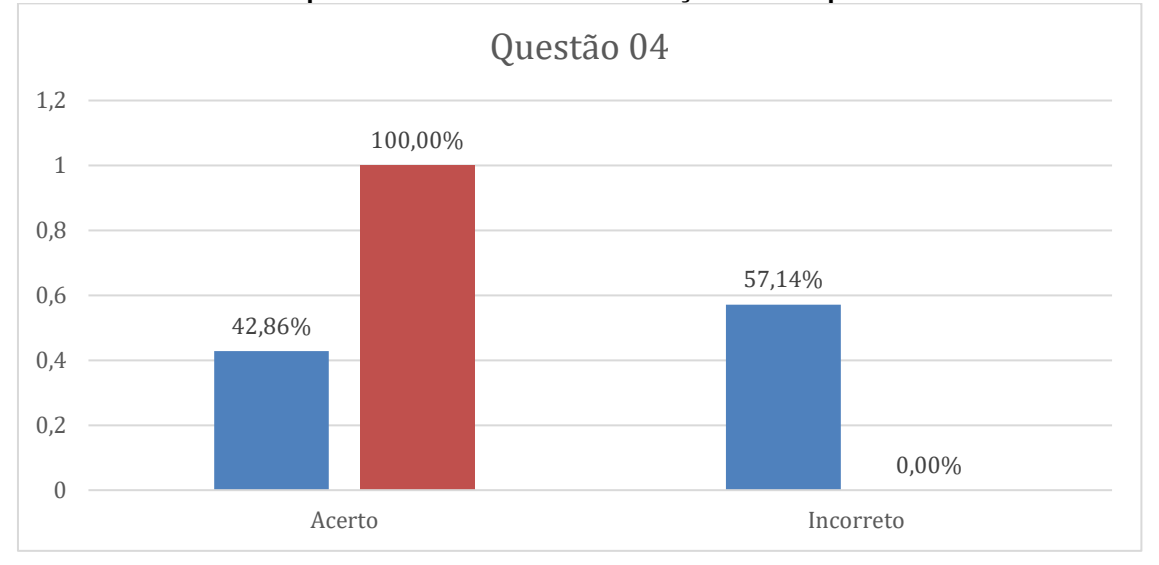

<span id="page-72-0"></span>**Gráfico 4: Comparativo das respostas antes e após aplicação do produto, abordando outro experimento referente a eletrização dos corpos.**

**Fonte: Autoria própria (2022).**

No [Gráfico 4,](#page-72-0) é possível verificar que a apresentação do conceito envolvido sobre a atração dos pêlos do braço quando aproximados de uma televisão de tubo, antes da aplicação do questionário apresentou respostas muito genéricas e pouco assertivas com relação ao fenômeno da eletrização, que, semelhante a Questão 2 que aborda eletrização dos corpos e o fenômeno de indução que essas cargas geram em suas vizinhanças baseadas na carga elétrica que dois corpos obtem.

Após a apresentação do produto, as respostas foram assertivas com base no fenômeno apresentado.

A questão 5, apresentada no quadro 12, aborda novamente o senso comum referente hábitos de algumas pessoas mais idosas em dias que o céu fica escuro para uma chuva e que os espelhos são cobertos, com a justificativa que "atrai" raios.

Não abordamos a questão sobre os antigos espelhos terem em sua composição uma superfície banhada a prata ou outros materiais metálicos, mas principalmente sobre o medo que as pessoas mais idosas demonstram sobre a necessidade de se cobrir um espelho em dias de tempestade e que transmitem esse medo para seus filhos e netos. Um raio busca o caminho mais fácil para percorrer do ceú até o chão, ou, do chão até a nuvem, e nesse modelo, um espelho posicionado dentro de um quarto ou banheiro não se mostra como um caminho mais adequado para o deslocamento do raio.

Em algumas das respostas obtidas no questionário, podemos verificar que segundo os alunos, o espelho não é condutor, mas sim, a moldura. O quadro 12 apresenta todas as respostas obtidas no formulário.

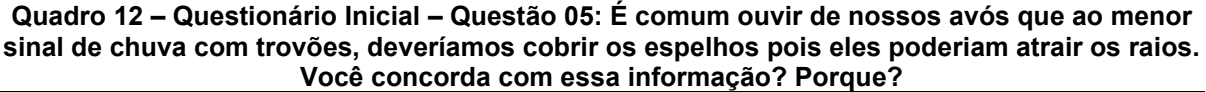

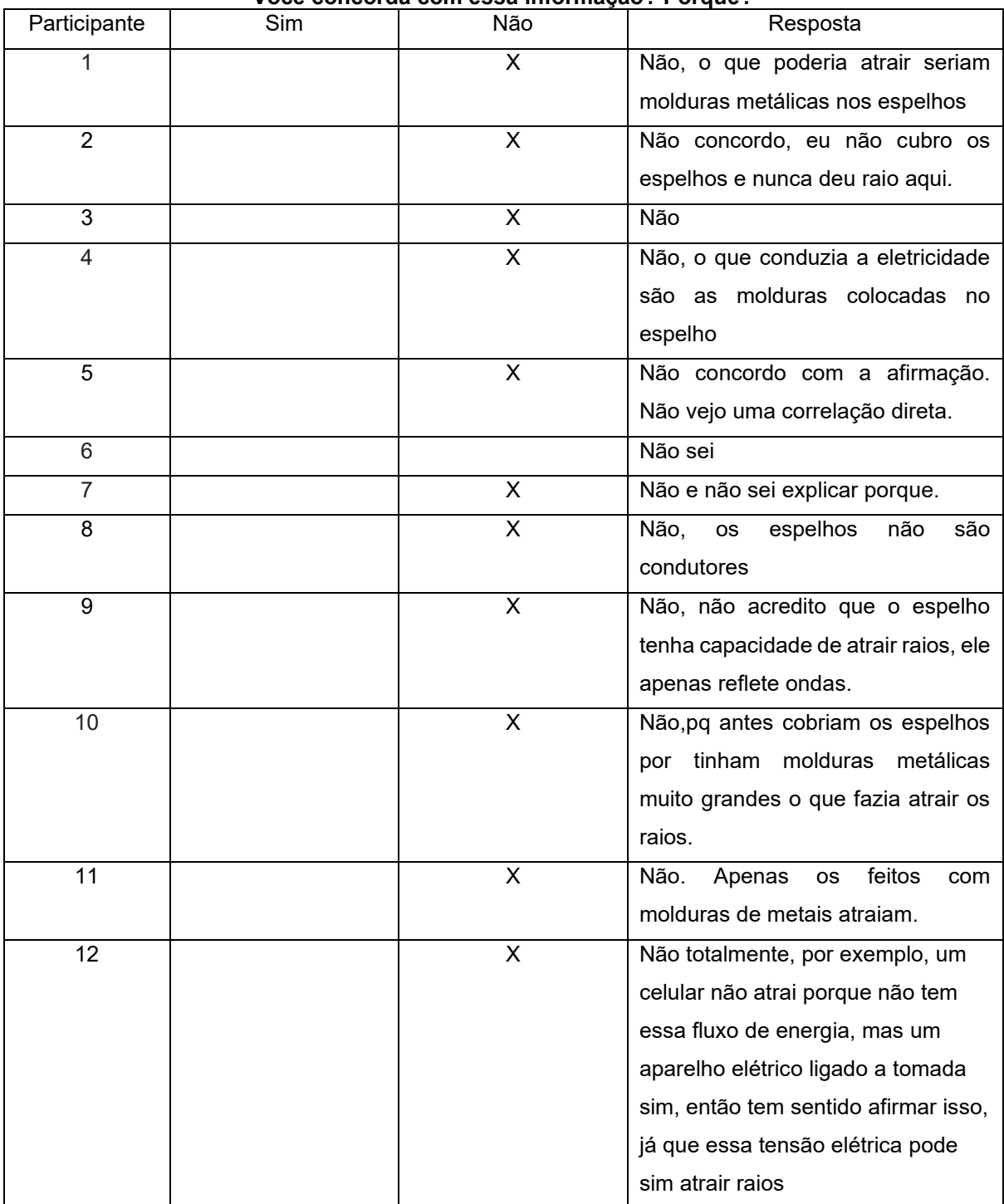

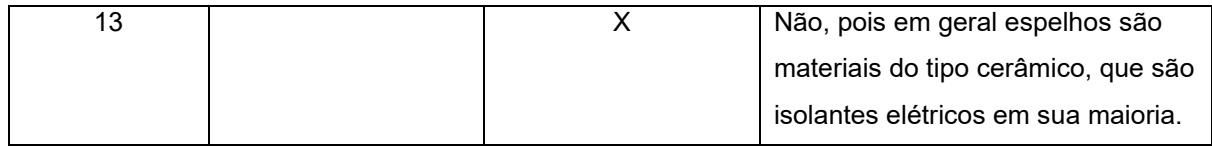

#### **Quadro 13 – Questionário Final – Questão 05: É comum ouvir de nossos avós que ao menor sinal de chuva com trovões, deveríamos cobrir os espelhos pois eles poderiam atrair os raios. Você concorda com essa informação? Porque?**

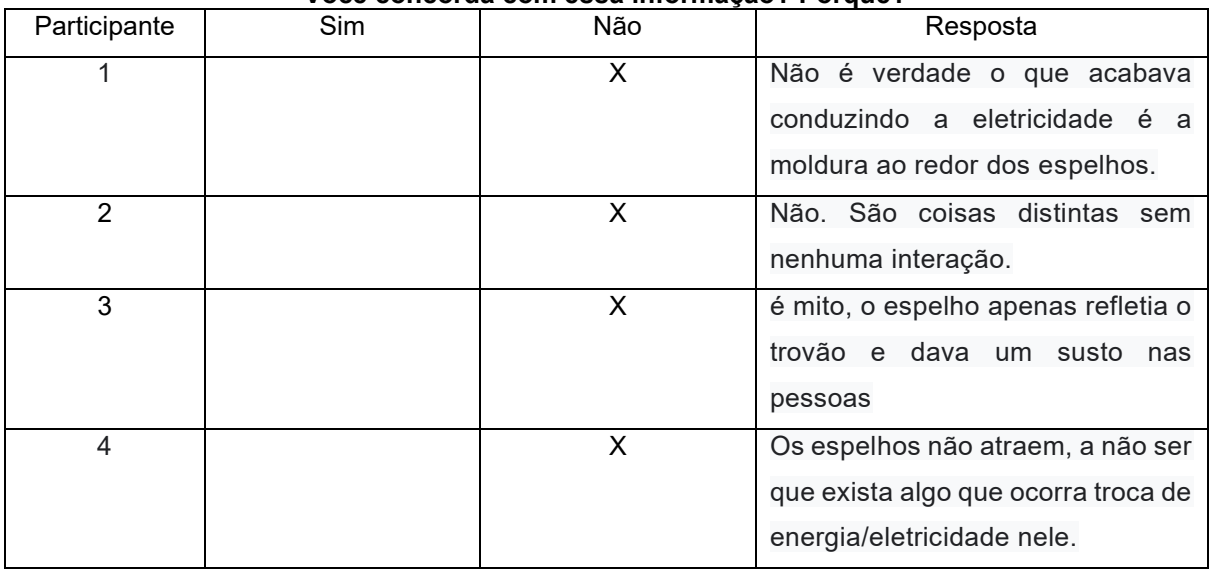

**Fonte: Autoria própria (2022).**

#### <span id="page-74-0"></span>**Gráfico 5: Comparativo de antes e após a aplicação do produto, com o objetivo de observar ou não a presença do senso comum sobre espelhos atrairem raios.**

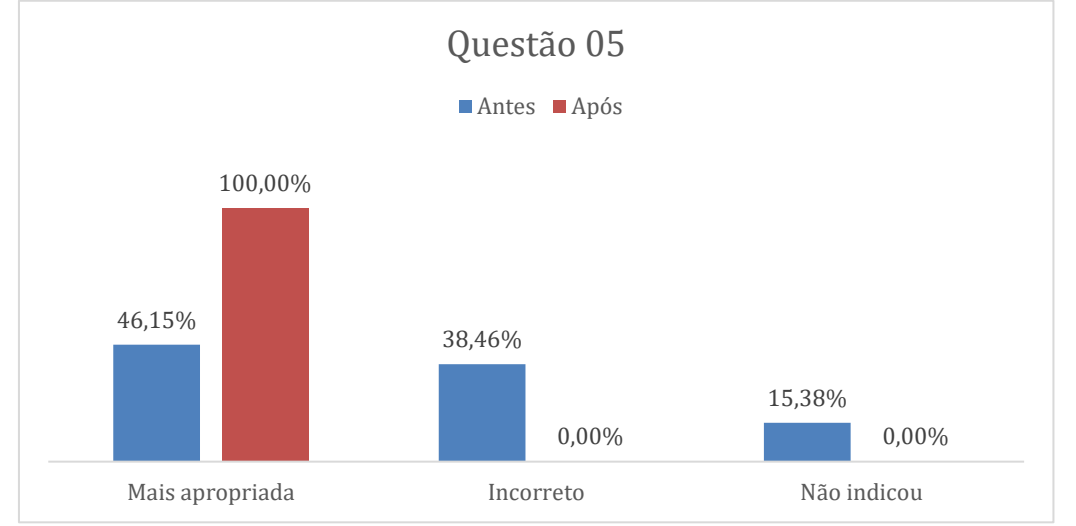

## **Fonte: Autoria própria (2022).**

Com pode-se observar no [Gráfico 5](#page-74-0) inicialmente, os alunos apresentaram resultados muito parecidos para os que acreditavam que um espelho poderia atrair raios em relação aos que disseram não haver relação. Apesar da grande maioria não concordar com a afirmação (deveríamos cobrir os espelhos pois eles poderiam atrair os raios) no questionário antes da aplicação do produto, as respostas não apresentavam argumentos que se aproximassem com a resposta correta.

A questão 6 aborda o fenômeno de eletrização dos corpos por atrito em particular, as blusas de lã. A série triboelétrica foi criada pra classificar os materiais que se eletrizam por atrito, e a ordem dos materiais é ordenada com base em quanto é mais fácil ou difíciel eles trocarem cargas elétricas. Série triboelétrica é portanto o termo utilizado para designar um lista de materiais em ordem crescente quanto à possibilidade de perder elétrons. No questionário inicial, já encontramos alguns elementos corretos sobre o fenômeno, como apresentado no quadro abaixo.

**Quadro 14 – Questionário Inicial – Questão 06: Você sabe por que as blusas de lã e a pele eletrizam-se?**

| Participante   | Resposta                                                                             |
|----------------|--------------------------------------------------------------------------------------|
| 1              | Talvez por conta da transferência de elétrons entre elas                             |
| $\overline{2}$ | pelo nível de eletrização de cada material, a lã atrai bastante elétrons             |
| 3              | não                                                                                  |
| 4              | Por causa do atrito entre elas ocorre uma eletronização pela diferença de            |
|                | potencialização.                                                                     |
| 5              | Isso ocorre em função da eletrização por atrito, que é características dos           |
|                | materiais.                                                                           |
| 6              | Sei, o msm que ocorre com a tv                                                       |
| 7              | devido ao atrito entre elas q separa as cargas                                       |
| 8              | Pelo atrito entre as duas                                                            |
| 9              | Por ser um tecido/material com muita rugosidade, ou seja, alto coeficiente de atrito |
| 10             | por causa da eergia estática, ai quando geradoatrito snumeros de cargas positivas    |
|                | de umcorpo ficam igual ao numero negativos do outro corpo.                           |
| 11             | Devido ao atrito.                                                                    |
| 12             | Elas se eletrizam quando ocorre atrito entre elas                                    |
| 13             | Pois roupas de lã geram atrito em contato com a pele.                                |
|                |                                                                                      |

### **Fonte: Autoria própria (2022).**

No quadro 15, são mostradas as respostas dos alunos após a aplicação do produto. Entre os que responderam, surgiram respostas referentes ao atrito que é o esperado sobre o fenômeno.

| Participante | Resposta                                                                           |
|--------------|------------------------------------------------------------------------------------|
|              | Por causa da diferença de potencialização, a qual ocorrerá a troca de elétrons por |
|              | meio do atrito.                                                                    |
| 2            | Sim, devida a eletrização por contato.                                             |
| 3            | pela troca de eletrons                                                             |
|              | Pela troca de elétrons entre elas ao se atritarem                                  |

**Quadro 15 – Questionário Final – Questão 06: Você sabe por que as blusas de lã e a pele eletrizam-se?**

<span id="page-76-0"></span>**Gráfico 6: Comparativo sobre resultados antes e após a aplicação do produto abordando outro experimento que envolve eletrização dos corpos por atrito.**

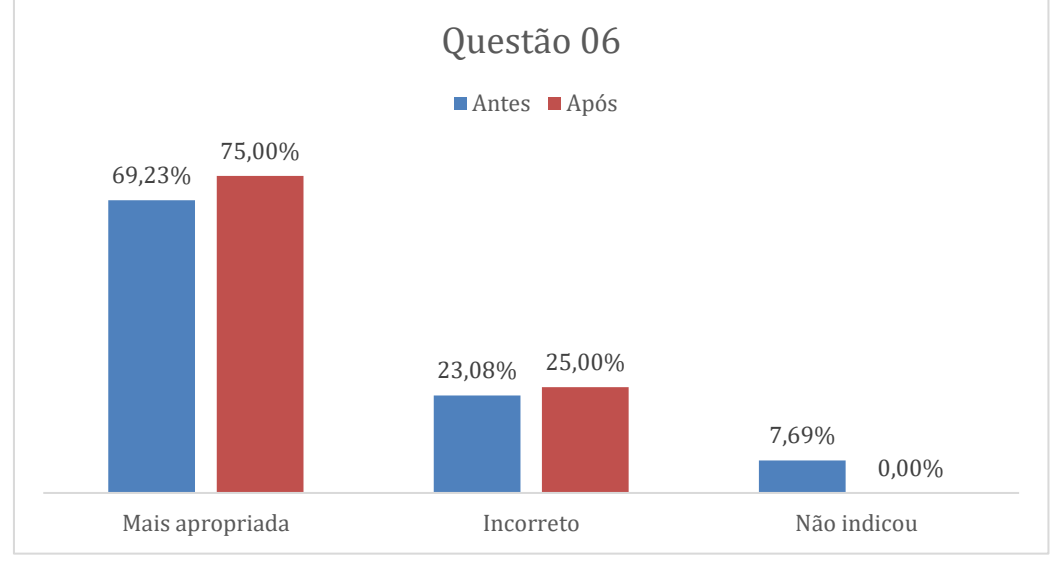

**Fonte: Autoria própria (2022).**

No [Gráfico 6](#page-76-0) foi apresentado outra abordagem sobre o conceito de eletrização dos corpos, e, a maioria indicou corretamente a respotas sobre o fenômeno. Podemos ver que no questionário final, esse resultado mostrou um leve aumento sobre o entendimento do assunto.

```
Quadro 16 – Questionário Inicial – Questão 07: Mito ou Verdade? Usar agulha de metal em dia 
           chuvoso é perigoso? Justifique sua resposta.
```
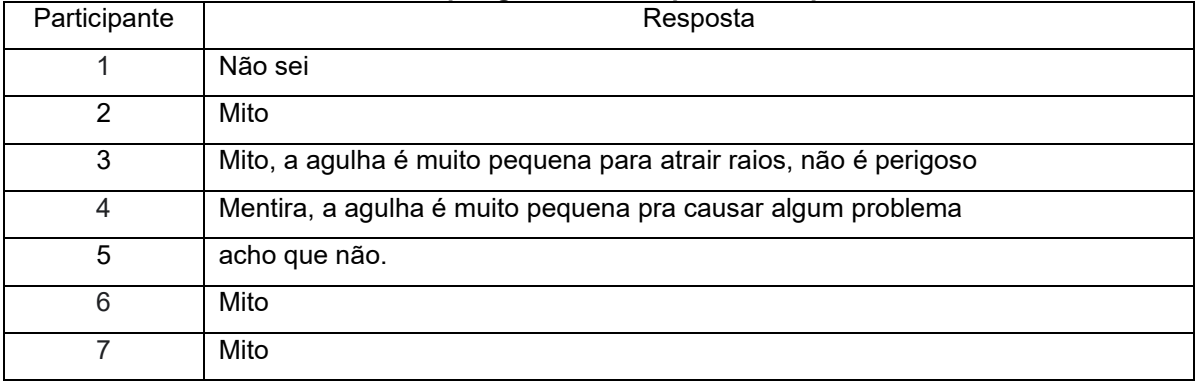

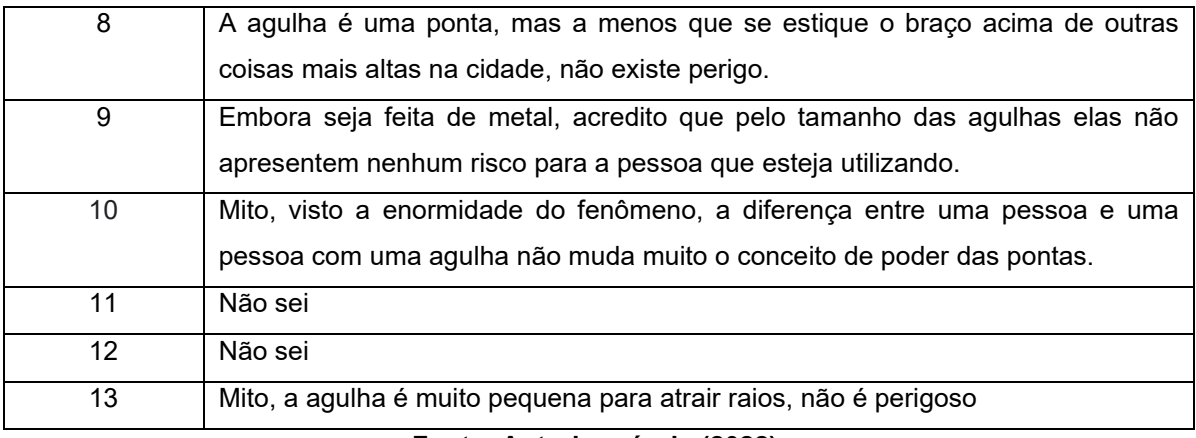

No Quadro 16, houve participantes que não sabiam a resposta e no quadro 17, observamos que todos responderam se tratar de mito.

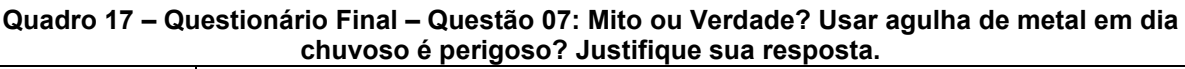

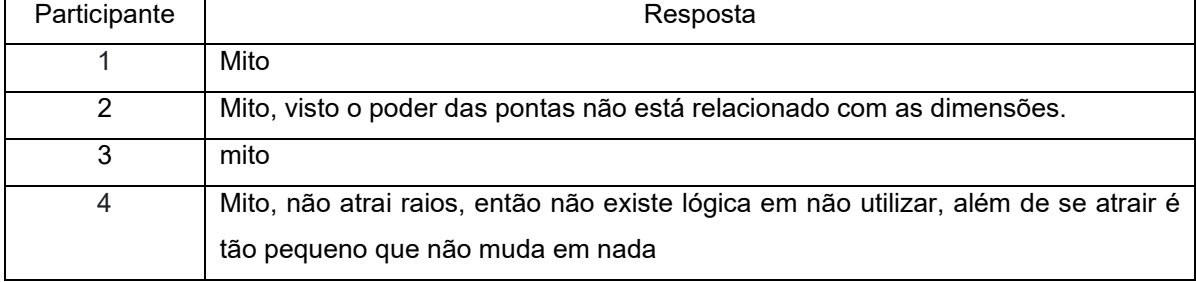

## **Fonte: Autoria própria (2022).**

A questão 7 não precisou de elaboração de gráfico para interpretar os dados, pois o objetivo era observar o entendimento a propriedade dos condutores de concentrar cargas elétricas em suas extremidades pontiagudas. De maneira geral, as respostas foram assertivas.

A questão 8, era uma outra forma de abordagem da questão referente ao senso comum das pessoas mais idosas, abordando a relação direta do espelho com raios.

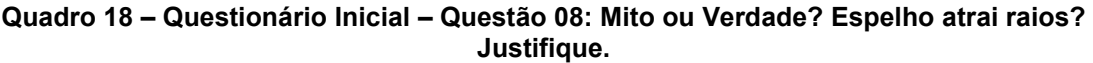

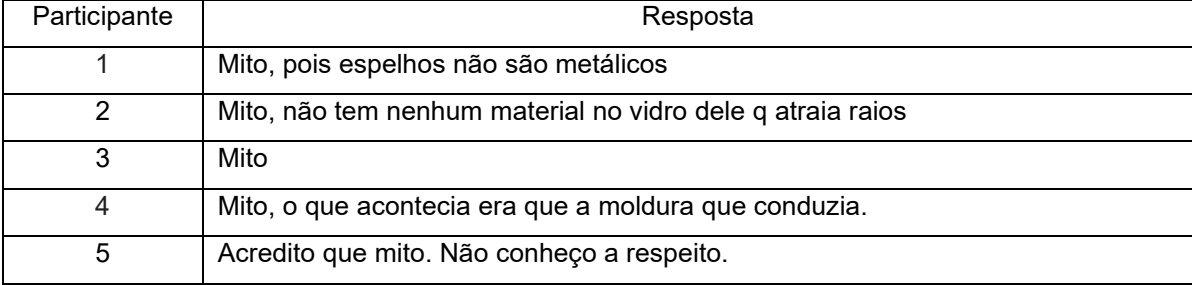

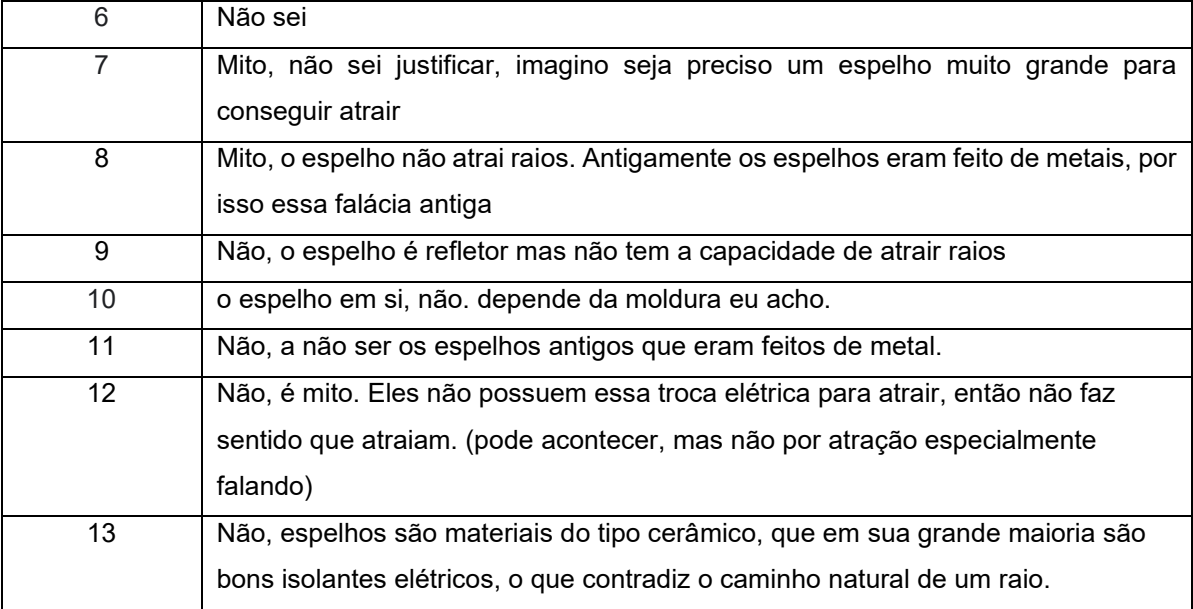

No quadro 18, podemos observar que houve unanimidade, todos manifestaram se tratar de mito a questão sobre o espelho atrair raios.

**Quadro 19 – Questionário Final – Questão 08: Mito ou Verdade? Espelho atrai raios? Justifique.**

| Participante | Resposta                                                                            |
|--------------|-------------------------------------------------------------------------------------|
|              | Mito, o que conduz a eletricidade seria a moldura dos espelhos.                     |
| 2            | Mito, não há relação física por assim dizer.                                        |
| 3            | Mito                                                                                |
|              | Mito, não atrai, a não ser que possua algo nele que troque energia elétrica e assim |
|              | possa ser atraído                                                                   |

**Fonte: Autoria própria (2022).**

A questão 08 tinha como objetivo tentar perguntar um mesmo fenômeno, mas com outra abordagem, porém o resultado foi semelhante a questão análoga.

A questão 09 se refere ao risco de se ligar um chuveiro durante uma chuva. O risco encontra-se em um raio atingir o sistema de transmissão elétrica e não do A questão 9 se refere ao risco de se ligar um chuveiro durante uma chuva. O risco encontra-se em um raio atingir o sistema de transmissão elétrica e não do chuveiro atrair um raio, pois o chuveiro elétrico utiliza uma resistência para o aquecimento elétrico e, dessa forma, um raio atingindo a rede elétrica será conduzido para toda a malha elétrica.

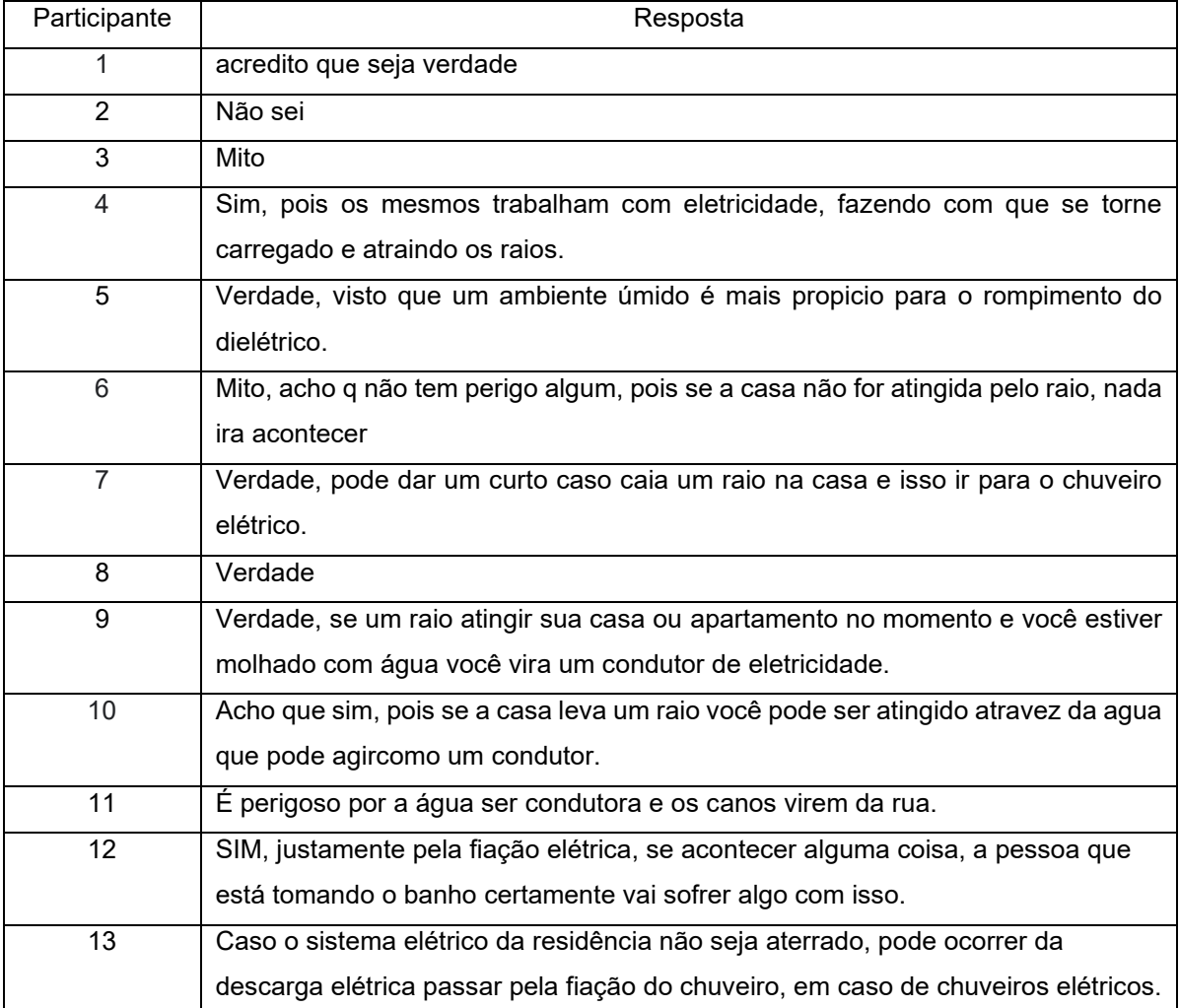

## **Quadro 20 – Questionário Inicial – Questão 09: Mito ou Verdade? Ligar o chuveiro quando tem raios, é perigoso? Justifique.**

**Fonte: Autoria própria (2022).**

No questionário inicial (Quadro 20), a maioria dos alunos responderam que sim, ligar o chuveiro quando tem raios é perigoso.

## **Quadro 21 – Questionário Final – Questão 09: Mito ou Verdade? Ligar o chuveiro quando tem raios, é perigoso? Justifique.**

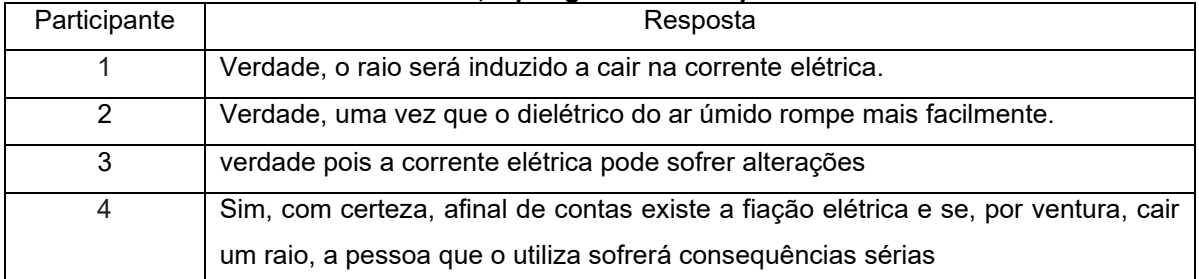

**Fonte: Autoria própria (2022).**

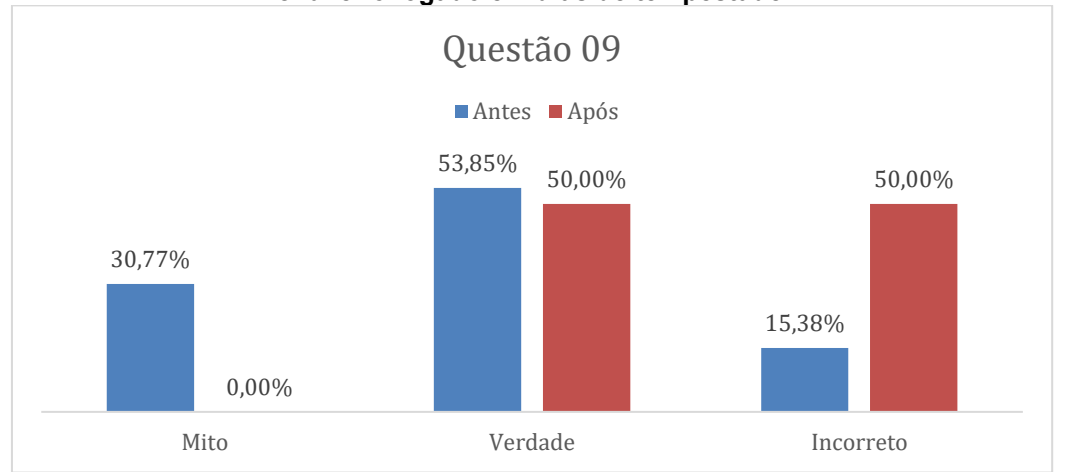

**Gráfico 7: Comparativo sobre resultados antes e após a aplicação do produto abordando o chuveiro logado em dias de tempestade.**

**Fonte: Autoria própria (2022).**

A questão 09 investigou a compreensão de que o chuveiro é um dispositivo elétrico conectado a rede de distribuição e, portanto sugeito a receber uma descarga elétrica vinda da rede elétrica.

A questão 10 abordou os diferentes tipos de lâmpadas, buscando mostrar a diferença entre os fenômenos que estão presentes entre as diferentes lâmpadas para emissão de luz. A evolução dos materiais permitiu desenvolver equipamentos que são capazes de maior emissão de luz, diminuindo o consumo de energia elétrica.

| Participante | Resposta                                                                      |
|--------------|-------------------------------------------------------------------------------|
|              | Não sei                                                                       |
| 2            | Não                                                                           |
| 3            | A lampada LED gasta menos                                                     |
| 4            | Não                                                                           |
| 5            | Não.                                                                          |
| 6            | Não                                                                           |
| 7            | Não                                                                           |
| 8            | Descarga funciona a partir de filamentos, tubulares através de gases e de LED |
|              | geram energia através de um microchip.                                        |
| 9            | Lâmpadas LED utilizam diodos para produzir sua luminoscência, tubulares       |
|              | utilizam reações químicas (geralmente eletrizando o argônio), lâmpadas de     |
|              | descarga utilizam altas tensões para iônizar algum componente químico.        |
| 10           | Não exatamente.                                                               |
| 11           | Não sei o que são lâmpadas tubulares e de descarga                            |

**Quadro 22 – Questionário Inicial – Questão 10: Você sabe a diferença entre as lâmpadas de LED, Tubulares e de Descarga?**

![](_page_81_Picture_154.jpeg)

No quadro 23, a resposta 4 está mais próxima sobre o que foi abordado na aplicação do produto, quando discutido sobre a diferença de tecnologia referente a energia necessária para se obter emissão de luz.

**Quadro 23 – Questionário Final – Questão 10: Você sabe a diferença entre as lâmpadas de LED, Tubulares e de Descarga?**

| Participante | Resposta                                                                       |
|--------------|--------------------------------------------------------------------------------|
|              | Lâmpadas de led geram energia através de um microchip, já as de descarga       |
|              | dependem de gás, e as tubulares                                                |
| 2            | Sim, uma vez que a utilização de gás não é mais necessária.                    |
| 3            | Não sei                                                                        |
| 4            | O viés econômico e sustentável delas, led normalmente é a mais utilizada pelos |
|              | seu desempenho, assim como custo benefício.                                    |

**Fonte: Autoria própria (2022).**

O gráfico 8 apresenta os dados da questão 10, mostrando que a maioria dos alunos soube responder de maneira satisfatória sobre as diferenças entre as lâmpadas.

**Gráfico 8: Análise comparativa entre as respostas antes e após aplicação do produto, avaliando a diferenciação de tipos de lâmpadas elétricas.**

![](_page_81_Figure_8.jpeg)

**Fonte: Autoria própria (2022).**

A questão 11, buscou um levantamento sobre os tipos de materiais isolantes que os alunos conheciam. Podemos observar que as respostas apresentadas pelos alunos mostraram materiais realmente isolantes.

| Participante    | Resposta                        |
|-----------------|---------------------------------|
|                 | vidro, silicone                 |
| 2               | Madeira                         |
| 3               | Borracha, vidro                 |
| 4               | Plástico, água pura, madeira    |
| 5               | Maderia, borracha, vidro.       |
| 6               | Borracha, fita adesiva isolante |
| 7               | Borracha                        |
| 8               | Madeira, borracha               |
| 9               | Madeira, isopor, ar             |
| 10              | borracha, cerâmicas.            |
| 11              | Vidro, cerâmica                 |
| 12 <sup>°</sup> | borracha, madeira, cerâmicas    |
| 13              | Borracha e madeira              |

**Quadro 24 – Questionário Inicial – Questão 11: Cite exemplos de substâncias isolantes**

**Fonte: Autoria própria (2022).**

A questão 11 serviu para verificar a correta diferença entre dipos de materiais isolantes. As respostas apresentadas no questionário incial sobre isolantes, não apresentaram difereça entre as respostas, como apresenta o quadro 25.

![](_page_82_Picture_177.jpeg)

![](_page_82_Picture_178.jpeg)

**Fonte: Autoria própria (2022).**

A questão 12 questiona sobre materiais condutores. A água surge como uma das respostas mais comuns. Mas de maneira geral, a água é uma substância apolar, e em presença de uma mistura como algum tipo de sal aumenta a quantidade de elétrons livres e, dessa forma, a água se torna condutora. Mas em condiçõe normais, não.

| Participante | Resposta                          |
|--------------|-----------------------------------|
| 1            | Água, metal, cobre                |
| 2            | Água, metais em geral             |
| 3            | Água, metal                       |
| 4            | Metais                            |
| 5            | Água, cobre.                      |
| 6            | Metais, água                      |
| 7            | Matais                            |
| 8            | Água salgada, metais              |
| 9            | Cobre, ouro, alumínio             |
| 10           | Matais, sais.                     |
| 11           | Água, metal                       |
| 12           | Metais (cobre, prata, ferro, etc) |
| 13           | Metais                            |

**Quadro 26 – Questionário Inicial – Questão 12: Cite exemplos de substâncias condutoras**

Na questão 12, podemos observar que os alunos citaram exemplos corretos de substâncias condutoras, no quadro 26 foi citado como exemplo a água, item que não apareceu no quadro 27.

**Quadro 27 – Questionário Final – Questão 12: Cite exemplos de substâncias condutoras**

| Participante | Resposta           |
|--------------|--------------------|
|              | Metais             |
|              | Metais, sais.      |
| 3            | Metais             |
| 4            | Metálicas em geral |

**Fonte: Autoria própria (2022).**

Sobre a questão 13, se "existem tipos diferentes de eletricidade?" Somente um dos alunos respondeu a opção "não" em ambos os questionários, o que nos leva a acreditar que houve uma falta de atenção por parte do aluno, uma vez que o conceito não é novo no período em que foi realizada a pesquisa.

No questionário final, após o aluno ter passado por todas as etapas da atividade, foi inserida mais uma questão para que eles comentassem sobre a sua participação e sobre o vídeo interativo.

![](_page_84_Picture_158.jpeg)

#### **Quadro 28 – Questionário Final – Questão aberta: Deixe um comentário sobre como foi sua participação e sobre o vídeo interativo.**

#### **Fonte: Autoria própria (2022).**

Nos comentários, foi possível observar o contentamento dos participantes, para eles o material proporcionou uma experiência diferente à que eles têm cotidianamente.

O participante 3 apontou que gostou do vídeo, mas não conseguiu responder as perguntas enquanto assistia a aula. Uma outra possibilidade para a utilização da ferramenta é o professor disponibilizar um momento da aula para o aluno assistir ao vídeo realizar as atividades, e posteriormente participar de discussões sobre o assunto e apresentar as dúvidas.

Como o número de participantes da pesquisa foi pequeno, os dados quantitativos não puderam dar indícios fortes para contextualizar o processo de aprendizagem; porém com as explicações dos alunos foi possível observar os equívocos conceituais, houveram justificativas com conteúdos que não tinham relação com o tema da questão.

No período em que a aplicação do produto foi realizada, os alunos já estavam no final do semestre, ou seja já tinham estudado esses conceitos; e ainda esses conteúdos fazem parte do currículo do ensino médio.

Nos cabe levantar algumas hipoteses para essa análise: o professor do ensino médio não teve tempo para se aprofundar no tema e pode ter contextualizado de forma rápida e pouco intuitiva; ele pode não ter utilizado ferramentas de tecnologia digital o que pode ter desmotivado os alunos. Reforçando a teoria de Ausubel, para que a Aprendizagem Significativa realmente aconteça, é necessária a pre-disposição do aluno.

Conversando com os professores das disciplinas, eles manifestaram também as suas reações nas participações dos alunos relacionando a dificuldade encontrada em aplicação das atividades já previstas nas suas turmas na modalidade online. Muitos alunos entravam na sala virtual do Google Meet, porém, não interagiam, e por vezes, os professores depois de finalizar a aula, deixavam a sala aberta para ver quanto tempo depois os alunos saiam da sala, e estes saiam depois de muito tempo. Até mesmo para os professores, esse período de pandemia foi complexo para desenvolverem e aplicarem atividades, e estimular a participação era uma das grandes dificuldades durante as aulas.

Um dos professores que cedeu espaço para aplicação do produto, relatou que conseguiu contato com alguns dos alunos das turmas e descobriu que devido a pandemia, estava trabalhando durante o horário de realização das aulas para ajudar em casa, e com medo de receber falta, acessavam a sala, mas deixavam o microfone e câmera desligadas.

Também o professor relatou que principalmente no ano de 2020, em contato com o departamento que acompanhava os alunos mais carentes, havia alguns que estavam com dificuldade no uso de computadores e internet.

De maneira geral, o professor também mencionou a conversa que teve com os alunos que estavam na sala e participavam mais ativamente das aulas a fim de obter informações sobre a percepção dos alunos sobre aplicação do material. Os relatos foram que a forma de apresentar o conteúdo contribuiu para modificar um pouco a rotina de ensino em modo remoto, fornecendo alternativa para as atividades.

O H5P se mostrou uma ferramenta com grande potencial de uso, pois é uma oportunidade de explorar conteúdos dos mais diversos assuntos de forma que deixa a linha tradicional do vídeo mais completa (se tratando de conteúdo), com momentos pré-estabelecidos que surge com atividades e o "saiba mais", expandindo as informações contidas no vídeo.

Ao elaborar o vídeo interativo, o professor precisa ter estratégias para que realize a aprendizagem significativa, ou seja que ele una o conhecimento prévio dos alunos, "subsunçor" (senso comum ou até mesmo o conhecimento adquirido na escola) junto ao novo conhecimento; e que esse conhecimento passe a ser resignificado e a aprendizagem passe a ser significativa. O H5P passa a ter a função de um organizador prévio. Com isso é organizado um material que seja possível realizar a diferenciação progressiva da assimilação dos conhecimentos novos trazidos pelos subsunçores.

Também, se mostrou muito importante que o professor que for utilizar o H5P, deve ser o professor da disciplina, ou, no caso como aconteceu nesta aplicação do produto, ter contato com professores para construção de pontos de interação que contribuam para a explicação de fenômenos apresentados no vídeo.

Nas atividades de ensino a distância, o EAD, já se utiliza materiais desenvolvidos no H5P, como ferramentas de avaliação. Como pude observar durante esses meses na aplicação durante o Ensino Remoto, o H5P não era uma ferramenta conhecida por professores que trabalham mais continuamente no ensino regular.

Por mais que muitos professores utilizem mesas digitalizadoras, ou outros recursos de vídeo, atividades como o H5P não eram ainda consideradas como métodos de ensino e depois dessa aplicação, os professores passaram a considerar a possibilidade de utilização em suas aulas.

## **8 CONSIDERAÇÕES**

A literatura apresenta as TDICs como sendo indispensáveis no cenário atual da educação. Revela um professor que necessita estar "antenado" e preparado para utilizar as mais variadas tecnologias digitais, e ainda requer percepção para conhecer e entender seus alunos.

Exibe um aluno capaz de utilizar a tecnologia digital para aprimorar suas ideias, desenvolver seu senso crítico e examinar as diversas informações que circulam na sociedade informatizada.

A sociedade está em constante transformação e as formas de como se estudava e se aprendia já não são mais as mesmas. As TDICs chegaram nos estabelecimentos de ensino para somar forças a fim de potencializar o processo de ensino e aprendizagem.

A hipótese que permeou a pesquisa foi a de que "O modelo de ensino no Brasil em sua maioria ainda é o tradicional, e proporcionar aos professores e alunos novos recursos educacionais digitais pode modificar este cenário, permitindo que ambos os públicos sejam mais participativos no processo de ensino-aprendizagem". E analisando o retorno dos participantes da pesquisa, podê-se perceber que tanto alunos como os professores ao terem acesso a um novo recurso educacional podem desenvolver materiais muito intuitivos criar "pontes cognitivas" aos alunos permite um aprendizado mais rico.

Com o desenvolvimento da pesquisa entendeu-se que não basta termos professores capacitados, materiais muito bem elaborados, se os alunos não estiverem dispostos a absorverem esse conteúdo; todos os processos estão interligados. Para que a Aprendizagem Significativa proposta por Ausubel e disseminada por Moreira realmente aconteça, a nova informação precisa se atrelar com o conhecimento prévio para ter um significado relevante ao conteúdo em questão; e o aprendiz precisa estar disposto à realizar essa interrelação.

O vídeo interativo aqui apresentado é apenas uma de todas as ferramentas que o H5P disponibiliza de forma gratuíta. As possibilidades de uso são inúmeras e não se esgotam com a finalização desta pesquisa. Aqui foi apresentada uma oportunidade para que a aprendizagem significativa aconteça, seja para qualquer tema ou qualquer público e que se faça presente no cotidiano estudantil.

A continuidade desse estudo se faz necessária para obtermos outros resultados com outros públicos que não somente os alunos, mas também os professores e produtores de conteúdo.

Que as experiências e os resultados alcançados contribuam com diferentes possibilidades metodológicas no ambiente escolar/universitário e possam favorecer novas pesquisas em torno do uso significativo das tecnologias na educação na busca de um ensino e aprendizagem inovador.

## **REFERÊNCIAS**

ALMEIDA, J. B.; SCHIMIGUEL, J. Avaliação sobre as causas da evasão escolar no ensino superior: estudo de caso no curso de Licenciatura em Física no Instituto Federal do Maranhão. **Revista de Ensino de Ciências e Matemática**, São Paulo, v. 2, n. 2, p. 167-178, jul./dez. 2011. Disponível em:

<https://revistapos.cruzeirodosul.edu.br/index.php/rencima/article/view/64/45>. Acesso em: jan/2021.

AUSUBEL, D. P., NOVAK, J. D., HANESIAN, H. **Psicologia educacional.** Rio de Janeiro: Interamericana 1980.

BACHELARD, G. **O materialismo racional.** Rio de Janeiro: Edições 70, 1990.

BACICH, L.; MORAN, J. **Metodologias Ativas para uma Educação Inovadora:** uma abordagem teórico-prática. Porto Alegre: Penso, 2018.

BARDIN, L. **Análise de conteúdo.** Trad. Luís Antero Reto e Augusto Pinheiro. Lisboa: Edições 70; 2002.

BARROSO, M. F.; FALCÃO, E. B. M. Evasão Universitária: o caso do Instituto de Física da UFRJ. In: ENCONTRO NACIONAL DE PESQUISA EM ENSINO DE FÍSICA, 9, 2004, Jaboticatubas. **Anais**[...], Jaboticatubas: Sociedade Brasileira de Física, 2004. p. 1-14.

BATES, T. **Educar na era digital:** design, ensino e aprendizagem. São Paulo: Artesanato Educacional, 2016.

BRASIL. Ministério da Educação. **LDB. Lei de Diretrizes e Bases da Educação Nacional.** Lei n. 9.394/96, 20 de dezembro de 1996.

BRASIL. Secretaria de Educação Fundamental. **Parâmetros Curriculares Nacionais:** Ciências Naturais. Brasília: MEC/SEF, 1997.

CURSINO, A. G. **Tecnologias na Educação:** contribuições para uma aprendizagem significativa. Curitiba: Appris, 2019.

DOT-DIGITAL GROUP. **As gerações e suas formas de aprender**. E-book, 2016.

FILATRO, A.; CAIRO, S. **Produção de conteúdos educacionais.** São Paulo: Saraiva, 2015.

GIL, A. C. **Como elaborar projetos de pesquisa.** 4. ed. São Paulo: Atlas, 2010.

HEFFELMANN, M. A história da eletricidade ep. 1 A faísca. **Youtube**, 2011. Disponível em: [<https://www.youtube.com/watch?v=rAqUvE97iCU>](https://www.youtube.com/watch?v=rAqUvE97iCU).

KENSKI, V. **Educação e tecnologias.** O novo ritmo da informação. Campinas: Papirus Editora. 2012.

LIMA JUNIOR, P.; OSTERMANN, F.; REZENDE, F. Análise dos condicionantes sociais da evasão e retenção em cursos de graduação em Física à luz da sociologia de Bourdieu. **Revista Brasileira de Pesquisa em Educação em Ciências**, v. 12, n. 1, 2012.

LÉVY, P. **Cibercultura.** São Paulo: Editora 34, 1999.

MELCHIOR, M. C. **Avaliação Pedagógica:** função e necessidade. Porto Alegre: Mercado Aberto, 1994.

MIRANDA, B. R. C. O Papel do professor no processo de aprendizagem do aluno segundo Ausubel e Bruner. In: LINS, M. J. S. da C.; MIRANDA, B. R. C. **Ausubel e Bruner:** questões sobre aprendizagem. Curitiba: CRV, 2018. p. 27-37.

MOREIRA, H.; CALEFFE, L. G. **Metodologia da pesquisa para o professor pesquisador.** Rio de Janeiro:DP&A, 2006.

MOREIRA, M. A. **Ensino e Aprendizagem Significativa.** São Paulo: Editora Livraria da Física, 2017.

MOREIRA, M. A. Entrevista: Prof. Marco Antonio Moreira. [Entrevista concedida a ] Luiza Oliveira. **Polyphonía,** Goiás, v. 26, n.1, p.245-249, jan/jun. 2015. Disponível em: < https://www.revistas.ufg.br/sv/article/view/38025/19115>. Acesso em: jan. 2022.

MOREIRA, M. A. **Teorias da Aprendizagem.** 2. Ed. Ampl. São Paulo: E.P.U., 2019.

OLIVEIRA, J. A. de; PAINES, P. de A**. H5P [recurso eletrônico]**: para cursos de EAD da UAB/UFSC. Florianópolis: UFSC: UAB, 2020.

PEDUZZI, L. O. Q. **Evolução dos conceitos da Física.** Florianópolis: UFSC/EAD/CED/CFM, 2011.

PERRENOUD, P. **Avaliação:** da excelência à regulação das aprendizagens - entre duas lógicas. Porto Alegre: Artes Médicas Sul, 1999.

PETITTO, S. **Projetos de trabalho em Informática:** desenvolvendo competências. Campinas: Papirus, 2003.

RAMOS, F. P. **Tecnologia e educação.** Para entender a história, ano 2, p. 01-06, jan. 2011.

ROCHA, J. F. M. (Org.) **Origens e evolução das ideias da Física.** Salvador: EDUFBA, 2002.

SANTOS NETO, E dos; FRANCO, E. S. Os professores e os desafios pedagógicos diantes das novas gerações: considerações sobre o presente e o futuro. **Revista de Educação do COGEIME**, Belo Horizonte, n. 36, p. 9-25, jan./jun. 2010. Disponível em: [<https://repositorio.bc.ufg.br/bitstream/ri/19074/3/Artigo%20-](https://repositorio.bc.ufg.br/bitstream/ri/19074/3/Artigo%20-%20Elydio%20dos%20Santos%20Neto%20-%202010.pdf) [%20Elydio%20dos%20Santos%20Neto%20-%202010.pdf>](https://repositorio.bc.ufg.br/bitstream/ri/19074/3/Artigo%20-%20Elydio%20dos%20Santos%20Neto%20-%202010.pdf). Acesso em: 10 dez. 2020.

SILVA, M. B. S. da; FRANCO, V. Soliani. Um estudo sobre a evasão no curso de Física da Universidade Estadual de Maringá: modalidade presencial versus modalidade a distância. **Revista Brasileira de Aprendizagem Aberta e à Distância**, São Paulo, v. 13, 2014. Disponível em: < [http://www.abed.org.br/revistacientifica/\\_Brazilian/2014/08\\_um\\_estudo\\_sobre\\_a\\_evasao\\_no](http://www.abed.org.br/revistacientifica/_Brazilian/2014/08_um_estudo_sobre_a_evasao_no_curso_de_fisica_pt.pdf) curso de fisica pt.pdf>. Acesso em: 10 jan. 2021.

SIMÕES, B. S**. Relações com o saber no curso de licenciatura em Física. da UFSC:** passado e presente da evasão e permanência. 2018, 277 f. Tese (Doutorado em Educação Científica e Tecnológica) – Universidade Federal de Santa Catarina, Santa Catarina, 2018.

SOBRE o projeto. **H5P**, 2021. Disponível em: [<https://h5p.org/about-the-project>](https://h5p.org/about-the-project). Aceso em: 14 abr. 2021.

TOMASELLO, M. **Origens culturais da aquisição do conhecimento humano.**  Tradução: Claudia Berliner. São Paulo: Martins Fontes, 2003.

VYGOTSKY, L.S. **A construção do pensamento e da linguagem.** Tradução: Paulo Bezerra. São Paulo: Martins Fontes, 2001.

**APÊNDICE A** - Questionário de Pesquisa (Google Docs)

## Questionário inicial da pesquisa.

Prezado acadêmico e acadêmica, você está participando de uma pesquisa do Programa de Pós Graduação do Mestrado em Ensino de Ciência e Tecnologia da UTFPR, Campus Ponta Grossa. Instruções:

I - Responda o questionário da forma mais completa possível, tentando detalhar ao máximo suas respostas.

II - Caso não saiba uma resposta, deixe explícito que não sabe.

III - Não pesquise as respostas, apenas use o seu conhecimento para responder as perguntas.

IV - O tempo total da atividade é de 01h30m.

1. Tensão e Corrente são sinônimos? Por quê? \*

Texto de resposta longa

2. É comum o relato de pessoas que tomam choque ao tocar no carro ou na maçaneta da porta. \* Você sabe explicar o por quê?

Texto de resposta longa

3. A energia que o corpo utiliza para produzir os movimentos e a energia de um raio são semelhantes? Por quê?

Texto de resposta longa

4. Quando você aproxima o braço em uma tv de tubo, e os pelos do braço apontam em direção \* ao vidro, você sabe explicar o motivo?

Texto de resposta longa

 $\check{~}$ 

 $\ddot{.}$ 

5. É comum ouvir de nossos avós que ao menor sinal de chuva com trovões, deveríamos cobrir os espelhos pois eles poderiam atrair os raios. Você concorda com essa informação? Porque?

Texto de resposta longa

6. Você sabe por que as blusas de lã e a pele eletrizam-se? \*

Texto de resposta longa

7. Mito ou Verdade? Usar agulha de metal em dia chuvoso é perigoso? Justifique sua resposta. \*

Texto de resposta longa

8. Mito ou Verdade? Espelho atrai raios? Justifique. \*

Texto de resposta longa

9. Mito ou Verdade? Ligar o chuveiro quando tem raios, é perigoso? Justifique. \*

Texto de resposta longa

10. Você sabe a diferença entre as lâmpadas de LED, Tubulares e de Descarga? \*

Texto de resposta longa

![](_page_95_Picture_4.jpeg)

ANEXO A - Parecer do CEP UTFPR

## **UNIVERSIDADE TECNOLÓGICA FEDERAL DO**

![](_page_97_Picture_1.jpeg)

#### PARECER CONSUBSTANCIADO DO CEP

#### **DADOS DO PROJETO DE PESQUISA**

Título da Pesquisa: Elaboração de material didático interativo para o ensino de Eletricidade da física do ensino superior

Pesquisador: HERCULES ALVES DE OLIVEIRA JUNIOR

Área Temática:

Versão: 2

CAAE: 40699720.3.0000.5547

Instituição Proponente: Universidade Tecnológica Federal do Paraná Patrocinador Principal: Financiamento Próprio

#### **DADOS DO PARECER**

Número do Parecer: 4.549.129

#### Apresentação do Projeto:

De acordo com os pesquisadores: Desenho:

O trabalho apresenta o conteúdo de eletricidade num material interativo, em H5P, com uso da história da física. O material será aplicado numa turma da disciplina de física num curso de engenharia com a proposta de material potencialmente significativo quanto a aprendizagem. A abordagem com os alunos será por meio de questionário digital e de interação com o material digital.

De acordo com os pesquisadores:

Resumo:

A pandemia de 2020 mostrou a necessidade da existência de materiais didáticos digitais para professores. Neste sentido, esta pesquisa tem o interesse de criar e aplicar um conteúdo didático interativo a partir da ferramenta H5P, bem como um manual de utilização. Esta ferramenta tem como objetivo disponibilizar uma estrutura de colaboração e elaboração de conteúdo digital gratuito. Com o manual qualquer professor poderá elaborar materiais didáticos digitais referentes a sua disciplina e poderá aplicar com seus alunos tanto na forma presencial como a distância. O material digital será apresentado a alunos do ensino superior que possuem em sua grade curricular a disciplina de Física e que estudam ou já estudaram o conteúdo de Eletricidade. O

Endereço: SETE DE SETEMBRO 3165 Balrro: CENTRO UF: PR Municipio: CURITIBA Telefone: (41)3310-4494

CEP: 80.230-901

E-mail: coep@utfpr.edu.br

Página 01 de 09

## **UNIVERSIDADE TECNOLÓGICA FEDERAL DO**

Continuação do Parecer: 4.549.129

material será utilizado como potencializador de uma aprendizagem significativa, segundo teoria de Ausubel, relacionando conhecimentos novos com prévios relevantes já existentes na estrutura cognitiva do indivíduo. A pesquisa visa proporcionar maior interação do estudante com o conteúdo, de forma que ele seja protagonista da construção do conhecimento na sua estrutura cognitiva.

De acordo com os pesquisadores:

Introdução:

As Tecnologias Digitais da Informação e Comunicação - TDICs sempre foram permeadas pela interação homem e máquina, e vivenciadas em uma sociedade em constantes transformações em todos os setores, sejam eles econômico, social, educacional, entre outros. As transformações que ocorreram no setor educacional ampliaram consideravelmente a acessibilidade dos estudantes, uma vez que a facilidade ao acesso de informações ficou disponível na internet. As tecnologias digitais tornaram possíveis uma maior interação entre aluno, material didático e professor.A pandemia do COVID-19, em 2020, mostrou ao mundo que a escola precisa se apropriar das TDIC's existentes a fim de propiciar uma educação que rompa fronteiras. A utilização de diferentes recursos permite que as aulas sejam mais dinâmicas e atrativas fazendo com que o aluno interaja mais com o professor, podendo ter uma aprendizagem mais significativa (OLIVEIRA et al., 2017). Dessa forma, o ensino passa de uma aula expositiva para uma aula interativa, com potencial expressivo na aquisição de conhecimento. Esse conhecimento adquirido somado com os conhecimentos prévios deixou de possuir somente interações humanas para uma interação com a tecnologia (MOREIRA, 2017).A possibilidade de utilizar recursos interativos nas aulas, aliando teoria e prática permite aos alunos uma maior aproximação com o conteúdo da disciplina e com o esclarecimento de questões do senso comum. Com a propagação das redes sociais que, por um lado aproximou pessoas com as mesmas ideias, gostos musicais e políticos, também permitiu que muitos grupos que tratam de pseudociência se conectassem e passassem a divulgar conteúdos com base em opiniões ou interpretações religiosas para os fatos que nos rodeiam. Essa difusão da ciência teve início a partir de Gutenberg (1390-1468), o conhecimento científico deixaria de ser restrito aos membros da Igreja e poderia chegar "aos comuns", pois os cientistas da época necessitavam de mais adeptos para difundir novos conhecimentos (BRAGA et al., 2010). No período em que o aluno passa pela escola, entre o Ensino Fundamental e Médio, por questões de tempo ou até mesmo pela formação do professor, algumas questões históricas sobre a evolução das ideias científicas não são abordadas de forma a conectar o conteúdo com a prática **(ROSA** 

Endereço: SETE DE SETEMBRO 3165 **Balmo: CENTRO** UF: PR Municipio: CURITIBA Telefone: (41)3310-4494

CEP: 80,230-901

E-mail: coep@utfpr.edu.br

Página 02 de 09

## **UNIVERSIDADE** ONIVERSIDADE<br>TECNOLÓGICA FEDERAL DO

![](_page_99_Picture_1.jpeg)

2012). Assim sendo, o educando não consegue observar como os conteúdos que ele estuda em Física foram efetivamente uma construção humana ao longo do tempo e de que forma eles estão presentes no dia a dia. Dessa forma, proporcionar um entendimento histórico sobre a física e seus conceitos é imprescindível aos estudantes de todos os níveis de ensino. Se o estudante não dá prosseguimento aos seus estudos, tudo o que ele aprendeu passa a se tornar verdade absoluta, dificilmente ele vai buscar outras fontes de conhecimento, passando a propagar informações do senso comum. Professores que trabalham com o ensino da Física, precisam preparar o educando para desenvolver soluções aos problemas que lhe são apresentados; porém, grande parte da formação ainda é tradicional com o uso de laboratório limitado a experiências clássicas, tornando a disciplina entediante. Uma abordagem teórica é benéfica para o entendimento de conceitos, porém outras formas de tratar o conteúdo são importantes, uma vez que a sala de aula é heterogênea e os estilos de aprendizagem são diversos. Uma alternativa para o que foi apresentado, é a utilização de conteúdo e recursos interativos onde os alunos possam desenvolver o lado criativo e lidar com as dificuldades que surgem. Desta forma, este trabalho visa construir um material interativo referente ao conteúdo de eletricidade, para alunos do ensino superior do curso de física e engenharias com base na aprendizagem significativa (AUSUBEL et al., 1980), com a inserção da História da Física como ligação dos conteúdos. Com base nisto, a pesquisa resultará num manual para professores de como confeccionar este material. A aplicação será realizada na Universidade Estadual de Ponta Grossa (UEPG), entre os meses de novembro e dezembro de 2020 para a avaliação do material digital perante a possibilidade de uma aprendizagem significativa dos estudantes dos cursos de engenharias.

De acordo com os pesquisadores:

#### Hipótese:

O modelo de ensino no Brasil ainda é o tradicional, com apresentação de conteúdos, mas diversos estudos mostraram que uma aprendizagem significativa só ocorre com diferentes metodologias e materiais potencialmente significativos. Neste sentido, o uso de recursos digitais interativos na educação superior pode estimular os acadêmicos a uma aprendizagem significativa. Estes podem ser aplicados na disciplina de Física para as engenharias e, possivelmente, transformar o aluno em protagonista na construção do conhecimento

De acordo com os nesquisadores: Metodologia Proposta:

Endereço: SETE DE SETEMBRO 3165 **Balmo: CENTRO** Municipio: CURITIBA UP: PR Telefone: (41)3310-4494

CEP: 80.230-901

E-mail: coep@utfpr.edu.br

.<br>Página 03 de 09

## **UNIVERSIDADE** TECNOLÓGICA FEDERAL DO

![](_page_100_Picture_1.jpeg)

Primeiramente a metodologia da pesquisa terá uma abordagem quantitativa na forma de coleta de dados por questionário fornecido aos alunos, no intuito de mensurar os conhecimentos prévios dos estudantes da disciplina e sobre as práticas de aprendizagem por eles já vivenciadas. Esse questionário tem a finalidade de realizar uma avaliação diagnóstica dos conceitos prévios existentes na estrutura cognitiva do estudante.Na seguência, será disponibilizado um material didático interativo, que foi desenvolvido previamente. Todo o material estará disponível em um site construído na plataforma Wordpress, pois ele permite a inclusão do plugin H5P. Este plugin é uma estrutura que permite a elaboração de conteúdo

digital, colaborativo e gratuito. A proposta do material interativo é fazer com que o aluno participe da construção do seu conhecimento, tornando o material potencialmente significativo para a aprendizagem.O conteúdo a ser trabalhado será "Eletricidade" (Eletrostática e Eletrodinâmica) e disponibilizado a alunos que possuem em sua grade curricular a disciplina de Física. No momento em que os alunos iniciarem os estudos com o

material disponibilizado, dar-se-á início a uma avaliação formativa que parte da observação no processo de aprendizagem.O material didático interativo é constituído por três vídeos produzidos pela BBC, sobre a História da Eletricidade, e estes vídeos passarão a contar com interações onde os alunos poderão resolver questões inseridas no decorrer dos vídeos, acréscimo de links, imagens e conteúdo extra.Para finalizar o elung

responderá um questionário sobre os conceitos adquiridos no intuito da pesquisa avaliar o potencial do material digital. A pesquisa ocorrerá em quatro (8) aulas de 50 minutos dispostas em duas, ou seja, quatro (4) aulas de uma hora e quarenta minutos, na Universidade Estadual de Ponta Grossa no período de 30/11/2020 à 11/12/2020, com a participação do professor regente da disciplina.

#### De acordo com os pesquisadores

Critério de Inclusão: Serão inclusos todos os alunos da turma, desde que se sintam confortáveis para participar da pesquisa e que possuam internet para acessar o material. Disciplina: "Física aplicada a Engenharia Civil II". O questionário do primeiro dia de abordagem na turma pergunta se estes querem participar e possuem os meios necessários. Critério de Exclusão: Os alunos que não se sentirem confortáveis em participar da pesquisa, por qualquer motivo, não terão seus dados computados pelo pesquisador. Não haverá nenhum prejuízo para estes alunos. Ficam excluídos os alunos que não tiverem acesso a internet.

Endereco: SETE DE SETEMBRO 3165 Balmo: CENTRO UF: PR Municipio: CURITIBA Telefone: (41)3310-4494

CEP: 80.230-901

E-mail: coep@utfor.edu.br

Página 04 de 09

## **UNIVERSIDADE** UNIVERSIDADE<br>TECNOLÓGICA FEDERAL DO

![](_page_101_Picture_1.jpeg)

Continuação do Parecer: 4.549.129

#### De acordo com os pesquisadores:

Metodologia de Análise de Dados: Para a análise de dados será utilizado o questionário aplicado antes do aluno ter acesso ao material didático interativo e um segundo questionário na finalização da pesquisa. Os pesquisadores observarão a interação do professor e dos alunos com o material didático. A pesquisa utilizará métodos quantitativos, de forma estatística, e qualitativos, como análise de conteúdo, para análise dos dados provenientes dos alunos.

De acordo com os pesquisadores: Tamanho da Amostra no Brasil: 30

#### Objetivo da Pesquisa:

De acordo com os pesquisadores:

Objetivo Primário:

Aplicar material didático interativo, baseado no recurso de desenvolvimento H5P, para alunos de engenharias do ensino superior de uma universidade estadual pública, buscando propiciar uma aprendizagem mais significativa para o conteúdo de eletricidade.

Objetivo Secundário:

Desenvolver material didático digital interativo para a disciplina de Física que proporcione uma aprendizagem significativa. Desenvolver manual de construção do material digital para professores. Validar o material confeccionado através da aplicação em sala de aula.

#### Avaliação dos Riscos e Benefícios:

De acordo com os pesquisadores:

Beneficios:

A pesquisa trará como benefício a criação e disponibilização um produto educacional interativo que auxiliará alunos no estudo e entendimento da eletricidade para aliar teoria e prática. Permitirá que professores façam uso material didático interativo para aprimorar o processo de ensino e aprendizagem. Oferecerá um manual de construção do material digital aos professores de Física e de diversas áreas. Criação de um material digital potencialmente significativo para o ensino de Física. Riscos:

Por se tratar de uma pesquisa online o risco para o participante se apresenta em forma de constrangimento perante a interação com os pesquisadores. Caso isso ocorra o participante

Endereço: SETE DE SETEMBRO 3165 Balrro: CENTRO CEP: 80.230-901 UF: PR Municipio: CURITIBA Telefone: (41)3310-4494 E-mail: coep@utfpr.edu.br

Página 05 de 09

## **UNIVERSIDADE TECNOLÓGICA FEDERAL DO**

Continuação do Parecer: 4.549.129

poderá desistir da sua participação e fará suas aulas apenas com o professor da disciplina.

Comentários e Considerações sobre a Pesquisa:

A pesquisa é relevante ao assunto estudado.

Considerações sobre os Termos de apresentação obrigatória: Atende a Resolução CNS nº 466 de 2012 e na Norma Operacional nº 001 de 2013 do CNS. Recomendações:

Parecer Consubstanciado nº 4.453.194 de 10 de Dezembro de 2020

1. Rever metodologia:

1.1. A frase "A pesquisa ocorrerá em quatro (8) aulas de 50 minutos dispostas em duas, ou seja, quatro (4) aulas de uma hora e quarenta minutos, na Universidade Estadual de Ponta Grossa no período de 30/11/2020 à 11/12/2020, com a participação do professor regente da disciplina.", não condiz com o calendário apresentado para a pesquisa. O CEP não analisa pesquisa que a coleta de dado já foi realizada. ATENDIDO PARCIALMENTE. Texto não retirado da metodologia na Plataforma Brasil e no Projeto Completo anexado. No documento "resposta parecer 22 12 2020.pdf", os pesquisadores responderam que sequiram o cronograma anexado.

1.2. Incluir a Universidade Estadual de Ponta Grossa como coparticipante. O projeto também deverá ser aprovado pelo CEP da coparticipante. **ATENDIDO** 

1.3. Descrever na metodologia como será entregue o TCLE antes do inicio da coleta de dados (questionário e atividades), descrever que o questionário será aplicado online (colocar em anexo na Plataforma Brasil os prints da tela do google docs de todo o processo desde o convite, envio do TCLE, instrumento de coleta, possibilidade de impressão do TCLE, retorno do TCLE para o pesquisador, etc.). Anexar a Plataforma Brasil o Roteiro das atividades

ATENDIDO PARCIALMENTE. Na Plataforma Brasil e no Projeto Completo anexado não foi modificado. Foi anexado na Plataforma Brasil o roteiro "roteiro.pdf", conforme resposta do documento "resposta\_parecer\_22\_12\_2020.pdf"

2. Rever Riscos e Benefícios:

Endereço: SETE DE SETEMBRO 3165 Engersys.<br>Bairro: CENTRO<br>Municipio: CURITIBA CEP: 80.230-901 Telefone: (41)3310-4494 E-mail: coep@utfpr.edu.br

Página 06 de 09

## **UNIVERSIDADE** TECNOLÓGICA FEDERAL DO

![](_page_103_Picture_1.jpeg)

2.1. Os riscos e benefícios devem ser apresentados em relação ao participante dentro da sua participação da pesquisa e não em relação ao desenvolvimento da pesquisa. (Plataforma Brasil) Exemplo: O risco pode ser o constrangimento em responder as perguntas ou de sofrer algum dano físico. Deve ser colocado a minimização destes riscos.

ATENDIDO.

2.2. Os riscos na Plataforma Brasil e no TCLE estão diferentes. Apresentar também a minimização dos riscos. Os dois devem apresentar o mesmo conteúdo. Uniformizar todos os documentos. **ATENDIDO** 

3. TCLE:

3.1. Rever local da pesquisa: Descrever que a pesquisa será online

3.2. A frase "A referida pesquisa apresenta risco mínimo, ou seja, somente o desconforto do participante ao preencher o questionário no início e final do conteúdo proposto. O pesquisador percebendo o desconforto do participante interromperá imediatamente a pesquisa e avaliará a possibilidade de retomá-la num segundo momento ou não. Caso algum participante tenha idade menor que 18 anos, será dada a possibilidade de acompanhar sem manusear as atividades.", se refere a risco e não a ressarcimento e indenização. **ATENDIDO** 

4. Participantes menores de idade não poderão participar da pesquisa sem a assinatura do Termo de Assentimento Livre e Esclarecido (TALE) e autorizado pelo responsável pelo menor através do Termo de Consentimento Livre e Esclarecido (TCLE responsáveis). O modelo do TALE e do TCLE dos responsáveis deve ser anexado na Plataforma Brasil.

ATENDIDO. Os documentos não foram apresentados mas houve justificativa. No documento "resposta parecer 22 12 2020.pdf" foi apresentado a resposta: "O projeto não será aplicado a menores de 18 anos, não necessitando do termo TALE. Verificamos com o professor da disciplina e este nos retornou que não há aluno menores de idade."

5. No TERMO DE COMPROMISSO. DE CONFIDENCIALIDADE DE DADOS E ENVIO DO RELATÓRIO FINAL: Retirar as partes que não fazem parte da pesquisa, tais como:" fichas clinicas", "fichas de

![](_page_103_Picture_75.jpeg)

## UNIVERSIDADE<br>TECNOLÓGICA FEDERAL DO

![](_page_104_Picture_1.jpeg)

Continuação do Parecer: 4.549.129

avaliação sensorial", .... Rever o texto e adequar a sua pesquisa. NÃO ATENDIDO

6. Uniformizar todos os itens de todos os documentos. NÃO ATENDIDO. NA PLATAFORMA BRASIL NÃO FOI MODIFICADO (METODOLOGIA).

#### Conclusões ou Pendências e Lista de Inadequações:

Enviar como notificação o projeto completo com a metodologia readequada de acordo com o roteiro de entrevista apresentado.

E enviar novo TERMO DE COMPROMISSO, DE CONFIDENCIALIDADE DE DADOS E ENVIO DO **RELATÓRIO** 

FINAL: Retirar as partes que não fazem parte da pesquisa, tais como:" fichas clinicas", "fichas de avaliação sensorial", .... Rever o texto e adequar a sua pesquisa.

#### Considerações Finais a critério do CEP:

Diante do exposto, o CEP-UTFPR, de acordo com as atribuições definidas no cumprimento da Resolução CNS nº 466 de 2012, Resolução CNS nº 510 de 2016 e da Norma Operacional nº 001 de 2013 do CNS, manifesta-se por APROVAR este projeto.

Lembramos aos (as) senhores(as) pesquisadores(as) que o Comitê de Ética em Pesquisa (CEP) deverá receber relatórios anuais sobre o andamento do estudo, bem como a qualquer tempo e a critério do pesquisador nos casos de relevância, além do envio dos relatos de eventos adversos, para conhecimento deste Comitê. Salientamos ainda, a necessidade de relatório completo ao final do estudo. Eventuais modificações ou emendas ao protocolo devem ser apresentadas ao CEP-UTFPR de forma clara e sucinta, identificando a parte do protocolo a ser modificado e as suas justificativas.

#### Este parecer foi elaborado baseado nos documentos abaixo relacionados:

![](_page_104_Picture_69.jpeg)

Página 08 de 09

# UNIVERSIDADE<br>TECNOLÓGICA FEDERAL DO

![](_page_105_Picture_1.jpeg)

#### Continuação do Parecer: 4.549.129

![](_page_105_Picture_46.jpeg)

Situação do Parecer: Aprovado Necessita Apreciação da CONEP: Não

CURITIBA, 21 de Fevereiro de 2021

Assinado por: Frieda Saicla Barros<br>(Coordenador(a))

CEP: 80.230-901

Endereço: SETE DE SETEMBRO 3165 Bairro: CENTRO<br>UF: PR Municipio: CURITIBA Telefone: (41)3310-4494

E-mail: coep@utfpr.edu.br

Página 09 de 09

**ANEXO B** - Parecer do CEP UEPG

## UNIVERSIDADE ESTADUAL DE **Plataforma** PONTA GROSSA - UEPG

#### PARECER CONSUBSTANCIADO DO CEP

#### Elaborado pela Instituição Coparticipante

**DADOS DO PROJETO DE PESQUISA** 

Título da Pesquisa: Elaboração de material didático interativo para o ensino de Eletricidade da física do ensino superior

Pesquisador: HERCULES ALVES DE OLIVEIRA JUNIOR

Área Temática:

Versão: 1

CAAE: 40699720.3.3001.0105

Instituição Proponente: Universidade Estadual de Ponta Grossa Patrocinador Principal: Financiamento Próprio

#### **DADOS DO PARECER**

Número do Parecer: 4.586.987

#### Apresentação do Projeto:

Pesquisa intitulada: Elaboração de material didático interativo para o ensino de Eletricidade da física do ensino superior.

O trabalho apresenta o conteúdo de eletricidade num material interativo, em H5P, com uso da história da física. O material será aplicado numa turma da disciplina de física num curso de engenharia com a proposta de material potencialmente significativo quanto a aprendizagem. A abordagem com os alunos será por meio de questionário digital e de interação com o material digital.

#### **Objetivo da Pesquisa:**

Objetivo Primário:

Aplicar material didático interativo, baseado no recurso de desenvolvimento H5P, para alunos de engenharias do ensino superior de uma universidade estadual pública, buscando propiciar uma aprendizagem mais significativa para o conteúdo de eletricidade.

Obietivo Secundário:

Desenvolver material didático digital interativo para a disciplina de Física que proporcione uma

aprendizagem significativa. Desenvolver manual de construção do material digital para

![](_page_107_Picture_89.jpeg)

Página 01 de 04
## UNIVERSIDADE ESTADUAL DE **OPIOLOGIO EMP** PONTA GROSSA - UEPG

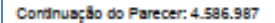

## professores. Validar

o material confeccionado através da aplicação em sala de aula.

#### Avaliação dos Riscos e Benefícios:

Riscos: Por se tratar de uma pesquisa online o risco para o participante se apresenta em forma de constrangimento perante a interação com os pesquisadores. Caso isso ocorra o participante poderá desistir da sua participação e fará suas aulas apenas com o professor da disciplina.

Beneficios: A pesquisa trará como benefício a criação e disponibilização um produto educacional interativo que auxiliará

alunos no estudo e entendimento da eletricidade para aliar teoria e prática.Permitirá que professores façam uso material didático interativo para aprimorar o processo de ensino e aprendizagem.Oferecerá um manual de construção do material digital aos professores de Física e de diversas áreas.Criação de um material digital potencialmente significativo para o ensino de Física

### Comentários e Considerações sobre a Pesquisa:

A pandemia de 2020 mostrou a necessidade da existência de materiais didáticos digitais para professores. Neste sentido, esta pesquisa tem o interesse de criar e aplicar um conteúdo didático interativo a partir da ferramenta H5P, bem como um manual de utilização. Esta ferramenta tem como objetivo disponibilizar uma estrutura de colaboração e elaboração de conteúdo digital gratuito. Com o manual qualquer professor poderá elaborar materiais didáticos digitais referentes a sua disciplina e poderá aplicar com seus alunos tanto na forma presencial como a distância. O material digital será apresentado a alunos do ensino superior que possuem em sua grade curricular a disciplina de Física e que estudam ou já estudaram o conteúdo de Eletricidade. O material será utilizado como potencializador de uma aprendizagem significativa, segundo teoria de Ausubel, relacionando conhecimentos novos com prévios relevantes já existentes na estrutura cognitiva do indivíduo. A pesquisa visa proporcionar maior interação do estudante com o conteúdo, de forma que ele seja protagonista da construção do conhecimento na sua estrutura cognitiva.

Endereço: Av. Gen. Carlos Cavalcanti, nº 4748. UEPG, Campus Uvararanas, Bloco da Reltoria, sala 22 Balrro: Uvaranas CEP: 84.030-900 UF: PR Municipio: PONTA GROSSA Telefone: (42)3220-3282 E-mail: propespsecretaria@uepg.br

Página 02 de 04

## UNIVERSIDADE ESTADUAL DE **O Platoforma** PONTA GROSSA - UEPG

Continuação do Parecer: 4.586.987

Considerações sobre os Termos de apresentação obrigatória: Em anexo e de acordo com as normas 466/2012 e 510/2016

Recomendações:

Enviar o relatório final ao término do projeto por Notificação via Plataforma Brasil para evitar pendências.

## Conclusões ou Pendências e Lista de Inadequações:

Após análise documental considera-se aprovado este projeto e devidamente autorizado para seu início conforme cronograma apresentado.

Considerações Finais a critério do CEP:

#### Este parecer foi elaborado baseado nos documentos abaixo relacionados:

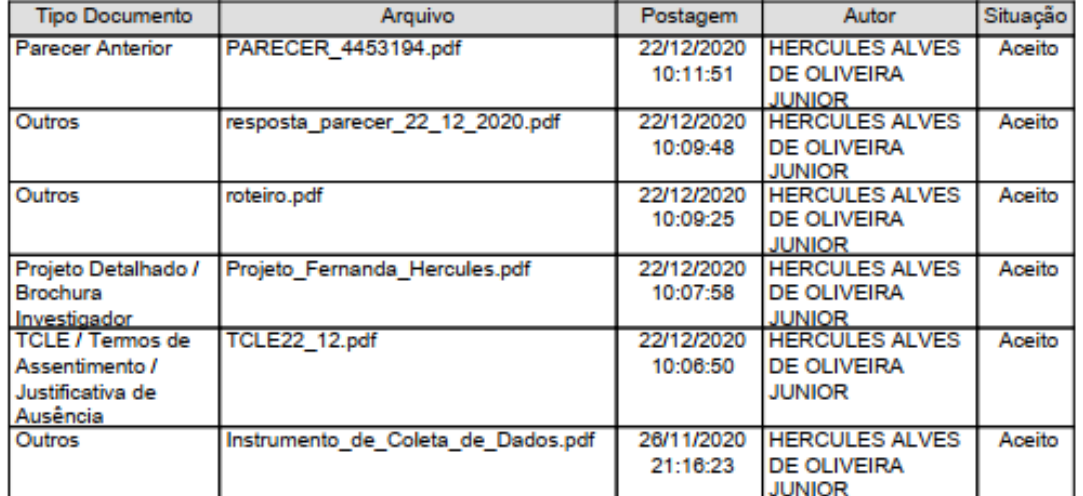

## Situação do Parecer:

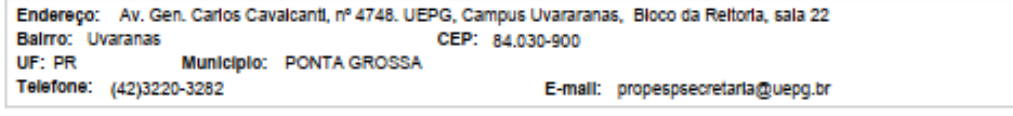

Página 03 de 04

# UNIVERSIDADE ESTADUAL DE **OPIOTOPOMIA** PONTA GROSSA - UEPG

Continuação do Parecer: 4.586.987

Aprovado

Necessita Apreciação da CONEP: Não

PONTA GROSSA, 11 de Março de 2021

Assinado por: **ULISSES COELHO** (Coordenador(a))

Endereço: Av. Gen. Carlos Cavalcanti, nº 4748. UEPG, Campus Uvararanas, Bloco da Reitoria, sala 22 Enversys.<br>Balrro: Uvaranas<br>|u=|pR|| Municipio: PONTA GROSSA CEP: 84.030-900 Telefone: (42)3220-3282 E-mail: propespsecretaria@uepg.br

Página D4 de 04